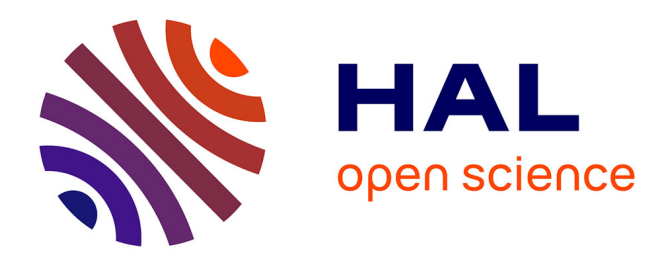

## **De la double modélisation à la validation expérimentale par des méthodes de mesure de champs sans contact du comportement des matériaux**

Jean-Denis Mathias

#### **To cite this version:**

Jean-Denis Mathias. De la double modélisation à la validation expérimentale par des méthodes de mesure de champs sans contact du comportement des matériaux. Matériaux. HDR, Ecole Doctorale SPI, Université Blaise Pascal, Clermont II, 2011. tel-02595955

## **HAL Id: tel-02595955 <https://hal.inrae.fr/tel-02595955>**

Submitted on 15 May 2020

**HAL** is a multi-disciplinary open access archive for the deposit and dissemination of scientific research documents, whether they are published or not. The documents may come from teaching and research institutions in France or abroad, or from public or private research centers.

L'archive ouverte pluridisciplinaire **HAL**, est destinée au dépôt et à la diffusion de documents scientifiques de niveau recherche, publiés ou non, émanant des établissements d'enseignement et de recherche français ou étrangers, des laboratoires publics ou privés.

 $N<sup>o</sup>$  d'ordre : D.U. 315

### Université BLAISE PASCAL - Clermont II

École Doctorale Sciences pour l'Ingénieur de Clermont-Ferrand

Mémoire en vue de l'obtention de l'

## Habilitation à diriger des recherches

Présenté

par

#### Jean-Denis MATHIAS

#### De la double modélisation à la validation expérimentale par des m´ethodes de mesure de champs sans contact du comportement des matériaux

Soutenue publiquement le 09 mai 2011 devant le jury :

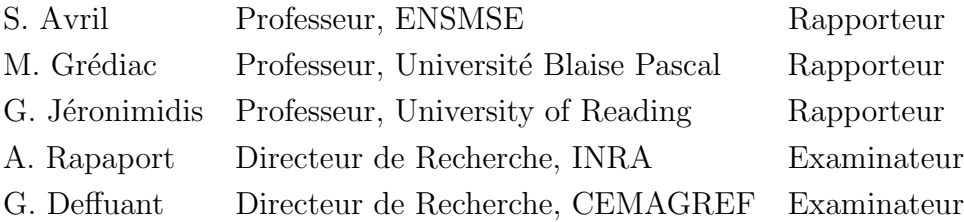

Laboratoire d'Ingénierie pour les Systèmes Complexes, CEMAGREF Clermont-Ferrand

# Table des matières

#### ${\bf R\'esum\'e} \hspace{2cm} 8$

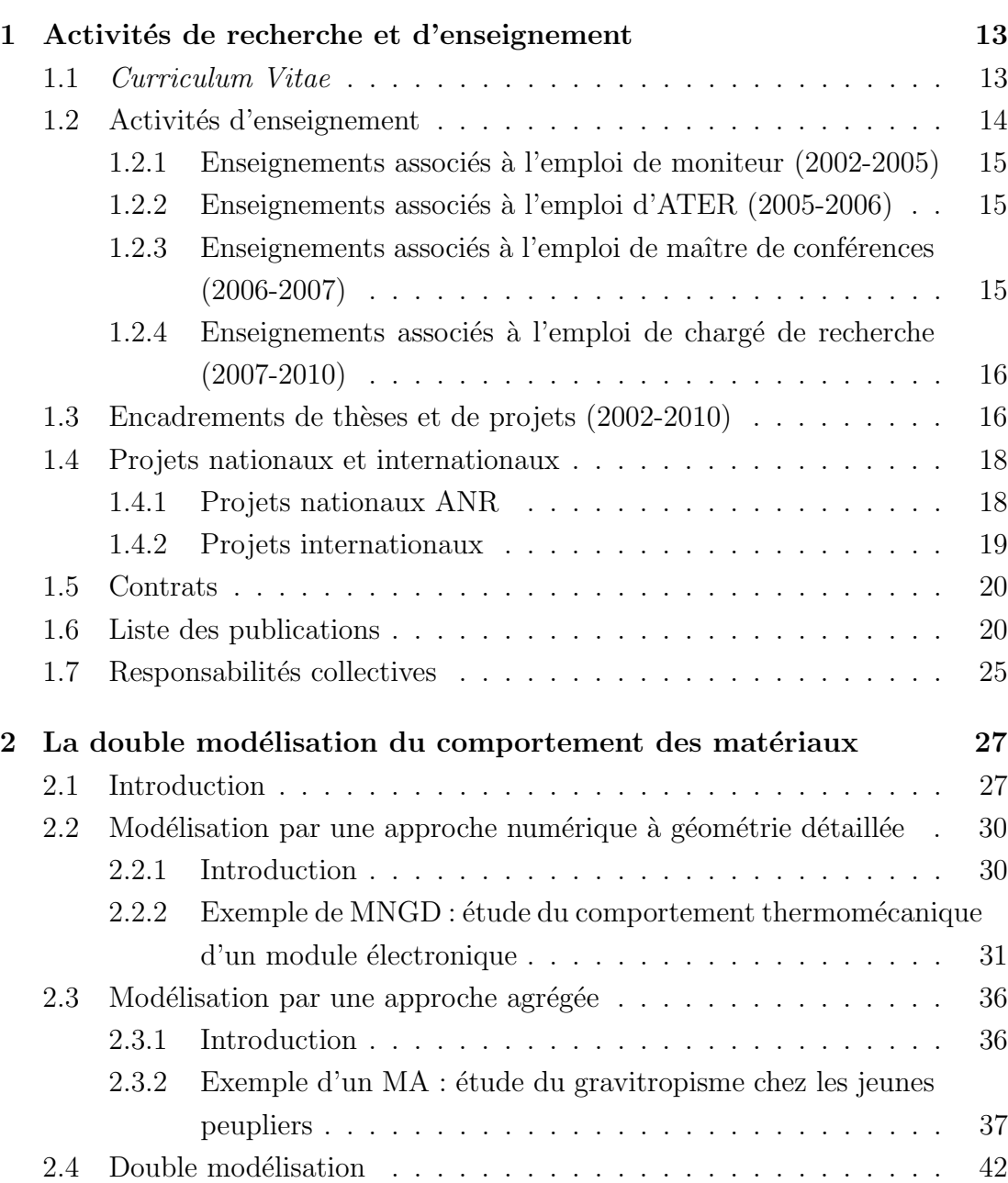

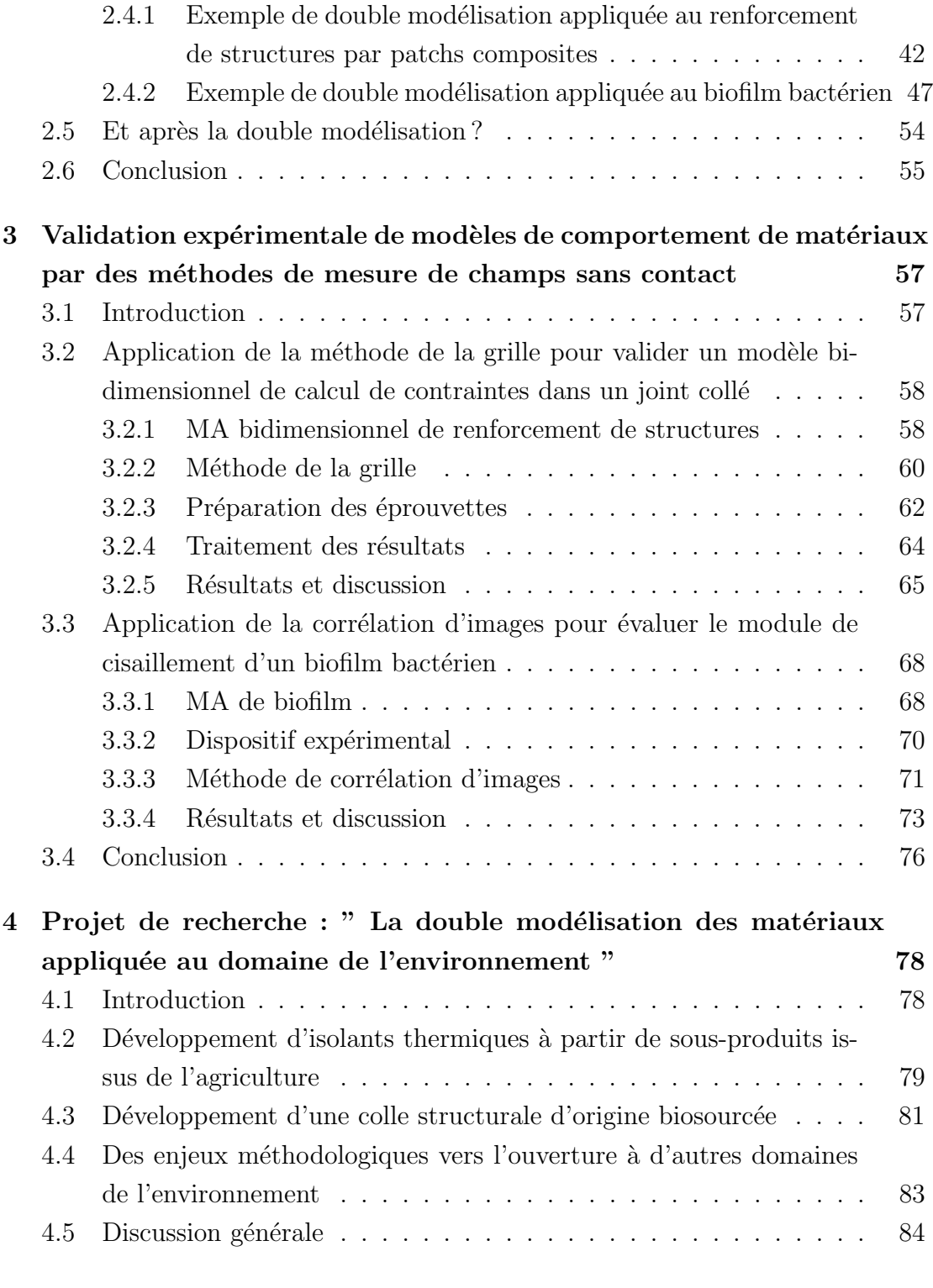

## Bibliographie 87

# Table des figures

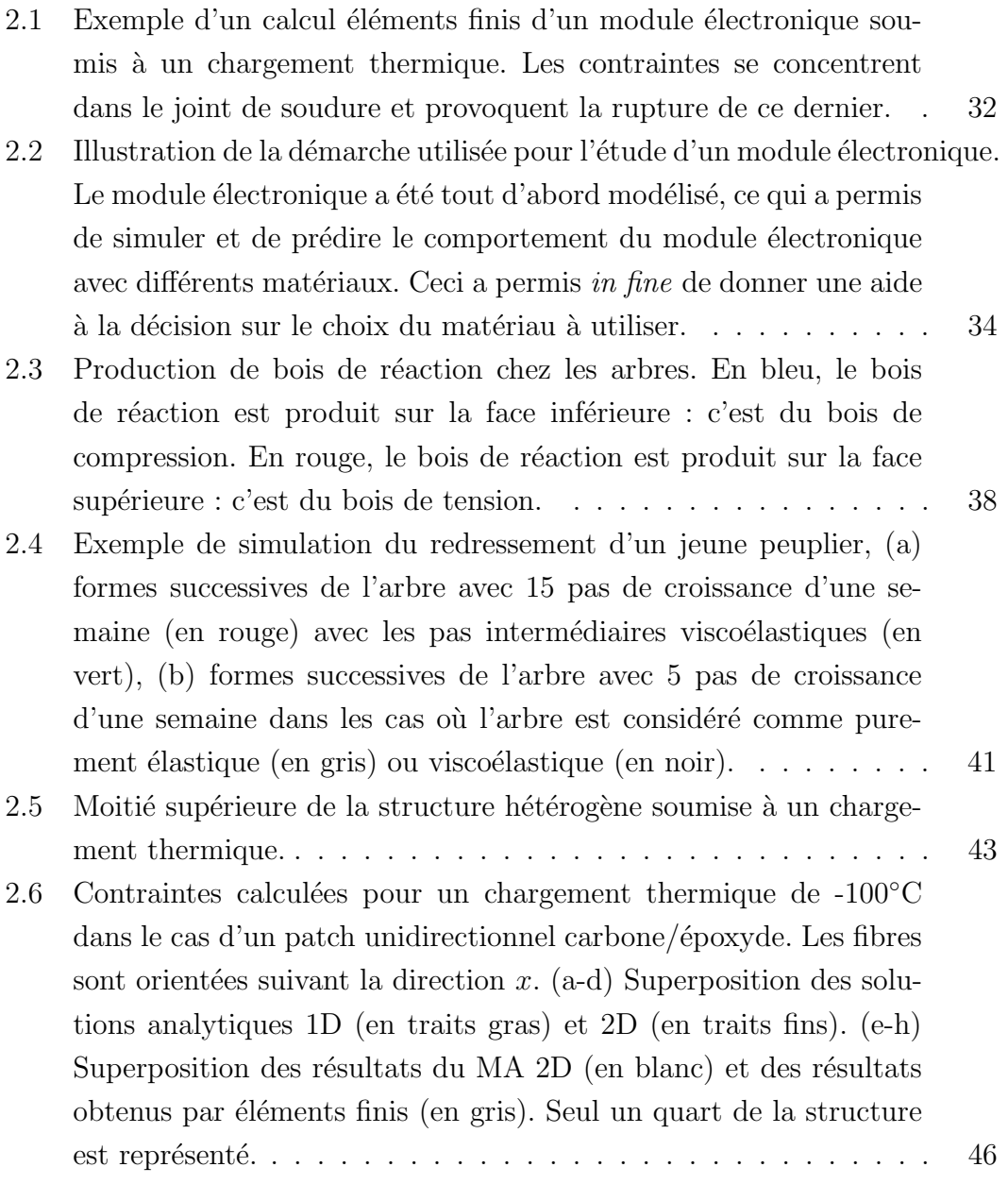

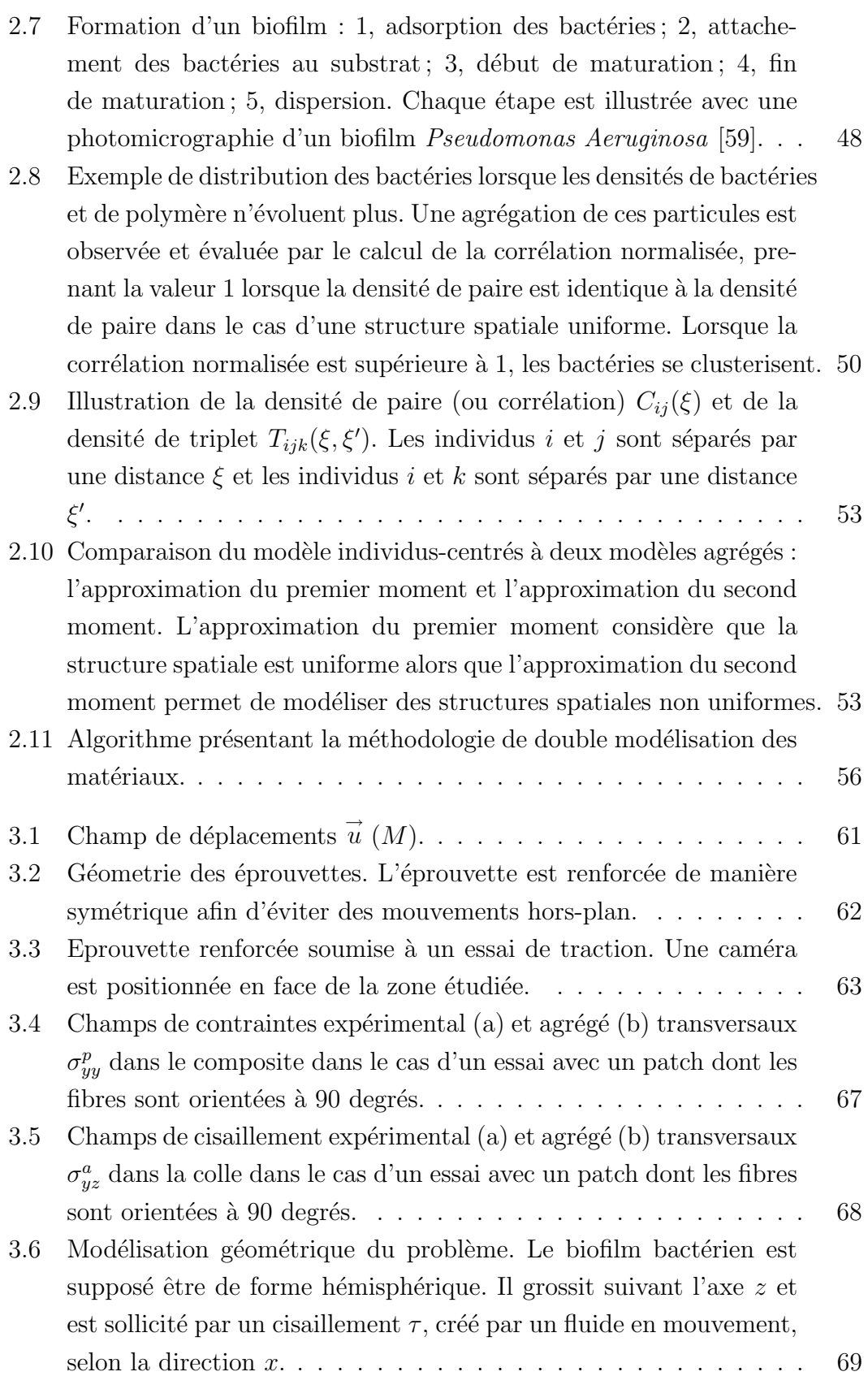

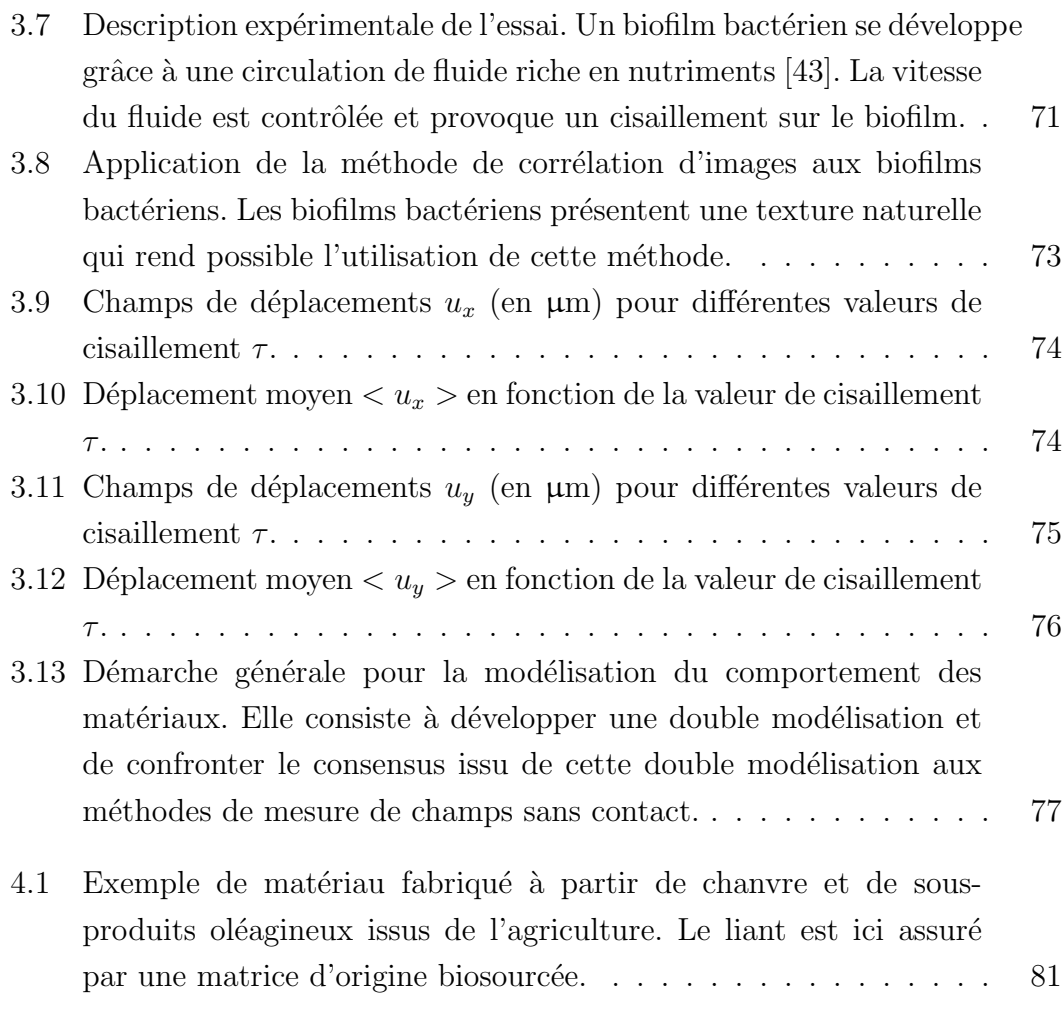

# Liste des tableaux

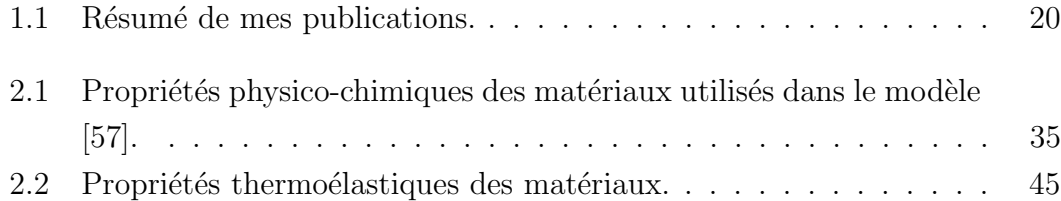

# Résumé

Le présent document a pour objectif de synthétiser les éléments nécessaires pour permettre l'évaluation de ma candidature à l'habilitation à diriger des recherches. La première partie de ce document est consacrée à la description de mon parcours professionnel, de mes activités et de mes productions scientifiques associées. La deuxième partie présente mes activités de recherche autour des deux dénominateurs communs à ces activités qui sont la double modélisation du comportement des matériaux et la confrontation du consensus de la double modélisation aux expériences. Divers exemples sont donnés afin d'illustrer mes propos ainsi que la méthodologie employée. La dernière partie est quant à elle dédiée au projet de recherche que je souhaite développer dans mon établissement autour des matériaux et de l'environnement.

# Introduction générale

#### Avant-propos

Afin de bien comprendre le choix de mettre en avant dans ce document la double modélisation des matériaux et les méthodes de mesure de champs, il est nécessaire de résumer mon parcours professionnel. C'est ainsi que ce document reprend mes activités de recherche depuis 2002, date à laquelle j'ai commencé ma thèse. Mes travaux de thèse, réalisés au LaMI (Laboratoire de Mécanique et Ingénieries, UBP/IFMA) de Clermont-Ferrand, concernaient la modélisation de renforts composites appliquée aux structures aéronautiques et l'utilisation de méthode de mesure de champs sans contact afin de confronter les différents modèles développés aux expériences. J'ai été ensuite recruté en tant que maître de conférences au GEMH (Groupe d'Etude des Matériaux Hétérogènes, Université de Limoges). Mon rôle consistait essentiellement à développer des méthodes de modélisation (notamment des méthodes multi-échelles) dans un laboratoire qui a une expertise reconnue dans la caractérisation expérimentale des matériaux céramiques. J'ai été ensuite recruté en tant que chargé de recherche au LISC (Laboratoire d'Ingénierie pour les Systèmes Complexes, CEMAGREF) de Clermont-Ferrand sur un poste de modélisation. La différence par rapport à mes précédents postes réside dans le fait que le LISC focalise ses activités autour des questions de modélisation et de méthodologie et non sur un domaine d'application sp´ecifique. C'est ainsi que mon laboratoire actuel rassemble des chercheurs qui ont des domaines d'applications très variés : sciences sociales, dynamique forestière, matériau... Notre préoccupation commune concerne les questions de modélisation (malgré des domaines d'applications variés) avec comme axe de recherche majeur la démarche de double modélisation [16]. Ce cadre méthodologique m'a permis de regrouper l'ensemble de mes activités actuelles et passées. C'est pour cette raison que cette démarche de double modélisation est mise en avant dans ce document. Dans le même temps, et en partenariat avec d'autres équipes de recherche, j'ai continué à développer les méthodes de mesure de champs, toujours avec la volonté

de confronter les modèles aux expériences et notamment la double modélisation aux mesures de champs sans contact.

### La double modélisation

La modélisation du comportement des matériaux solides est un sujet vaste du fait même de leur nature, souvent complexe et diverse. Le choix du modèle d´epend fortement du but recherch´e. Qu'il soit de l'ordre du descriptif ou du pr´edictif, il repose n´eanmoins sur des outils math´ematiques sp´ecifiques. Ces outils mathématiques peuvent se décliner en deux familles.

La première famille concerne les méthodes numériques de type éléments finis ou modèles individus-centrés. Ces méthodes numériques modélisent finement des systèmes complexes où des interactions entre différents éléments sont présentes. Elles permettent de faire émerger un comportement global difficile à intuiter  $a$ priori. Cependant, elles présentent le désavantage de ne pas mettre en évidence de manière formelle l'influence d'un ou de plusieurs paramètres. De plus, ces méthodes peuvent comporter des temps de calcul très importants étant donné que ces modèles décrivent de manière fine la géométrie et les propriétés du système.

Le deuxième type de famille concerne les modèles analytiques de type équations différentielles. Ce type de modèle fait apparaître de manière explicite les différents paramètres du problème. Ces modèles sont développés à partir d'hypothèses simplificatrices, qui consiste à négliger une ou plusieurs variables et/ou à moyenner une variation spatiale ou temporelle. La construction de tels modèles n'est néanmoins pas toujours possible étant donnée la complexité de certains problèmes. Même s'il n'est pas possible de donner un formalisme général de construction de ces modèles, certaines méthodes, telle que la méthode d'approximation par moments, fournissent un cadre méthodologique au développement de ces modèles.

Le choix d'utiliser un des deux (ou les deux) types de modèle dépend intrinsèquement de la complexité du phénomène à modéliser. Une stratégie de modélisation consiste alors à utiliser ces deux types de modèle, lorsque c'est possible, afin de les confronter et d'affiner les hypothèses de manière itérative : on parle alors de *double modélisation*. Ce terme de double modélisation n'est pas couramment utilisé dans le domaine de la mécanique des matériaux malgré le fait que cette démarche soit utilisée par plusieurs chercheurs dans ce domaine. Cette notion de double modélisation (et la recherche associée du point de vue méthodologique) provient essentiellement des mathématiques appliquées et plus particulièrement des systèmes complexes [16]. Cependant les problèmes de recherche ainsi que le cadre de réflexion associés à cette démarche de double

modélisation sont indépendants du domaine d'application. C'est ainsi que ce cadre méthodologique a permis de recouper des préoccupations communes entre mes activités passées et actuelles. Afin de compléter cette démarche de double modélisation, il est quelques fois nécessaire de confronter les modèles à des essais expérimentaux. Le choix d'utiliser des méthodes de mesure de champs est une piste intéressante du fait de la richesse des informations obtenues. Même si mes activités de recherche actuelles se focalisent plus particulièrement sur la démarche de double modélisation, les méthodes de mesure de champs sans contact constituent une part importante de mes activités de recherche de ces dernières années.

#### Les méthodes de mesure de champs sans contact

Une fois le modèle construit, une validation expérimentale est nécessaire pour connaître le domaine de validité et les limitations du modèle développé. Différents essais expérimentaux peuvent être effectués. Une solution possible pour la validation des modèles concerne les méthodes de mesure de champs sans contact. Ces méthodes donnent accès à un champ global d'informations de type cinématique ou thermique. Le principal avantage de ce type de m´ethode consiste `a obtenir un champ à l'opposé des autres méthodes expérimentales (de type jauge) qui donnent une information ponctuelle moyenn´ee. Les champs ainsi obtenus sont comparables aux champs issus des modèles et permettent ainsi de tester les hypothèses des modèles construits. Ces méthodes de mesure de champs sans contact connaissent une grande effervescence depuis une dizaine d'année. J'ai utilisé deux techniques en particulier qui sont la méthode de la grille et la méthode de corrélation d'images. Ces deux méthodes ont pour point commun de nécessiter un marquage de la surface : marquage périodique pour la méthode de la grille et marquage aléatoire pour la méthode de corrélation d'images. Une fois cette difficulté levée, ces méthodes permettent d'obtenir des champs de déplacements qui sont comparables aux champs modélisés directement ou par l'intermédiaire d'un post-traitement spécifique. Les hypothèses utilisées dans le cadre de la double modélisation sont ainsi directement confrontées aux résultats expérimentaux. Ces hypothèses sont alors affinées de manière itérative. Un deuxième intérêt des méthodes de mesure de champs consiste à identifier des paramètres du système réel afin d'injecter des valeurs cohérentes de paramètres dans les modèles développés.

La première partie de ce document présente de manière succinte l'ensemble de mon parcours, de mes activités de recherche et d'enseignement axés sur la

modélisation des matériaux. Elle a pour but de donner les éléments nécessaires à l'évaluation de ma candidature en précisant l'ensemble des encadrements de recherche effectués. Les parties suivantes sont dédiées à des exemples scientifiquement détaillés. C'est ainsi que la deuxième partie de cet ouvrage est destinée à la double modélisation des matériaux avec différents exemples qui illustrent cette notion. La troisième partie de ce document est dédiée à l'application des méthodes de mesure de champs sans contact pour valider et tester des modèles de comportement des matériaux. Enfin, la dernière partie est réservée au développement d'un projet de recherche autour de la double modélisation des matériaux appliquée au domaine de l'environnement.

# Chapitre 1

# Activités de recherche et d'enseignement

Cette partie a pour but de mettre en avant les éléments nécessaires à l'évaluation de ma candidature à l'obtention de l'habilitation à diriger des recherches. Mon parcours professionnel ainsi que mes expériences de recherche et d'enseignement sont présentés dans les paragraphes suivants.

## 1.1 Curriculum Vitae

#### Informations personnelles

#### Jean-Denis MATHIAS

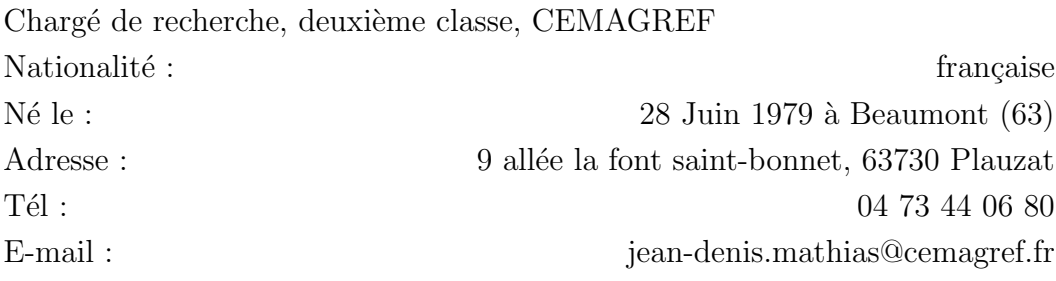

#### Formation

 $-2002 - 2005$ : Thèse de doctorat en mécanique du solide au sein du Laboratoire de Mécanique et Ingénieries (LaMI, IFMA-UBP, Clermont-Ferrand).  $Titre$ : Etude du comportement mécanique de patchs composites utilisés pour le renforcement de structures métalliques aéronautiques. Mention : très honorable avec les félicitations du jury

– 2001-2002 Diplôme d'Etudes Approfondies (DEA) "'Matériaux - Structures - Fiabilité"' de l'université Blaise Pascal de Clermont-Ferrand. Titre : Application d'un modèle viscoélastique à un problème de biomécanique des arbres. Mention : bien

#### Expérience

- $-$  **Depuis 2007**: Chargé de recherche deuxième classe, affecté au Laboratoire d'Ingénierie pour les Systèmes Complexes (LISC, CEMAGREF, centre de Clermont-Ferrand).
- $-2006 2007$ : Maître de conférences, affecté en recherche au Groupe d'Etude des Matériaux Hétérogènes (GEMH, Université de Limoges) et en enseignement à l'IUT, département Génie Mécanique et Productique.
- $-2005-2006$ : Attaché Temporaire d'Enseignement et de Recherche à temps complet, *Institut Français de Mécanique Avancée (IFMA)*.
- $-2002$ - $2005$ : Allocataire de Recherche moniteur, Laboratoire de Mécanique et Ingénieries (LaMI, UBP/IFMA), dans le cadre de la préparation d'une thèse de doctorat en mécanique du solide, « Etude du comportement mécanique de patchs composites utilisés pour le renforcement de structures métalliques aéronautiques » en partenariat avec la l'Atelier Industriel Aéronautique (AIA) de Clermont-Ferrand, établissement de la DGA. Université Blaise Pascal de Clermont-Ferrand, moniteur en licence et maîtri-
- 2001-2002 : Université Blaise Pascal de Clermont-Ferrand. Titulaire d'une bourse de DEA sur mérite dans le cadre d'un projet de DEA, « Application d'un modèle viscoélastique à un problème de biomécanique des arbres » en partenariat avec l'Institut National pour la Recherche Agroalimentaire (INRA) de Clermont-Ferrand.

### 1.2 Activités d'enseignement

se de mécanique.

Mes activités d'enseignement sont diverses et variées. Du fait de mon parcours (moniteur, ATER, maître de conférences, chargé de recherche), j'ai effectué de nombreuses heures en tant que statutaire mais aussi en tant que vacataire.

C'est ainsi que j'ai enseigné en licence, en licence professionnelle, en maîtrise, en IUT GMP (Génie Mécanique et Productique), en IUT GIM (Génie Industriel et Maintenance), à l'IFMA (Institut Français de Mécanique Avancée, école d'ingénieur) et au CNAM (Conservatoire National des Arts et Métiers). Ces activités comprenaient principalement des travaux pratiques, des travaux dirigés et des encadrements de projets d'élèves ingénieurs. J'ai eu l'opportunité aussi de monter des cours magistraux notamment en IUT et en école d'ingénieur.

Un descriptif des enseignements dispensés est présenté ci-après de manière chronologique selon les niveaux des études et les matières. Cela présente un total de : 62H de cours magistraux, 383H de travaux dirigés, 454H de travaux pratiques et 26 encadrements de projets d'étudiants (dont 3 thèses).

## 1.2.1 Enseignements associés à l'emploi de moniteur (2002-2005)

- Licence de mécanique ( $3^{eme}$  année) : Mécanique des milieux continus (56H TP), Mécanique générale (56H TP);
- Master de mécanique ( $1^{ere}$  année) : Mécanique des Matériaux (20H TD) et 48H TP), Résistance des Matériaux (20H TD et 52H TP), Vibration des milieux continus (16H TP) ;

## 1.2.2 Enseignements associés à l'emploi d'ATER (2005-2006)

- $1^{ère}$  année IFMA : Mathématiques pour l'Ingénieur (1H CM et 20H TD), Mécanique des Systèmes Indéformables (32H TD et 34H TP), Mécanique des Milieux Continus (40H TP) ;
- $2^{\text{ème}}$  année IFMA : Choix de Matériaux pour la Conception Mécanique (46H TP) ;

## 1.2.3 Enseignements associés à l'emploi de maître de conférences (2006-2007)

- $1<sup>ère</sup> année IUT GMP : Dimensionnement de structures (30H TD et 12H)$ TP), Mécanique (45H TD et 12H TP), Mathématiques (15H CM et 60H TD) ;
- $2^{eme}$  année IUT GMP : Mécanique (24H TP);

## 1.2.4 Enseignements associés à l'emploi de chargé de recherche (2007-2010)

- $1^{ère}$  année IUT GIM : Mathématiques (8H CM et 28H TD), Matériaux (12H CM et 24H TD) ;
- $-1$ <sup>ère</sup> année IFMA : Mathématiques pour l'Ingénieur (10H CM et 20H TD), Analyse numérique (16H CM, 12H TD, 24h TP), Mécanique des Systèmes indéformables (26H TD, 20h TP);
- $2^{\text{ème}}$  année IFMA : Choix de Matériaux pour la Conception Mécanique (24H TD) ;
- $-$  **CNAM** : Mécanique des Milieux Continus (22H TD);

## 1.3 Encadrements de thèses et de projets (2002-2010)

L'encadrement de thèses et de projets fait partie intégrante de mes activités de recherche. A ce titre, j'ai co-encadré (et co-encadre) trois thèses :

- $-$  la première thèse constitue une suite logique de ma propre thèse et concerne le comportement thermique de patchs composites : « Etude des effets thermiques dans des joints collés. Application à des structures renforcées par patchs composites »; Antoine Deheeger, Université Blaise Pascal-IFMA, bourse DGA-CNRS (débutée le  $01/10/2006$ , soutenue le  $30/09/2009$ ). Cette thèse a donné lieu à quatre articles dans des revues internationales [RI8] [RI13] [RI15] [RI16], trois conférences internationales [CI7] [CI8] [CI10] et une conférence nationale  $[CN8]$ ;
- $-$  la deuxième thèse concerne l'utilisation d'ondelettes pour le traitement d'images issues des m´ethodes de mesure de champs sans contact : « Calcul pr´ecis des d´eformations planes par la m´ethode de la grille. Application `a l'´etude d'un multicristal d'aluminium », C. Badulescu, Universit´e Blaise Pascal-IFMA, bourse Egide (débutée le 1/02/2007, soutenue le 08/01/2010). Cette thèse a donné lieu à trois articles dans des revues internationales  $\lbrack RI10\rbrack \lbrack RI12\rbrack \rbrack RI14\rbrack$ , trois conférences internationales  $\lbrack CI9\rbrack \rbrack CI10\rbrack \rbrack CI13\rbrack$  et deux conférences nationales  $[CN6]$   $[CN7]$ ;

 $-$  la troisième concerne l'homogénéisation de biofilms bactériens pour extraire des propriétés macroscopiques : « Modélisation de dynamiques structurelles de biofilms bactériens par homogénéisation de dynamiques individuscentrées », T. Guélon, Université Blaise Pascal-CEMAGREF, bourse CEMA-GREF-Région (débutée le  $01/10/2008$ ). Cette thèse a donné lieu, pour l'instant, à un chapitre de livre international [BI1], trois conférences internationales [CI18] [CI19] [CI20] et une conférence nationale [CN9]. Un article dans une revue internationale est en cours de rédaction.

Je co-encadre un post-doctorat grâce à deux financements différents :

– "'D´eveloppement d'un bioadhesif"', Anil Patel (bourse "'PRES Clermont université"' 2009-2010 et bourse "'Université Blaise Pascal"' 2010-2011). Ce post-doctorat a donné lieu, pour l'instant, à la soumission d'un article dans une revue internationale  $[RI17]$  et une conférence internationale  $[CII6]$ .

Les autres projets encadrés (en école d'ingénieur, licence, master, IUT) sont aussi liés à ma thématique de recherche :

- Encadrement de 2 étudiants en master recherche  $2^{eme}$  année : M. Hesse, *« Etude thermique d'un joint collé* », 2006 ; Z. Hamdane, *« Modélisation*  $\acute{e}$ nergétique et calcul de viabilité d'un capteur sans fil», 2010 ;
- Encadrement de 2 étudiants en master  $1^{ere}$  année : M. Ndao «*Etude* de bioadhésifs pour le renforcement de structures aéronautiques», 2009. B Molimard "Identification inverse de paramètres de modèles individus centrés par algorithme génétique",  $2009$ ;
- Encadrement d'un projet de fin d'´etudes IFMA : F. Tixier, *«* Traitement d'images issues de l'extensom´etrie sans contact par ondelettes *»*, 2006 ;
- Encadrement de 8 projets deuxième année IFMA : F. Guyet et N. Grivotte, *« Modélisation du comportement thermique d'une structure ren*forc´ee par un patch composite », 2005 ; A. Brasa et S. Pugliesi, *«* Etude  $expérimentale de la variabilité de l'épaiseur d'un joint de celle  $\aleph$ , 2005; Y.$ Gregoire et C. Kalakhi, *« Modélisation du renforcement par patch compo*site par une formulation mixte *»*, 2006 ; A.L. Serra et F. Weber, *«* Etude expérimentale d'assemblages rivetés », 2006. R. Marcombe " Homogénéisation  $m\acute{e}canique$  d'un biopolymère", 2008, B. Bonamy et O. Dorbritz" Homogénéisation de la diffusion d'un biopolymère", 2008, R. Pierrot et L. Nouicer

"Etude de bioadhésifs pour le renforcement de structures aéronautiques", 2009, V. Diviné et E. Harrouche "Etude d'un modèle de décohésion d'un biofilm bactérien",  $2009$ ;

- Encadrement de 3 projets troisième année IFMA : P. Coudor et G. Francqueville, *« Modélisation du comportement thermoélastique d'une* structure renforcée par un patch composite *»* 2003; A. Caron et P.A. Chambas, *«* Analyse de l'effet de la variabilit´e de l'´epaisseur d'un joint de colle*»* 2004; L. Finet, « Transfert d'effort dans des assemblages courants en aéronautique», 2005 ;
- Encadrement de 2 stages de fin d'année de master  $1^{ere}$  année : V. Bouchoux, *« Etude des consommations d'air comprimé et d'eau de l'usine* Altadis », 2005 ; P. De Andrade, *«* Suivi des certifications produits», 2005 ;
- Encadrement de 2 projets IUT 2<sup>ème</sup> année : « Etude d'une machine d'équilibrage», IUT 2<sup>ème</sup> année, 2006 ; *« Etude d'un système d'essuie-glace* », IUT de Limoges,  $2^{\text{eme}}$  année, 2006;
- Encadrement d'un projet de licence professionnel :*«* Etude et dimensionnement d'un sulky», licence professionnel, université de Limoges, 2006.

#### 1.4 Projets nationaux et internationaux

La participation à des projets nationaux et internationaux fait partie intégrante de mes activités de recherche afin de favoriser les échanges scientifiques.

#### 1.4.1 Projets nationaux ANR

Je participe actuellement à trois projets nationaux financés par l'ANR.

[N1] Projet ANR DEMETHER (coordinateur), 2011-2015 : le projet proposé a pour but d'utiliser des sous-produits oléagineux et céréaliers pour leur pouvoir isolant afin d'isoler les bâtiments existants par des panneaux constitués de ces sous-produits. L'originalité de cette démarche consiste à utiliser des liants à base de biopolymères naturels (polysaccharides) variablement formulés en fonction des propriétés désirées. Je suis le coordinateur de ce projet ;

[N2] **Projet ANR DISCO, 2009-2012** : le projet DISCO a pour but d'étudier les biofilms bactériens notamment en établissant des liens à travers le tryptique

"'structure-fonction-biodiversité"'. Une des principales diffcultés réside dans les différences d'échelle des phénomènes entrant en jeu dans ce type de système, qui est de surcroît un matériau vivant. La thèse de T. Guélon s'inscrit dans le cadre de ce projet. Ce projet a été valorisé, pour l'instant, par trois conférences internationales [CI18] [CI19] [CI20] ;

[N3] Projet ANR FORGECO (membre du comité de pilotage), 2009-2012 : au travers de l'exemple de la gestion forestière, le projet FORGECO propose d'´elaborer une d´emarche de projet territorial fond´ee sur les principes de gestion intégrée des écosystèmes, de gestion adaptative, d'analyse des limites ´ecologiques, de d´emarche participative et d'outils d'aide `a la d´ecision, qui puisse accompagner et organiser l'augmentation des prélèvements de la ressource et, simultanément, une meilleure préservation des écosystèmes. Le projet privilégie une approche participative et adaptative d'expertise de la gestion forestière et de ses vulnérabilités écologiques et socio-économiques. Ce projet a été valorisé, pour l'instant, par deux conférences internationales [CI14] [CI15].

#### 1.4.2 Projets internationaux

J'ai participé à deux projets internationaux.

[I1] Projet STAR n°12955Q6, 2006-2007, avec la Corée du sud : « Développement d'outils avanc´es pour l'analyse et la conception de structures a´eronautiques en matériaux composites » avec la Seoul National University, correspondant local : Pr Maenghyo Cho. Cette collaboration avait pour but de développer des échanges sur le comportement thermo-mécanique de patchs composites utilisés pour le renforcement de structures métalliques aéronautiques. Des échanges d'étudiants entre les deux partenaires ont été effectués. Ce fut le cas notamment de A. Deheeger lors de sa th`ese. Ce projet a permis d'´ecrire un article dans une revue internationale [RI13];

[I2] Projet européen PATRES, 2007-2010 : le projet PATRES (PATern RESilience) a pour objectif d'étudier l'influence de la structure spatiale sur le comportement de différents systèmes. Il a aussi pour but d'étudier l'influence de cette structure spatiale sur la résilience de ces systèmes. Différents systèmes écologiques ont été étudiés, dont les biofilms bactériens. Ce projet a été valorisé par un chapitre de livre international [BI2] et deux conferences internationales [CI11] [CI12].

#### 1.5 Contrats

J'ai également participé à différents contrats.

[C1] Porteur d'un projet « jeune » ANVAR Auvergne numéro J03110014C sur la mise en place des m´ethodes de mesure de champs sans contact dans le cadre de renforcement de structures métalliques (2003);

[C2] Participation à un contrat d'étude entre l'Atelier Industriel Aéronautique (AIA) de Clermont-Ferrand sur le renforcement des voilures d'Alphajet : contrat d'étude DGA numéro W 03 31 975 000,  $2004 : \mathcal{C}$  Pré-étude sur l'optimisation par algorithme génétique d'un renforcement par patch composite »  $(2004)$ ;

[C3] Participation `a un contrat d'´etude entre l'Atelier Industriel A´eronautique (AIA) de Clermont-Ferrand sur le renforcement des voilures d'Alphajet : contrat d'étude DGA numéro C 05 31 026 000, 2005 : « Optimisation de patchs composites par algorithme génétique » (2005). Ce contrat (ainsi que le précédent,  $[C2]$ ) avait pour but d'effectuer un transfert technologique de mes travaux de thèse à travers la livraison d'un programme informatique d'optimisation de renforts composites et d'une formation du personnel DGA ;

[C4] Participation à un contrat avec Terreal sur la simulation numérique du comportement thermo-mécanique de supports en H soumis à un chargement thermique (2006). Le but était de fournir un modèle éléments finis de support en H. Ce modèle a été effectué sous Abaqus par un étudiant de l'ENSCI.

### 1.6 Liste des publications

Une partie de mes travaux de recherche a été valorisée par des publications scientifiques. Le tableau 1.1 résume l'ensemble de mes publications (au  $03/01/2011$ , triées par type. Ces publications sont détaillées ci-après.

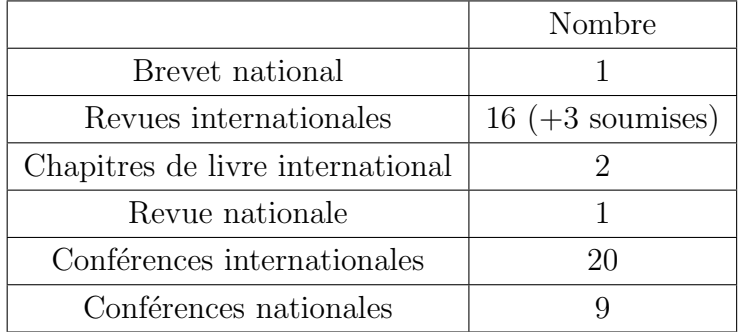

TAB.  $1.1$  – Résumé de mes publications.

#### Brevet National

[B1] Brevet national FR 10 55820 : "'Bioadhésif à base de chitosane"', déposé le 09/07/2010.

#### Revues internationales

[RI1] J.-D. Mathias, X. Balandraud et M. Grédiac – *« Experimental inves*tigation of composite patches with a full-field measurement method». Composite Part A, Vol. 37, Issue 2, 2006, pages 177-190.

[RI2] J.-D. Mathias, X. Balandraud et M. Grédiac – *« Applying a genetic* algorithm to the optimization of composite patches». Computers and Structures , Vol. 84, Issue 12, 2006, pages 823-834.

[RI3] J.-D. Mathias, M. Grédiac et X. Balandraud – *« On the bidirectional* stress distribution in rectangular bonded composite patches ». International Journal of Solids and Structures, Vol. 43, Issues 2-23, 2006, pages 6921-6947.

[RI4] J.-D. Mathias, M. Grédiac et X. Balandraud – *« On the design of opti*mized patches reinforcing damaged wings ». AIAA Journal, Vol. 46, Issue 1, 2008, pages 46-53.

[RI5] J.-D. Mathias, M. Grédiac – *« Applying the grid method to validate a* numerical model predicting the transverse shear stress distributions in patched structures ». Composite Part A, Vol. 39, Issue 8, 2008, pages 1194-1209.

[RI6] P.-M. Geffroy, J.-D. Mathias et J.-F. Silvain – *«* Heat sink material selection by computational modelling*»*. Advanced Engineering Materials, Vol. 10, Issue 4, 2008, pages 400-405.

[RI7] J.-D. Mathias et N. Tessier-Doyen – *«* Homogenization of glass/alumina two-phase materials using a cohesive zone model *»*. Computational Materials Science, Vol. 43, Issue 4, 2008, pages 1081-1085.

[RI8] A. Deheeger, J.-D. Mathias et M. Grédiac – *«A closed-form solution* for the thermal stress distribution in rectangular metal/composite bonded joints ». International Journal of Adhesion and Adhesives, Vol. 29, Issue 5, 2009, pages 515-524.

[RI9] J.-D. Mathias, P.-M. Geffroy et J.-F. Silvain – *«*Architectural optimization for microelectronic packaging ». Applied Thermal Engineering, Vol. 29, Issues 11-12, 2009, pages 2391-2395.

[RI10] C Badulescu, M Grédiac et J D Mathias – *«Investigation of the grid* method for accurate in-plane strain measurement*»* . Measurement Science and Technology, Vol. 20, Issue 9, 2009.

[RI11] J.-D. Mathias et P. Stoodley – *«* Applying the digital image correlation method to estimate the mechanical properties of bacterial biofilms subjected to a wall shear stress *»*. Biofouling, Vol. 25, Issue 8, 2009, pages 695-703.

[RI12] C Badulescu, M Grédiac, J D Mathias et D. Roux – *« A Procedure* for Accurate One-Dimensional Strain Measurement Using the Grid Method*»* . Experimental Mechanics, Vol. 49, Issue 6, 2009, pages 841-854.

[RI13] Heung Soo Kim, Maenghyo Cho, Jaehun Lee, Antoine Deheeger, Michel Grédiac, Jean-Denis Mathias – *« Three dimensional stress analysis of a composite* patch using stress functions*»* . International Journal of Mechanical Sciences, Vol. 52, Issue 12, 2010, pages 1646-1659.

[RI14] C. Badulescu, M. Gr´ediac, H. Haddadi, J.-D. Mathias, X. Balandraud, H.-S. Tran – *«* Applying the grid method and infrared thermography to investigate plastic deformation in aluminium multicrystal*»* . Mechanics of Materials, in press.

[RI15] A. Deheeger, J.-D. Mathias, M. Grédiac et V. Verney – *«Studying* the thermoviscoelastic response of the Redux 312 adhesive-Part 1 : Experimental characterization ». International Journal of Adhesion and Adhesives, in press.

[RI16] A. Deheeger, J.-D. Mathias et M. Grédiac – *«Studying the thermovis*coelastic response of the Redux 312 adhesive-Part 2 : Modeling ». International Journal of Adhesion and Adhesives, in press.

[RI17] A. K. Patel, P. Michaud, H. de Baynast, M. Grédiac and J.D. Mathias – *«*Developing new structural chitosan-based adhesives from bioresources ». International Journal of Adhesion and Adhesives, submitted.

[RI18] J-D Mathias, N. Tessier-Doyen et P. Michaud – *«*Development of a chitosan-based biofoam : Application to the processing of a porous ceramic material ». International Journal of Molecular Sciences, submitted.

[RI19] C. Coutand, J-D Mathias, G. Jeronimidis et J-F Destrebecq – *«*TWIG : a model to simulate the gravitropic response of a tree axis in the frame of elasticity and viscoelasticity, at intra-annual time scale». Journal of theoretical biology, submitted.

#### Chapitres de livre international

[BI1] T. Guélon, J-D Mathias et P. Stoodley – Advances in biofilm mechanics. Chapitre de Annual Biofilm Highlights, Eds, in press.

[BI2] N. Mabrouk, J-D Mathias et G. Deffuant –Viability kernel of a bacterial biofilm individual-based model. Chapitre de Pattern Resilience, Eds, in press.

#### Revue nationale

[RN1] J.-D. Mathias, X. Balandraud et M. Grédiac. *« Influence de la séquence* d'empilement et de la géométrie d'un patch composite sur l'efficacité du renforcement d'une structure métallique trouée». Mécanique et Industries, Vol. 7, 2006, pages 49-55.

#### Conférences internationales

[CI1] C. Coutand, J-D. Mathias, J-F. Destrebecq, M. Fournier et G. Jeronimidis – *«* SiGRAT : a biomechanical model to simulate Growth and Reorientati on of Axes in Tree ». In Proc.  $4^{th}$  Plant Biomechanics Conference, Michigan, USA, juillet 2003, pp 472-479.

[CI2] J.-D. Mathias, X. Balandraud et M. Grédiac – *« Optimization of com*posite patches using the Dang Van's fatigue criterion as cost function». In Proc. European Conference on Composite Materials 11 (ECCM11), actes sur CD-ROM, Rhodes, Grèce, mai 2004, 10 pages.

[CI3] J.-D. Mathias, X. Balandraud et M. Grédiac – « A two-dimensional approach to compute transverse shear stresses in bonded composite patches» In Proc. European Conference on Composite Materials 11 (ECCM11), actes sur CD-ROM, Rhodes, Grèce, Mai 2004, 10 pages.

[CI4] J.-D. Mathias, X. Balandraud et M. Grédiac – « Optimal design of composite patches for aeronautical structure reinforcement » Fourth Korean French joint workshop on composites materials, Changwon, Corée du Sud, août 2004.

[CI5]J.-D. Mathias, X. Balandraud et M. Grédiac – *« Experimental evidence* of the load transfer zone in curved composite patches using the grid method» Photomechanics 2006, Clermont-Ferrand, juillet 2006.

[CI6]J.-D. Mathias, X. Balandraud et M. Grédiac – *« Experimental study* of composite patches subjected to a thermal loading » Comptest 2006, Porto, Portugal, avril 2006.

[CI7] A. Deheeger, J.-D. Mathias, M. Grédiac - *« Influence of temperature* variations on the bidimensional stress distribution in bonded joints *»*, International Conference on Advanced Computational Engineering and Experimenting, Algarve, Portugal, 2007.

[CI8] A. Deheeger, J.-D. Mathias, M. Grédiac - *« Structure reinforcement with* bonded composite patches - Influence of a thermal loading *»*, Bonded Composite Patch Repair Seminar, Toulouse, France, 2007.

[CI9] C. Badulescu, M. Grédiac, JD. Mathias - "Accurate strain measurement with the grid method " 4th International Conference on Optical Measurement Techniques for Structures and Systems, Anvers, Belgique, mai 2009

[CI10] A. Deheeger, C. Badulescu, JD. Mathias, M. Grédiac - "Experimental" study of thermal stresses in a bonded joint. " International Conference on Modern Practice in Stress and Vibration Analysis, Cambridge (Grande-Bretagne) septembre 2009

[CI11] J-D Mathias, F. Chuffart, N. Mabrouk, G. Deffuant. Applying a moment approximation to a bacterial biofilm individual-based model. 4th International Multi-Conference on Computing in the Global Information Technology, ICCGI 2009, art. no. 5279842, pp. 138-143, Nice, août 2009.

[CI12] J-D Mathias, F. Chuffart, N. Mabrouk, G. Deffuant. "'Applying a moment approximation to the calculation of the viability kernel of a bacterial biofilm individual-based model."' ECCS09, Warwick, Angleterre, septembre 2009.

[CI13] C. Badulescu, M. Grédiac, J-D Mathias, X. Balandraud, H. Haddadi et H.S. Tran, - " Investigating an aluminum multi-crystal with full-field measurement techniques." SEM Annual Conference And Exposition On Experimental And Applied Mechanics 2010 Volume : 2 (2010-01-01) p. 1235-1240

[CI14] T. Cordonnier, F. Bigot de Morogues, A. Caron, C. Chauvin, P. Dreyfus, C. Ginisty, J.-L. Dupouey, S. Luque, J.-D. Mathias, N. Robert, X. Rochel. 2010. "'From metaphor to action : implementing viable forest ecosystem management in landscapes. The FORGECO project."' IUFRO Landcsape Ecology Working Group International Conference. September 21 to 27. Bragança, Portugal.

[CI15] T. Cordonnier, F. Bigot de Morogues, A. Caron, C. Chauvin, P. Dreyfus, C. Ginisty, J.-L. Dupouey, J.-D. Mathias, N. Robert, X. Rochel. "'Du diagnostic à l'action : créer les conditions d'une gestion intégrée et viable des écosystèmes forestiers sur les territoires. Le projet FORGECO." Biodiversité et Evaluation Environnementale, 15ème colloque international du SIFEE. 20-23 septembre. UNESCO, Paris.

[CI16] A.K. Patel, H.D.Baysnast, P. Michaud, M. Grédiac, J.D. Mathias. "'Developing a new structural adhesive from bioresources."' ACE-X 2010, juillet 2010 Paris.

[CI17] N. Mabrouk, J-D Mathias, G. Deffuant. "'Computing the resilience of a wastewater treatment bioreactor"', ICCGI 2010 , Valence, Espagne, septembre 2010.

[CI18] T. Guélon, J-D Mathias, G. Deffuant. "'Applying a multiscale approach to explain biofilm formation"', Advances in Interaction and Multiscale Mechanics, AIMM'10, JeJu, Corée du sud, mai 2010.

[CI19] T. Guélon, J-D Mathias, G. Deffuant. "'Homogenization of the diffusion of bacterial biofilms"', IV European Conference on Computational Mechanics, ECCM2010, Paris, France, mai 2010.

[CI20] T. Guélon, J-D Mathias, R. Hunter, G. Deffuant. "'Applying homogenization techniques to determine macroscopic mechanical properties of bacterial biofilms"', Biofilms4 International Conference, Winchester, Angleterre, septembre 2010.

#### Conférences nationales

[CN1] J.-D Mathias, C. Coutand et J.-F. Destrebecq – *«* Simulation de la réorientation d'un arbre par un modèle viscoélastique incrémental»  $2^{eme}$  séminaire « Biom´ecanique de l'arbre » INRA REA, Bordeaux, 2003, 10 pages.

[CN2] J.-D. Mathias, X. Balandraud et M. Gr´ediac – *«* Analyse de l'´etat cin´ematique en surface d'un patch composite par la m´ethode de la grille*»*. Photomécanique 2004, Albi, 2004, 8 pages.

[CN3] J.-D. Mathias, X. Balandraud, J.L. Piro et M. Grédiac – *« Etude bidi*mensionnelle du renforcement de structures par patch composite : expérimentation et modélisation». Journées Nationales des Composites 14, Compiègne, mars 2005, 8 pages.

[CN4] J.-D. Mathias, X. Balandraud et M. Grédiac – *« Optimisation d'un* patch composite pour le renforcement d'une voilure».  $7^{i\text{ème}}$  Colloque National en Calcul des Structures Giens'2005, Giens, mai 2005, 8 pages.

[CN5] P.-M. Geffroy, J.-D. Mathias et J.-F. Silvain– *«* Heat sink material selection for electronical devices by numerical approach». Matériaux 2006, Dijon, novembre 2006.

[CN6] C. Badulescu, J.-D Mathias, M. Grédiac - "Détermination de champs de déplacements cinématiques par la méthode de la grille associée a un traitement d'images par ondelettes", CFM 2007, Grenoble, août 2007

[CN7] C. Badulescu, J.-D Mathias, M. Grédiac - "Calcul direct de champs de déformations avec la méthode de la grille : principe et applications", CFM 2009, Marseille, août 2009

[CN8] A. Deheeger, J.-D. Mathias, M. Gr´ediac - *«* Etude des effets thermiques dans des joints collés - Application à des structures renforcées par patchs composites », Journée scientifique DGA, Paris, 2009.

[CN9] T. Guélon, J-D Mathias, R. Hunter, G. Deffuant – "'Homogenization of  $physical$  properties of bacterial biofilms"', Ecole thématique CE2M10, août 2010, Briançon, France

### 1.7 Responsabilités collectives

J'ai été membre de trois comités de conférence (dont deux internationales) :

- $-$  membre du comité d'organisation du congrès international « Photomechanics 2006 », 10-12 Juillet 2006, Clermont-Ferrand ;
- membre du comité technique du congrès international « ICCGI 2010 », 20-25 septembre 2010, Valence, Espagne ;
- membre du comit´e d'organisation des journ´ees de la mod´elisation 2007 du CEMAGREF.

J'ai aussi des responsabilités dans deux projets nationaux ANR :

- coordinateur du projet ANR "'DEMETHER"' (2011-2015) ;
- membre du comité de pilotage du projet ANR "'FORGECO"' (2009-2012).

Enfin, je suis reviewer pour différentes revues internationales :

– reviewer pour 10 revues : "International journal of adhesion and adhesives", " Computers and Structures ", "'Biofouling"', "Composite Part A", "International journal of applied mechanics", "International journal of fracture", "Microelectronics Journal", " Operational Research : An International Journal", "'Structural Engineering and Mechanics"', "'Biotechnology and Bioengineering"'.

# Chapitre 2

# La double modélisation du comportement des matériaux

#### 2.1 Introduction

La notion de modèle possède une coloration très différente d'une discipline à l'autre. Dans chaque discipline, des consensus ont amené à proposer différentes définitions selon les besoins et les objets inhérents au domaine d'utilisation. Dans le domaine de la modélisation des matériaux solides, il est généralement admis une distinction entre les modèles dits "'descriptifs"' et les modèles dits "'prédictifs"'. Cette frontière ne doit pas cependant être considérée comme infranchissable, certains modèles pouvant appartenir aux deux types de famille. La première famille de modèles, les modèles descriptifs, permet d'appréhender et de comprendre des phénomènes physiques observés. Un modèle descriptif a donc pour objectif de reproduire un phénomène réel observé afin d'obtenir une meilleure compréhension de ce dernier. Le deuxième type de modèle, les modèles prédictifs, a pour but de prédire in fine le comportement d'un phénomène afin de l'améliorer, de l'optimiser ou de donner une aide à la décision.

Les premiers modèles de comportement des matériaux sont assez simples, comme la loi de Hooke qui modélise le comportement élastique des matériaux avec une fonction linéaire. D'autres modèles plus complexes ont ensuite été développés afin de modéliser plus finement le comportement réel des matériaux, comme les modèles issus de la théorie d'Euler-Bernouilli ou encore des travaux de Timosenko. Un tournant majeur de la modélisation a eu lieu avec l'arrivée des outils informatiques qui a permis d'avoir une nouvelle approche de la modélisation du comportement des matériaux. En effet, l'essor des ordinateurs a rendu possible l'utilisation de la méthode des éléments finis, développée dans les années 40 afin de résoudre des équations aux dérivées partielles. Un grand nombre de travaux de recherche a eu lieu pour proposer de nouveaux algorithmes afin de réaliser des calculs de plus en plus importants. Cela a notamment rendu possible la modélisation de certains systèmes mécaniques qui ne pouvait pas se faire avec des systèmes d'équations différentielles, ceux-ci étant trop compliqués à résoudre. Cependant, les informations émanant de ces modèles numériques ne permettent qu'une compréhension partielle des phénomènes modélisés, ce qui peut toutefois suffire dans la plupart des cas. Il est alors nécessaire d'entreprendre une démarche complémentaire à travers une modélisation dite "'agrégée"' [16], qui consiste à développer un modèle simplifié du système par des équations aux dérivées partielles. On parle alors de "'double modélisation"'.

Cette notion de double modélisation est un des axes de recherche de mon laboratoire actuel et provient essentiellement du domaine des systèmes complexes [16]  $\vert$ 1]. La double modélisation, utilisée dans le domaine des systèmes complexes, a pour but de confronter des modèles numériques de type individus-centrés et des modèles agrégés d'un système réel afin d'affiner de manière itérative les hypothèses de modélisation [16]. L'idée est ici d'étendre ce concept de double modélisation avec d'un côté les modèles numériques détaillant de manière précise le comportement d'un système et de l'autre côté les modèles simplifiés focalisant sur une partie des propriétés de ce système. Les modèles numériques (de type individuscentrés mais aussi de type éléments finis) décrivant de manière fine la géométrie du système seront appelés dans la suite modèle numérique à géométrie détaillée (MNGD). Les modèles simplifiés (de type équations aux dérivées partielles) seront appelés dans la suite modèle agrégé (MA).

La double modélisation appliquée aux matériaux consiste à modéliser un ph´enom`ene en utilisant une approche de type MNGD et une approche de type MA. Le MNGD s'intéresse à l'ensemble du système étudié alors que le MA se concentre sur un point précis de ce système. A titre d'exemple, si on souhaite modéliser la rupture d'un système mécanique, le MNGD modélisera l'ensemble de la géométrie du système et des interactions entre les différents éléments (par exemple par éléments finis) alors que le MA consistera à développer un modèle analytique qui donnera au final un critère de rupture en fonction des paramètres de notre problème. La construction de ces deux types de modèle nécessite des approximations, des hypothèses différentes et permet de mieux comprendre le comportement à modéliser en les comparant et en affinant de manière itérative les différentes hypothèses de modélisation utilisées.

Le MNGD modélise de manière fine le comportement des matériaux en utilisant une modélisation géométrique du système. Cette modélisation peut cependant être coûteuse en temps de calcul, notamment à cause d'une description trop fine du système, d'un caractère aléatoire (qui nécessite des réplicats) ou à cause de certains problèmes de stabilité numérique. On a néanmoins accès au comportement global du système, qui peut être très difficile à intuiter *a priori*. Cela permet aussi dans un premier temps d'appréhender le système à modéliser. De plus, dans le cas d'un MNGD, une grande variété d'expérimentations est facilement accessible, à un coût très faible puisque les expérimentations sont des simulations. Une telle richesse d'expérimentations est évidemment en général hors de portée sur le système réel. Cependant lorsque la complexité du système s'accroit, il devient nécessaire de faire plus d'hypothèses sur le modèle développé, mais aussi sur le choix des expérimentations pour le construire.

Les MA se concentrent quant à eux sur une propriété, une variable précise à modéliser. Ils sont généralement basés sur un système d'équations aux dérivées partielles sans une modélisation directe de la géométrie du domaine. Ils permettent de plus d'expliciter directement les paramètres mis en jeu. Cependant, la construction d'un MA s'avère quelques fois difficile et il n'est pas toujours possible de le d´evelopper. Le MNGD permet d'´evaluer la pertinence des hypothèses utilisées pour la construction du MA. Une fois que le MA présente un degré d'adéquation suffisant avec le MNGD, on peut les utiliser pour définir des expérimentations réelles, beaucoup plus ciblées, correspondant aux comportements typiques ou critiques attendus, ou encore les comparer à des observations existantes. La compréhension des liens entre les résultats du MNGD et ceux apportés par le MA permet en outre de faire évoluer de manière pertinente le MNGD au vu des résultats des expérimentations réelles. On peut ainsi repartir pour un nouveau cycle de "' double modélisation "' et affiner de manière itérative les hypothèses de modélisation utilisées.

Le présent chapitre a pour objectif de présenter ces notions de MNGD, de MA et de double modélisation. Les modélisations par une approche numérique à géométrie détaillée et par une approche agrégée seront tout d'abord présentées afin de bien comprendre les avantages et les inconvénients de chacune des deux approches. La démarche de double modélisation sera ensuite présentée. L'ensemble de ces notions sera illustré à travers des exemples. Ces exemples ne seront pas décrits en détails, les références étant données pour que le lecteur puisse s'y reporter.

## 2.2 Modélisation par une approche numérique à géométrie détaillée

#### 2.2.1 Introduction

Lorsqu'on cherche à comprendre un comportement complexe des matériaux, le premier réflexe est somme toute de développer un MNGD de type éléments finis ou individus-centrés. La géométrie et des propriétés du système sont ainsi finement modélisées. Cela permet de prendre en compte les interactions entre les  $\acute{e}$ léments constituant le système afin de faire émerger un comportement global. On fait alors appel à des approches numériques. Comme expliqué en introduction, le d´eveloppement des outils informatiques a rendu possible l'utilisation des modèles numériques permettant ainsi d'affiner la compréhension de phénomènes souvent compliqués à intuiter. Dans ces familles numériques, on peut notamment distinguer deux familles : les méthodes numériques continues et les méthodes numériques discrètes.

Les méthodes numériques continues sont utilisées, comme leur nom l'indique, pour la modélisation d'objets continus, tel que le comportement mécanique d'un matériau solide ou d'un mouvement de fluide. Certains de ces schémas numériques ont connu un essor particulièrement rapide depuis l'arrivée et le développement de l'informatique. La méthode des éléments finis est sans nul doute la méthode numérique la plus employée en modélisation du comportement des matériaux. Cette méthode consiste à résoudre de manière discrète une équation aux dérivées partielles sur un domaine donn´e. De plus, elle permet de coupler plusieurs lois de comportement à différentes échelles afin de modéliser un comportement mécanique complexe. Une autre méthode numérique couramment utilisée est la méthode des différences finies et les méthodes numériques associées (méthodes d'Euler, Runge-Kutta...). Ces méthodes sont quant à elles des méthodes simples à utiliser. Elles consistent à remplacer des dérivées partielles par des approximations discrètes dont les erreurs sont bornées.

Les méthodes numériques discrètes permettent la modélisation de systèmes composés de particules présentant des propriétés qui leur sont propres. On peut notamment citer la méthode des éléments discrets, les modèles individus-centrés ou la dynamique moléculaire. Ces méthodes sont quasi-identiques mais un nom différent est utilisé par rapport au domaine d'utilisation. Les modèles individuscentrés concernent majoritairement le domaine des systèmes complexes en sciences sociales et en écologie. Ils sont utilisés lorsque le système étudié est constitué d'individus dont le comportement est finement d´ecrit. A titre d'illustration, les

biofilms bactériens peuvent être modélisés par des modèles individus-centrés où le comportement de chaque bactérie est finement décrit (voir l'exemple du paragraphe  $2.4.2$ ). On peut également citer les éléments discrets utilisés en géomécanique qui simulent le comportement de chacun des grains d'un sol. Enfin, la dynamique moléculaire simule le comportement de molécules et notamment leur déplacement en fonction des différentes interactions. Il est à noter qu'il existe de ce fait beaucoup de similitudes entre ces différents domaines d'applications. A titre d'exemple, les modèles d'attraction-répulsion sont quasi-identiques entre les modèles individus-centrés utilisés en sciences sociales et les modèles de dynamique moléculaire de type DLVO (Deryaguin, Landau, Verwey et Overbeek) utilisés en mécanique des colloïdes.

Le principal avantage de ces modèles numériques est la capacité de coupler plusieurs modèles complexes et d'obtenir une réponse globale du système qui peut être quelques fois difficilement prévisible. Dans certains cas, ils constituent la seule solution de modélisation étant donné la complexité du problème. Cependant, ils présentent parfois l'inconvénient de nécessiter des temps de calcul importants. L'exemple présenté ci-après est un cas typique de modélisation où la complexité est telle que seul un MNGD peut être utilisé.

## 2.2.2 Exemple de MNGD : étude du comportement thermomécanique d'un module électronique

La fiabilité des modules électroniques constitue un enjeu économique et scientifique important du fait de leur complexité croissante. Depuis plusieurs décennies, les progrès réalisés pour la fabrication de transistors ont amené à une diminution de consommation de ces derniers. On observe n´eanmoins une augmentation de la puissance dissipée par unité de surface de puce. Cette puissance dissipée induit un chargement thermique dans le module électronique qui peut l'endommager. Ce chargement thermique se traduit par des gradients de température très importants. Il existe alors des temp´eratures critiques pour lesquelles se produisent des changements d'état ou de structure physique. Le fluage et le relâchement des contraintes dans les matériaux liés à ce chargement thermique peuvent conduire à des ruptures d'éléments. Afin de protéger les composants, les modules électroniques contiennent un dissipateur thermique qui permet de diminuer la température du module. Ce dissipateur doit avoir une bonne conductivité thermique pour assurer sa fonction principale. Cependant, la différence des coefficients de dilatation thermique, entre le dissipateur et le reste du circuit, a pour effet de fragiliser le joint de soudure (voir Figure 2.1). Une rupture du joint de soudure due `a un nombre

de cycles important est un phénomène bien connu [11].

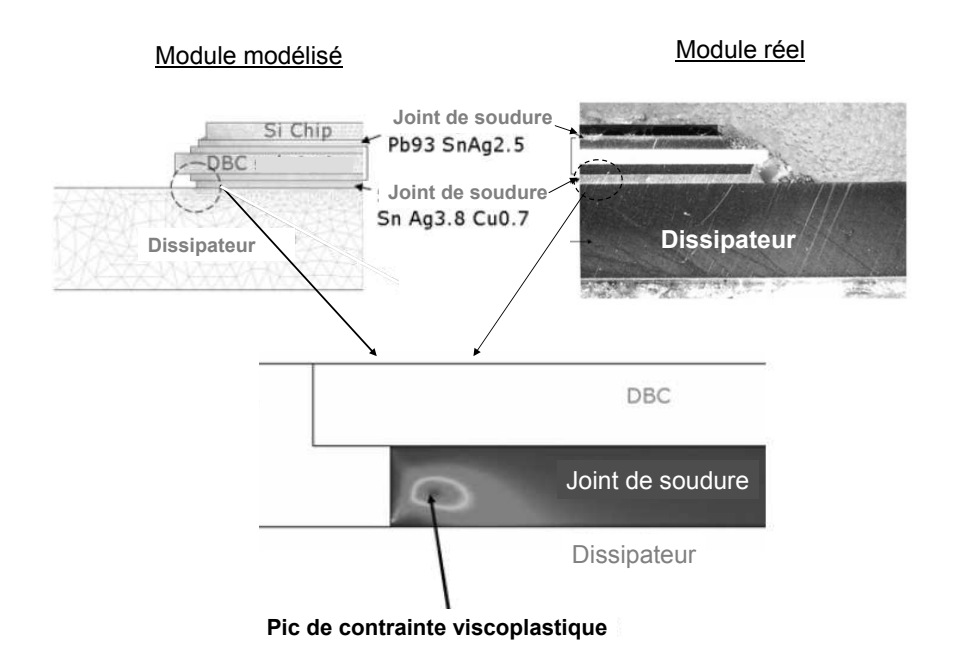

FIG.  $2.1$  – Exemple d'un calcul éléments finis d'un module électronique soumis à un chargement thermique. Les contraintes se concentrent dans le joint de soudure et provoquent la rupture de ce dernier.

L'objectif du refroidissement des modules électroniques est donc de maintenir la température de chaque élément à sa température nominale et de ne pas créer des contraintes internes trop importantes dues à une différence des coefficients de dilatation thermique entre le dissipateur et le reste des composants. Une des problématiques de ce domaine est donc de choisir des matériaux performants pour constituer ce dissipateur, permettant ainsi de tenir un nombre maximal de cycles. Ces choix technologiques sont principalement fondés sur des résultats expérimentaux qui sont très coûteux. Une alternative à ces essais consiste à développer des modèles qui permettent de diminuer le nombre de ces essais. Etant donné la complexité des interactions entre chaque élément et la diversité des phénomènes physiques qui gouvernent le comportement des modules ´electroniques, il semblait peu envisageable de d´evelopper un MA. Le choix s'est alors porté sur le développement d'un MNGD. Afin de modéliser la réponse d'un module électronique à un chargement thermique, un modèle multi-physique a été développé avec le logiciel FEMLAB 3.1. Le module électronique est composé de 7 couches (voir Figure 2.1) qui sont en interaction. L'équation de Fourier est utilisée

CemOA : archive ouverte d'Irstea / Cemagref CemOA : archive ouverte d'Irstea / Cemagref

pour modéliser le transfert thermique entre chaque élément :

$$
-\nabla \cdot (k\nabla T) = Q \tag{2.1}
$$

où T représente la température, k la conductivité thermique et  $Q$  la source de chaleur. Le module électronique simulé présente une source de chaleur  $Q$  égal à 30 Watts ( $6 \times 10^8$  W.m<sup>-3</sup>). Les conditions aux limites en flux de chaleur sont définies par :

$$
n \cdot (k\nabla T) = h(T_{ext} - T) \tag{2.2}
$$

où n est le vecteur normal, h le coeffcient de transfert thermique et  $T_{ext}$  la température (ambiante) externe, supposée être égale à 20°C. Les phénomènes de convection du module électronique se font avec l'air et l'eau (refroidissement à eau). Les coefficients de transfert thermique h entre le cuivre et l'air, et entre le cuivre et l'eau, sont égaux à 10 W.m<sup>-2</sup>.K<sup>-1</sup> et 2000 W.m<sup>-2</sup>.K<sup>-1</sup> respectivement. Le comportement des matériaux constituant le module électronique est supposé  $\hat{\text{etc}}$  thermo- $\hat{\text{e}}$ lastique isotrope :

$$
\varepsilon = \frac{1+\nu}{E}\sigma - \frac{\nu}{E}Tr(\sigma)I + \alpha \Delta TI \tag{2.3}
$$

 $\varepsilon$  représente le tenseur des déformations,  $\sigma$  le tenseur des contraintes, E le module de Young,  $\nu$  le coefficient de Poisson,  $\alpha$  le coefficient de dilatation thermique et  $I$  la matrice identité. Afin d'évaluer la fiabilité du joint de soudure en fatigue, l'expression de Coffin-Masson  $|31|$  a été utilisée. Cette expression relie la valeur maximale de la déformation viscoplastique accumulée dans le joint de soudure  $\varepsilon_{sum}^{cr}$  au nombre de cycles à rupture  $N_f$  :

$$
N_f = \beta (\varepsilon_{sum}^{cr})^{\lambda} \tag{2.4}
$$

 $\beta$  et  $\lambda$  sont des constantes matériaux obtenues expérimentalement. Dans notre cas, le joint de soudure est composé d'étain, d'argent et de cuivre et ces constantes valent :  $\beta$ =0.38 et  $\lambda$ =-1.96 [51][46]. Pour calculer la déformation viscoplastique dans le joint de soudure, le modèle viscoplastique de Darveaux  $[15]$  est utilisé :

$$
\frac{\partial \varepsilon^{cr}}{\partial t} = A[sinh(B\sigma_{mises})]^n exp(\frac{-Q}{RT})\tag{2.5}
$$

 $\partial\varepsilon^{cr}$  $\frac{\partial^2}{\partial t}$  représente la variation d'écoulement plastique,  $\sigma_{mises}$  est la contrainte de Von Mises,  $R$  est la constante de gaz,  $T$  la température,  $A$  le facteur préexponentiel. B et n sont des constantes qui dépendent du matériau [51][46]. Les données utilisées dans ce calcul sont listées dans le Tableau 2.1 [57].

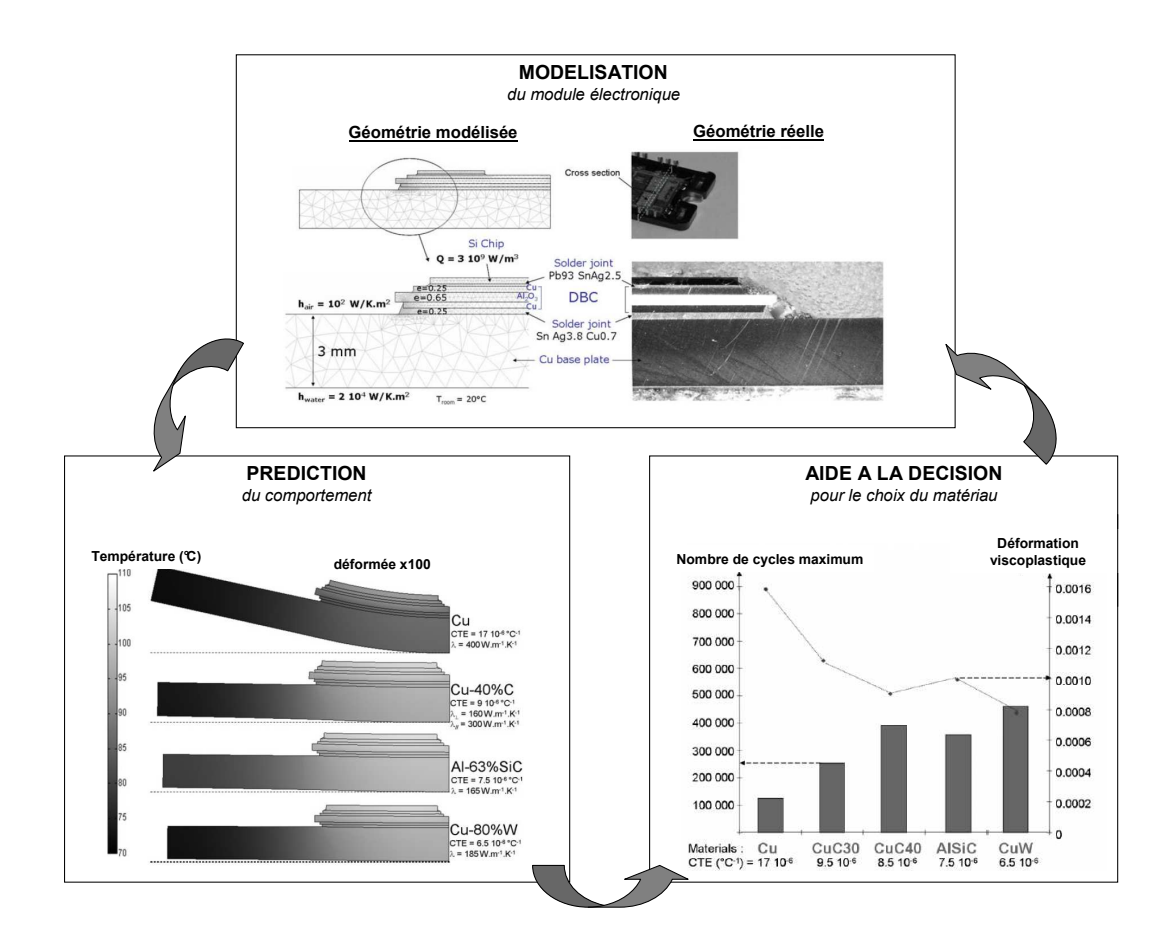

FIG. 2.2 – Illustration de la démarche utilisée pour l'étude d'un module électronique. Le module électronique a été tout d'abord modélisé, ce qui a permis de simuler et de prédire le comportement du module électronique avec différents matériaux. Ceci a permis in fine de donner une aide à la décision sur le choix du matériau à utiliser.

|              | E(GPa) | $\nu$ | CTE $(10^{-6}$ . °C <sup>-1</sup> ) | W<br>$\kappa$<br>$m$ <sub>K</sub> | Strength (MPa) |
|--------------|--------|-------|-------------------------------------|-----------------------------------|----------------|
| PbSn         | 25     | 0.44  | 29                                  | 35                                | 18             |
| SnAgCu       | 50     | 0.4   | 22                                  | 70                                | 42             |
| Chip Si      | 112    | 0.27  | 4.1                                 | 163                               | 120            |
| DBC Al2O3    | 370    | 0.25  | 6.6                                 | 35                                | 300            |
| Cu           | 110    | 0.35  | 17                                  | 400                               | 220            |
| $Al/63\%SiC$ | 220    | 0.3   | 7.5                                 | 165                               | 200            |
| $Cu/80\%$ W  | 270    | 0.35  | 6.5                                 | 185                               | 250            |
| $Cu/30\%C$   | 80     | 0.3   | 12                                  | $250 // 180 \perp$                | 90             |
| $Cu/40\%C$   | 75     | 0.3   | 9                                   | $160\perp$<br>220/                | 80             |

La double modélisation du comportement des matériaux

TAB. 2.1 – Propriétés physico-chimiques des matériaux utilisés dans le modèle [57].

Ce modèle a permis de calculer les contraintes dans un module électronique soumis à un chargement cyclique thermique. Le but est de maximiser le nombre de cycles à rupture  $N_f$  défini par l'Equation 2.4. La réponse du module électronique d´epend essentiellement du dissipateur de chaleur. Ce dissipateur est classiquement constitué de cuivre. D'autres matériaux (cuivre-carbone, AlSiC...), couramment utilisés en électronique, ont été étudiés pour le dissipateur. Le modèle nous a aidé à comprendre les phénomènes mis en jeu dans les modules électroniques avec notamment les différents transferts d'effort entre les différentes couches. Il a aussi permis de mettre en évidence qu'un dissipateur constitué de cuivre et de tungstène permet de maximiser le nombre de cycles à rupture. La Figure 2.2 représente l'ensemble de la démarche utilisée. Plus de détails sont disponibles dans [22]. Il est noter que ce travail a été mené en collaboration avec l'entreprise Microsemi (Mérignac, France).

La méthode des éléments finis a permis d'évaluer la tenue en fatigue du joint de soudure malgré la complexité du modèle. Le principal avantage du MNGD est la capacité de reproduire finement le comportement du système à modéliser ainsi que les interactions entre les différents éléments afin de connaître la réponse globale du syst`eme. Cependant, les temps de calcul peuvent ˆetre importants. De plus, il est difficile d'extraire de manière formelle l'influence des paramètres du modèle. A titre d'exemple, il n'est pas possible de comparer de manière explicite deux dissipateurs constitués de matériaux différents à partir de leurs propriétés (module de Young, coefficient de dilatation thermique, conductivité thermique, épaisseur...). En effet, il est nécessaire de conduire des simulations numériques pour pouvoir les comparer, à l'inverse des modèles agrégés qui permettent d'étudier l'influence
de chacun des paramètres. Cependant, le développement d'un MA d'un critère, à partir d'équations différentielles était difficilement envisageable dans ce cas-là  $\acute{e}$ tant donné la complexité des phénomènes mis en jeu.

# 2.3 Modélisation par une approche agrégée

### 2.3.1 Introduction

La modélisation par une approche agrégée est plus difficile du fait qu'elle ne s'intéresse qu'à une propriété (ou à une partie des propriétés) précise du système. Cela demande l'introduction d'hypothèses simplificatrices et les développements analytiques s'avérent souvent compliqués.

La grande majorité des modèles agrégés représente des modèles dits de "'champ moyen"'. Ces modèles reposent sur des hypothèses qui consistent à négliger une variation spatiale et/ou temporelle d'une ou plusieurs variables. Ces hypothèses sont généralement développées à partir des propriétés qui sont propres au modèle. Afin d'utiliser des hypothèses pertinentes, il est important de bien comprendre les mécanismes qui régissent le comportement du modèle. Pour mieux appréhender ces mécanismes, il est souvent nécessaire de procéder d'abord à une modélisation numérique à géométrie détaillée. Il est alors possible de faire différentes hypothèses, notamment sur les variables qui ont une très faible influence sur le comportement du système étudié. A titre d'exemple, dans le cas où les équations d'équilibre sont développées, une des variables peut être négligée ce qui simplifie le système d'équations. C'est notamment le cas de l'exemple décrit dans le paragraphe 2.4.1.

Il est difficile de donner un cadre général de construction de ce type de modèle. Cependant, il existe des techniques spécifiques qui permettent d'obtenir des modèles agrégés dans certains cas. Parmi ces techniques, on peut notamment citer les techniques d'homogénéisation ou les méthodes d'approximation par moments. Ces deux techniques ont pour avantage de donner un cadre m´ethodologique qui permet de les utiliser pour certaines classes de problèmes données. C'est notamment le cas de l'exemple décrit dans le paragraphe 2.4.2. Il faut cependant noter que le développement d'un MA nécessite une bonne compréhension des mécanismes inhérents au système étudié. Sans cette compréhension, il est en effet difficile de faire les hypothèses nécessaires au développement d'un tel modèle. Cela a pour conséquence de favoriser de prime abord le développement d'un MNGD, qui est en général plus simple à conduire. Dans quelques rares cas, il est cependant plus simple de construire un MA, comme dans l'exemple qui suit.

# $2.3.2$  Exemple d'un MA : étude du gravitropisme chez les jeunes peupliers

De façon très schématique, un arbre peut être vu comme une structure sur laquelle vient se déposer de la matière au cours du temps : c'est le phénomène de croissance. Les arbres, comme toute structure sur terre, sont soumis à la gravité. Si les arbres étaient des structures « passives », alors ces ajouts de matière au cours du temps am`eneraient `a fl´echir leurs axes de plus en plus, ce qui conduirait à des arbres avec des ports pleureurs. Or, même si certains arbres ont effectivement des ports pleureurs (le saule par exemple), cela ne concerne pas la majorité des ports d'arbres que l'on peut observer dans la nature. Ainsi, les arbres sont capables de modifier, de réguler la forme et l'orientation de leurs axes (tronc, branches, racines). Ce processus actif de redressement, de ré-orientation est appel´e gravitropisme. Il se fait par la production d'un bois particulier appel´e bois de réaction. Le bois de réaction est produit de manière différente chez les conifères et chez les feuillus (voir Figure 2.3). Chez les conifères (pin, sapin,  $\acute{e}$ pic $\acute{e}a$ ...), le bois de réaction est appelé bois de compression, il est produit sur la face inférieure des axes inclinés. Chez les feuillus (chêne, érable, hêtre, peuplier...), le bois de réaction est appelé bois de tension, il est généralement produit sur la face supérieure des axes inclinés. Ce bois de réaction a comme particularité de provoquer un retrait important et de ne pas se déposer de manière homogène sur le tronc de l'arbre. Chez les feuillus, il se dépose sur la face supérieure du tronc et cela de manière excentrée. La conséquence de ce bois de tension est le redressement de l'arbre qu'il provoque. C'est ainsi que l'arbre se redresse progressivement afin d'atteindre la verticalité. La modélisation de ce phénomène est compliquée pour plusieurs raisons : la géométrie ainsi que le retrait provoqué par le bois de tension évoluent de manière continue. Ces deux derniers points rendaient difficile le développement d'un MNGD par éléments finis. Un MA a été donc développé notamment en moyennant la croissance de l'arbre (ajout de matière) et le retrait dans le temps et dans l'espace. Ce MA a été construit à partir du comportement viscoélastique du bois.

Ce comportement viscoélastique est modélisé par l'équation de Boltzmann :

$$
\sigma(t) = \int_0^t R(t,\tau)\dot{\varepsilon}(\tau)d\tau + \sum_i H(t-t_i)R(t,t_i)\Delta\varepsilon(t_i)
$$
\n(2.6)

où  $\dot{\varepsilon}(t)$  représente la dérivée de la déformation par rapport au temps, et  $H(t)$  représente la fonction d'Heavyside.  $R(t, t_i)$  est la fonction de relaxation du matériau. Cette fonction est décomposée en une série de Dirichlet avec  $t_0$  le temps

CemOA : archive ouverte d'Irstea / Cemagref CemOA : archive ouverte d'Irstea / Cemagref

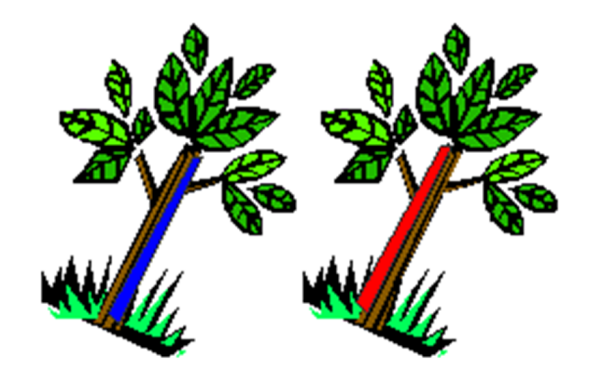

FIG. 2.3 – Production de bois de réaction chez les arbres. En bleu, le bois de réaction est produit sur la face inférieure : c'est du bois de compression. En rouge, le bois de réaction est produit sur la face supérieure : c'est du bois de tension.

où la déformation est imposée :

$$
R(t, t_0) = \sum_{i=0}^{r} E_i e^{-\alpha_i (t - t_0)}
$$
\n(2.7)

où  $E_i$  et  $\alpha_i$  sont des paramètres du matériau. Cette dernière expression est modélisée avec un modèle de Maxwell généralisé avec  $r + 1$  branches avec la branche 0 constituée d'un ressort (comportement élastique) et les autres branches étant constituées d'un ressort connecté à un piston (comportement visqueux).  $\alpha_i^{-1} =$  $\eta_i$  $E_i$ correspond au temps de retard de la branche i (avec  $\alpha_0 = 0$ ). Pour pouvoir résoudre ce problème, une formulation incrémentale a été utilisée  $[27]$ :

$$
\Delta \sigma = E^*(\Delta \varepsilon - \Delta \varepsilon^*) + \sigma^{hist}(t) \tag{2.8}
$$

avec

$$
E^* = \sum_{i=0}^r E_i^* = E_0 + \frac{1}{\Delta t} \sum_{i=1}^r \frac{E_i}{\alpha_i} \left( 1 - e^{-\alpha_i \Delta t} \right)
$$
 (2.9)

$$
\sigma^{hist}(t) = \sum_{i=0}^{r} \sigma_i^{hist}(t) = -\sum_{i=0}^{r} \left(1 - e^{-\alpha_i \Delta t}\right) \sigma_i(t)
$$
\n(2.10)

CemOA : archive ouverte d'Irstea / Cemagref CemOA : archive ouverte d'Irstea / Cemagref

 $E^*$  représente un module fictif d'élasticité qui dépend des paramètres  $E_i$  et  $\alpha_i$  et du pas de temps  $\Delta t$ .  $\Delta \varepsilon^*$  représente la déformation libre du pas de temps  $\Delta t$ .  $\sigma^{hist}(t)$  permet de garder en mémoire l'historique des contraintes depuis le premier chargement.  $\sigma_i(t)$  représente la contrainte de la branche i actualisée par :

$$
\sigma_i(t + \Delta t) = \sigma_i(t) + E_i^* \left(\Delta \varepsilon - \Delta \varepsilon^* \right) + \sigma_i^{hist}(t) \tag{2.11}
$$

Davantage de détails sont disponibles dans  $[27]$  et  $[14]$ . Cette formulation incrémentale peut être développée en variables généralisées. Dans ce cas-là, on considère que l'arbre est composé de n sections hétérogènes. L'axe du tronc est dirigé suivant la direction  $z$  et la courbure de l'arbre est suivant la direction  $x$ . La formulation incrémentale en variables généralisées s'écrit :

$$
\{\Delta F\} = \sum_{j=1}^{n} \{\Delta F_j\} = [\Pi] \{\Delta D\} + \{F^{hist}\} - \{\Delta F^*\} \tag{2.12}
$$

avec

$$
\{\Delta F\} = \sum_{j=1}^{n} \{\Delta F_j\} = \sum_{j=1}^{n} \int_{A_j} \left\{ \begin{array}{c} 1 \\ y \end{array} \right\} \Delta \sigma dA = \left\{ \begin{array}{c} \Delta N_z \\ \Delta M_x \end{array} \right\} \tag{2.13}
$$

 $N_z$  représente l'effort normal suivant l'axe  $z$  et  $M_x$  représente le moment suivant l'axe x.  $\Delta D$  est relié à  $\Delta \varepsilon$  par :

$$
\Delta \varepsilon = \left\langle 1 \quad y \right\rangle \{ \Delta D \}
$$
 (2.14)

$$
\{\Delta D\} = \left\{\begin{array}{c} \Delta \varepsilon_z \\ \Delta \chi_x \end{array}\right\} \tag{2.15}
$$

 $\varepsilon_z$  représente la déformation longitudinale suivant la direction  $z$  et  $\chi_x$  la courbure suivant la direction  $x$ . La dynamique qui nous intéresse est la dynamique de la courbure  $\chi_x$ . En effet,  $\chi_x$  étant la courbure de l'arbre, cela permet de connaître l'évolution du redressement de l'abre au cours du temps. L'hypothèse est faite que cette courbure ne dépend que du temps et de la direction z.  $\{F^{his}\}$  et  $\{\Delta F^*\}$ sont définis par :

$$
\left\{F^{his}\right\} = \left\{\begin{array}{c} N_z^{his} \\ M_x^{hist} \end{array}\right\} = \sum_{j=1}^n \int_{A_j} \left\{\begin{array}{c} 1 \\ y \end{array}\right\} \sigma_j^{hist}(t) \ dA \tag{2.16}
$$

$$
\{\Delta F^*\} = \left\{\begin{array}{c} \Delta N_z^* \\ \Delta M_x^* \end{array}\right\} = \sum_{j=1}^n \int_{A_j} \left\{\begin{array}{c} 1 \\ y \end{array}\right\} E_j^* \Delta \varepsilon_j^* dA \tag{2.17}
$$

 $[\Pi]$  est la matrice de rigidité fictive définie par :

$$
[\Pi] = \sum_{j=1}^{n} E_j^* \ [S_j] \ \text{avec} \ [S_j] = \begin{bmatrix} A_j & P_j \\ P_j & I_j \end{bmatrix}
$$
 (2.18)

 $A_j$  représente l'aire,  $P_j$  et  $I_j$  sont respectivement les premier et second moments de la section j.

La mise en oeuvre de cette modélisation se fait en grands déplacements via le logiciel Matlab (7.2) pour Windows (The MathWorks). Nous avons ainsi accès `a l'´etat de contrainte dans chaque sous-section et `a l'´evolution de la forme de l'arbre en fonction du temps grâce à la dynamique de la courbure  $\chi_x$ . Ce modèle a été appliqué dans le cas de jeunes peupliers. Les croissances du bois normal et du bois de tension ont été mesurées expérimentalement, au centre INRA Crouël de Clermont-Ferrand. Ces valeurs ont été injectées dans le modèle, ce qui permet d'avoir les caractéristiques sectorielles au cours du temps. Le bois normal (respectivement le bois de tension) a été modélisé par un modèle de Zener avec une rigidité de 1 GPa (respectivement 2 GPa) dans chaque branche du modèle de Zener. Le temps de retard des deux bois est de 50 jours. Les valeurs des retraits du bois de tension  $(0.0011)$  et du bois normal  $(0.0005)$  ont elles aussi été mesurées expérimentalement. Connaissant la dynamique de la courbure  $\chi_x$  de l'arbre, la géométrie (simplifiée) de l'arbre a été reconstruite à partir de cette dynamique, ce qui permet de visualiser qualitativement les résultats. La Figure 2.4 présente l'évolution de la forme de l'arbre au cours du temps. Le pas de temps utilisé est ici d'une semaine. La Figure 2.4-a représente l'évolution durant 15 semaines. La croissance est modélisée à travers l'ajout d'une nouvelle cerne chaque semaine. En chaque pas de croissance, l'arbre continue à se redresser du fait de la viscoélasticité du bois. Afin de montrer l'apport de la viscoélasticité, un calcul purement élastique a été effectué sur 5 pas de temps et comparé à un calcul visco $\acute{e}$ lastique (voir Figure 2.4-b). Le calcul visco $\acute{e}$ lastique montre un redressement plus important de l'arbre que le calcul élastique.

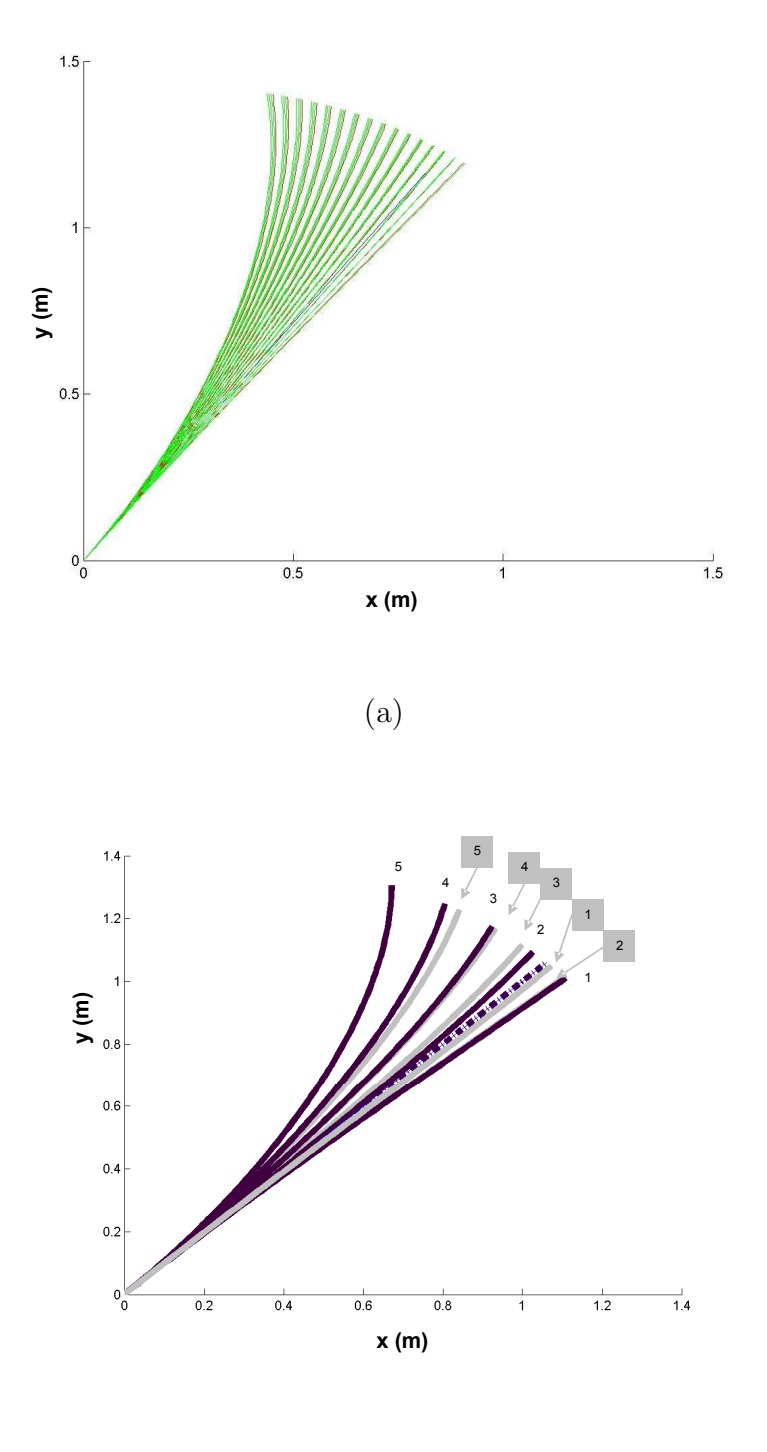

(b)

Fig. 2.4 – Exemple de simulation du redressement d'un jeune peuplier, (a) formes successives de l'arbre avec 15 pas de croissance d'une semaine (en rouge) avec les pas intermédiaires viscoélastiques (en vert), (b) formes successives de l'arbre avec 5 pas de croissance d'une semaine dans les cas où l'arbre est considéré comme purement élastique (en gris) ou viscoélastique (en noir).

Ce système mécanique a été modélisé par une approche agrégée car il était assez compliqué d'utiliser un MNGD. La principale difficulté d'utiliser un modèle de type éléments finis résidait dans la modélisation de l'ajout de matière (croissance du bois) et dans la modélisation du retrait progressif lié à cet ajout de matière. Il est à noter que généralement cela est plus difficile de construire un MA plutôt qu'un MNGD. Le principal avantage d'utiliser un MA est la possibilité de conduire des analyses de sensibilité. Dans [14], l'ensemble des variables du problème a été analysé, ce qui a permis d'approfondir la compréhension du phénomène de gravitropisme chez les jeunes peupliers.

# 2.4 Double modélisation

Comme expliqué en introduction, développer une double modélisation (MA et MNGD) permet une meilleure compréhension du système à modéliser. Le but de cette partie est d'illustrer les propos précédents à travers l'application de la double modélisation à deux exemples : le renforcement de structures par patchs composites et les biofilms bactériens.

## 2.4.1 Exemple de double modélisation appliquée au renforcement de structures par patchs composites

Le renforcement de structures par matériaux composites constitue une solution technologique qui a été utilisée depuis plusieurs décennies dans divers domaines allant du génie civil  $[26]$  à l'aéronautique  $[10]$ . Cela permet en effet d'augmenter la durée de vie des structures endommagées et d'éviter ainsi le changement d'éléments composant ces structures [9]. Le point faible du renforcement par matériaux composites réside dans la colle qui permet de solidariser le renfort au substrat, notamment lorsque l'ensemble est soumis `a un chargement thermique. Différents modèles existent dans la littérature afin d'évaluer les contraintes dans la colle et dans le renfort [58] [9]. Cependant, peu de modèles prennent en compte les effets bidimensionnels, dans le plan du renfort, dûs à la différence des coefficients de Poisson et des coefficients de dilatation thermique entre les différents  $é$ léments.

Le but est d'utiliser une double modélisation pour calculer la distribution des contraintes dans le patch composite et dans la colle dans le cas d'une structure renforcée soumise à un chargement thermique. Les MNGD de type éléments finis nécessitent un maillage très fin au niveau du joint de colle, entraînant alors des temps de calcul élevés. Cette approche permet néanmoins d'appréhender le

comportement global bidimensionnel d'une structure renforcée. Une alternative consiste à développer un MA à partir des équations d'équilibre. Cette approche permet de comprendre les mécanismes mis en jeu pour une géométrie simple et de connaître l'influence des divers paramètres via une analyse de sensibilité. Pour cela, on considère une structure renforcée de forme rectangulaire. La Figure 2.5 représente la moitié supérieure d'une structure symétrique composée d'un substrat métallique, de deux patchs en matériau composite et de deux couches de colle assurant la liaison entre les substrats et les patchs.

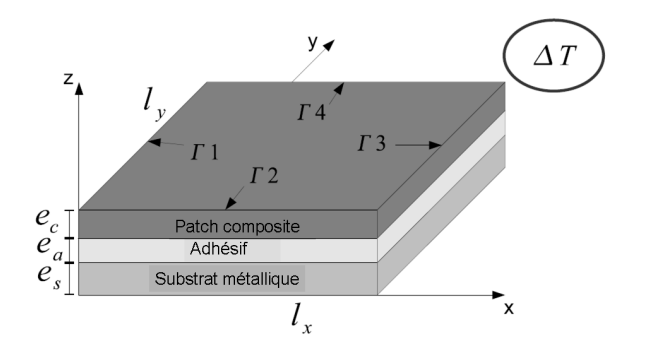

FIG.  $2.5$  – Moitié supérieure de la structure hétérogène soumise à un chargement thermique.

On suppose que l'ensemble est soumis à un chargement thermique  $\Delta T$ . On considère une géométrie rectangulaire de dimensions  $l_x$  par  $l_y$ . Les composantes du tenseur des contraintes du renfort composite sont notées  $\sigma_{xx}^c$ ,  $\sigma_{yy}^c$  et  $\sigma_{xy}^c$ . Le substrat est soumis à un chargement plan seulement. Les composantes du tenseur des contraintes du substrat sont notées  $\sigma_{xx}^s$ ,  $\sigma_{yy}^s$  et  $\sigma_{xy}^s$ . L'adhésif n'est soumis qu'aux contraintes de cisaillement transverses dans l'épaisseur. Les composantes du tenseur des contraintes de l'adhésif sont notées  $\sigma_{xz}^a$  et  $\sigma_{yz}^a$ . Les contraintes de chacun des matériaux dépendent à la fois de la direction  $x$  et de la direction  $y$ . L'hypothèse que les contraintes ne dépendent pas de l'épaisseur est ici faite. Cette hypothèse sera vérifiée dans la suite par le modèle éléments finis. Le comportement des trois matériaux utilisés dans ce problème est considéré comme thermoélastique linéaire. Le substrat, ainsi que l'adhésif, sont considérés comme isotropes alors que le renfort composite est considéré comme orthotrope. Les constantes matériaux sont notées  $E_s$ ,  $\nu_s$ ,  $\alpha_s$  pour le substrat,  $G_a$  pour l'adhésif et  $E_x$ ,  $E_y$ ,  $\alpha_x$ ,  $\alpha_y$ ,

CemOA : archive ouverte d'Irstea / Cemagref CemOA : archive ouverte d'Irstea / Cemagref

 $\nu_{xy}$  et  $G_{xy}$  pour le patch composite. Les épaisseurs du substrat, de l'adhésif et du composite sont notées respectivement  $e_s$ ,  $e_a$  et  $e_c$ . A partir des équations d'équilibre, un système d'équations différentielles régissant le comportement du renfort composite est obtenu :

$$
\begin{cases}\n\frac{\partial^2 \sigma_{xx}^c}{\partial x^2} = A \sigma_{xx}^c + B \sigma_{yy}^c + C \\
\frac{\partial^2 \sigma_{yy}^c}{\partial y^2} = D \sigma_{xx}^c + E \sigma_{yy}^c + F\n\end{cases}
$$
\n(2.19)

avec

$$
\begin{cases}\nA = \frac{G_a}{e_a} \left( \frac{1}{e_c E_x} + \frac{1}{e_s E_s} \right) \\
B = -\frac{G_a}{e_a} \left( \frac{\nu_{xy}}{e_c E_x} + \frac{\nu}{e_s E_s} \right) \\
C = \frac{G_a}{e_a e_c} (\alpha_x - \alpha_s) \Delta T \\
D = -\frac{G_a}{e_a} \left( \frac{\nu_{yx}}{e_c E_y} + \frac{\nu}{e_s E_s} \right) \\
E = \frac{G_a}{e_a} \left( \frac{1}{e_c E_{yy}} + \frac{1}{e_s E_s} \right) \\
F = \frac{G_a}{e_a e_c} (\alpha_y - \alpha_s) \Delta T\n\end{cases} (2.20)
$$

La résolution de ce système a été effectuée en utilisant une double série de Fourier. Les détails de cette résolution sont disponibles dans [41]. La contrainte longitudinale  $\sigma_{xx}^c(x, y)$  selon la direction x dans le renfort composite a été approchée par la double série de Fourier suivante :

$$
\sigma_{xx}^c(x,y) = \sum_{m=1}^{\infty} \sum_{m=1}^{\infty} \frac{-16H}{mn\pi^2 I_{mn}} \sin(\frac{m\pi x}{l_x}) \sin(\frac{n\pi(\phi_m + y)}{2\phi_m + l_y})
$$
(2.21)

avec

$$
\begin{cases}\nG = E \times A - B \times D \\
H = C \times E - F \times B \\
d_m = \frac{E(\frac{m\pi}{l_x})^2 + G}{(\frac{m\pi}{l_x})^2 + A} \\
\phi_m = \frac{1}{\sqrt{\frac{dm}{l_x}}} ln(1 - \frac{Cd_m}{H}) \text{ condition}: \frac{Cd_m}{H} < 1, \forall m = 1, 3, 5, \dots \infty \\
I_{mn} = (\frac{m\pi}{l_x})^2 (\frac{n\pi}{2\phi_m + l_y})^2 + A(\frac{n\pi}{2\phi_m + l_y}) + E(\frac{m\pi}{l_x})^2 + G\n\end{cases}
$$
\n(2.22)

La contrainte de cisaillement  $\tau_{xz}^a(x, y)$  dans l'adhésif a une expression similaire :

$$
\tau_{xz}^a(x,y) = \sum_{m=1}^{\infty} \sum_{m=1}^{\infty} e_c \frac{-16H}{n\pi I_{mn} l_x} \cos(\frac{m\pi x}{l_x}) \sin(\frac{n\pi(\phi_m + y)}{2\phi_m + l_y})
$$
(2.23)

Il est à noter que les expressions suivant la direction  $y$  sont identiques. Le modèle proposé prend en compte les effets bidimensionnels dûs à la différence des coefficients de Poisson et des coefficients de dilatation thermique entre le substrat et le patch en matériau composite. Pour mettre en avant ces effets bidimensionnels, le modèle a été utilisé dans le cas d'un substrat aluminium renforcé par un patch composite carbone/´epoxyde unidirectionnel. L'ensemble est soumis à un chargement thermique de -100 $°C$ . Le Tableau 2.2 présente les valeurs des variables utilisées.

|                         | (GPa)<br>$E_x^-$ | $E_u$ (GPa) | $\nu$   | $\alpha_x$ (10 <sup>-6</sup> .°C <sup>-1</sup> ) | $\alpha_u$ (10 <sup>-6</sup> .°C <sup>-1</sup> )<br>45 |
|-------------------------|------------------|-------------|---------|--------------------------------------------------|--------------------------------------------------------|
| Carbone/époxyde UD [55] | 181              | $10.3\,$    | 0.28    | 0.02                                             | 22.5                                                   |
| Aluminium 2024-T3       | 73.8             | 73.8        | 0.33    | 23.6                                             | 23.6                                                   |
| Colle $[41]$            | 4.2              | 4.2         | $0.3\,$ | -                                                |                                                        |

TAB. 2.2 – Propriétés thermoélastiques des matériaux.

La Figure 2.6 présente la distribution des contraintes dans le joint de colle associée à ces valeurs. Cette distribution est comparée à deux autres modèles. Le premier modèle est une solution analytique unidimensionnelle basée sur le modèle de Volkersen [58] afin de mettre en avant l'apport bidimensionnel de la solution proposée. Le deuxième modèle permet de comparer les résultats du MA aux distributions des contraintes obtenues avec un MNGD développé à l'aide de la méthode des éléments finis. Le calcul par éléments finis a été réalisé avec Ansys 11. Les symétries du problème permettent de modéliser qu'un quart de la structure. 25000 éléments SOLID95 à 20 noeuds ont permis de mailler le modèle ´el´ements finis. Les contraintes dans la couche de colle ne varient quasiment pas dans l'épaisseur sauf de manière singulière près des bords libres. Ceci permet de vérifier l'hypothèse du MA qui néglige la variation des contraintes de la colle selon l'épaisseur. Les Figures  $2.6(a-d)$  permettent de mettre en avant la pertinence d'avoir une solution bidimensionnelle complète. La solution 1D n'est en effet pas suffisante pour estimer les contraintes dans le renfort composite et dans l'adhésif (Figures 2.6-b et 2.6-d). Enfin, nous pouvons voir que le MA approxime bien les distributions de contraintes du MNGD (Figure 2.6(e-h)).

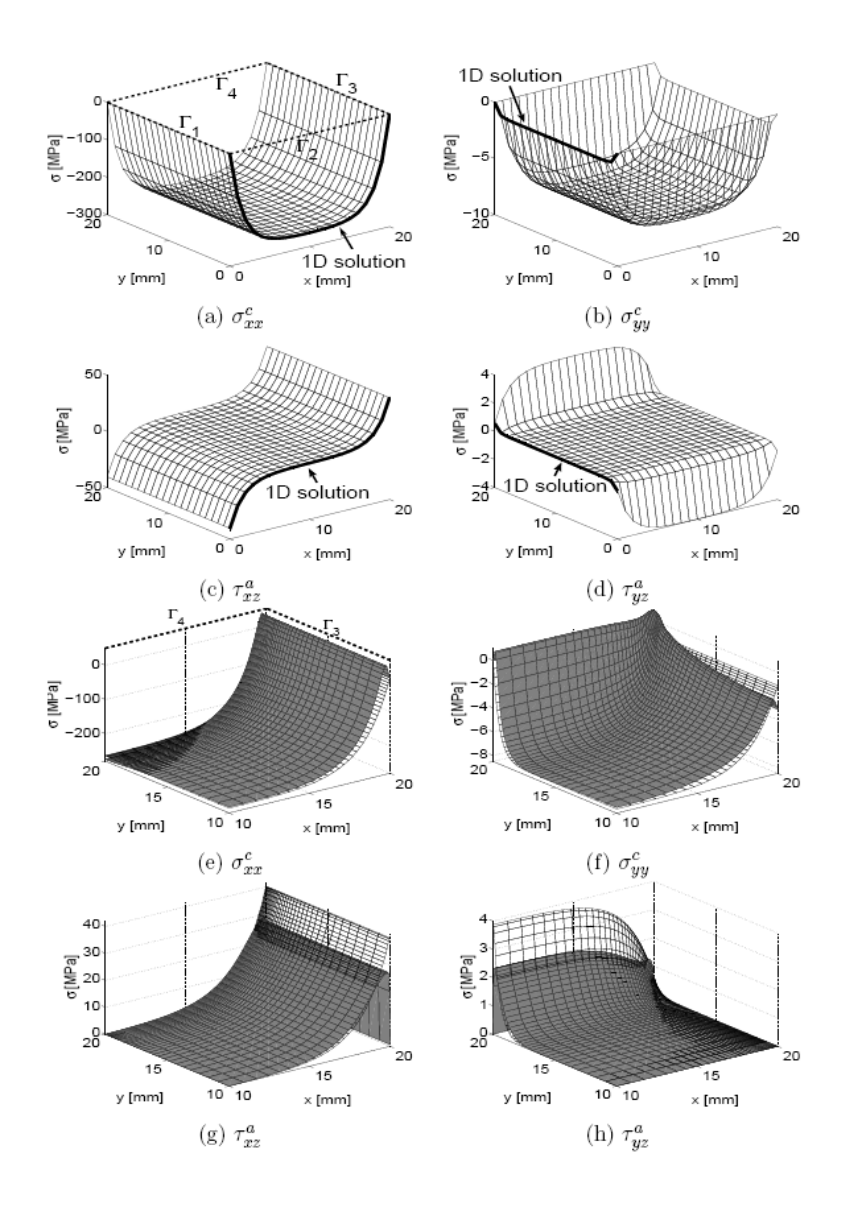

FIG.  $2.6$  – Contraintes calculées pour un chargement thermique de -100 $\degree$ C dans le cas d'un patch unidirectionnel carbone/époxyde. Les fibres sont orientées suivant la direction x. (a-d) Superposition des solutions analytiques 1D (en traits gras) et 2D (en traits fins). (e-h) Superposition des résultats du MA 2D (en blanc) et des résultats obtenus par éléments finis (en gris). Seul un quart de la structure est représenté.

Il est à noter que quelques légères différences apparaissent cependant le long des frontières  $\Gamma_3$  et  $\Gamma_4$ . Elles proviennent sans doute d'effets 3D non pris en compte dans le MA. Ce commentaire est à nuancer pour les contraintes de cisaillement dans l'adhésif où un raffinement localisé du maillage du modèle éléments finis au niveau du bord libre permettrait d'améliorer la précision du résultat, mais le problème de cette singularité géométrique est un phénomène bien connu dans l'étude d'assemblages collés. Cette différence est aussi accentuée par le fait que le MA (comme la plupart des modèles existants dans la littérature) ne respecte pas la condition du cisaillement nul dans la colle au niveau des bords libres et surestime la valeur du pic de cisaillement [58].

L'ensemble de la démarche est notamment décrit dans [18] et dans la thèse d'Antoine Deheeger [17] où le lecteur trouvera plusieurs exemples commentés et détaillés. Il est à noter qu'un travail similaire a été effectué dans le cadre d'un chargement mécanique [41] et dans le cas où le comportement de la colle dépend du temps [20] [19].

# 2.4.2 Exemple de double modélisation appliquée au biofilm bactérien

Un autre exemple de double modélisation concerne la modélisation de biofilms bactériens. Les biofilms bactériens jouent un rôle important dans de nombreux processus industriels (traitement des eaux usées, fabrication de biomatériaux, implants in vivo, problème de biocorrosion,...). En effet, en composant des structures complexes de communautés bactériennes adhérant entre elles et à une surface par la sécrétion d'une matrice polymère appelée "matrice EPS (Extracellular Polymer Substance)", ils exercent une influence majeure sur le développement, la disponibilité et l'action des bactéries. Comprendre et maîtriser le développement des biofilms bactériens constituent donc un enjeu économique conséquent. Cette compréhension et cette maîtrise constituent aussi un défi scientifique de premier ordre. En effet, la dynamique des biofilms bactériens est complexe. Leur cycle de développement se décompose en différentes phases : l'adsorption, la fixation de micro-organismes, la croissance, la sécrétion et la maturation du polymère qui constitue le biofilm (voir Figure 2.7). Depuis quelques années, plusieurs équipes développent des modèles individus-centrés (modèles IC) [30] [48] [3] pour rendre compte des dynamiques à l'échelle fine des bactéries et de leurs interactions. Ces modèles montrent des structures spatiales qui sont très proches de celles observées expérimentalement. Cependant, ces modèles requièrent des temps de calcul importants. Les méthodes d'approximation par moments, initialement utilisées en

mécanique des fluides [29], ont été adaptées pour pouvoir construire des modèles agrégés de modèles IC. On peut notamment citer Dieckmann et Law [21] qui les ont utilisées pour les équations logistiques de type Lotka-Volterra. L'idée est ici de développer l'approximation par moments d'un modèle IC d'un biofilm bactérien afin de réaliser une double modélisation avec l'approximation par moments comme MA et le modèle IC comme MNGD.

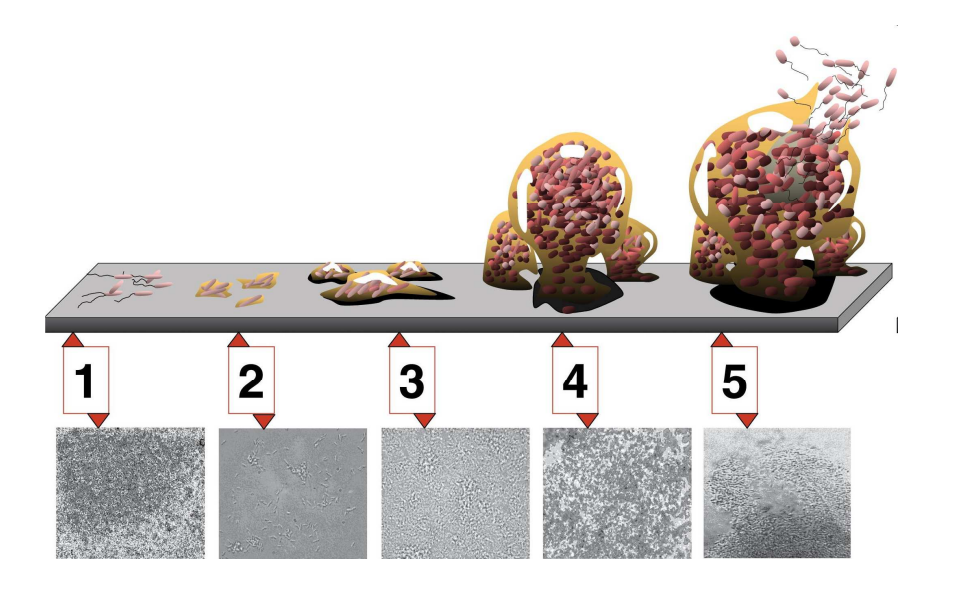

FIG.  $2.7$  – Formation d'un biofilm : 1, adsorption des bactéries ; 2, attachement des  $b$ actéries au substrat ; 3, début de maturation ; 4, fin de maturation ; 5, dispersion. Chaque étape est illustrée avec une photomicrographie d'un biofilm *Pseudomonas* Aeruginosa [59].

Le modèle IC consiste à discrétiser le biofilm en  $n_b$  bactéries et  $n_p$  particules de polymère. Le fait de discrétiser le polymère qui est un milieu continu en particules rend possible l'approximation par moments qui est adaptée aux systèmes discrets. Chaque bactérie a une probabilité  $b<sub>b</sub>$  de donner naissance à une autre bactérie sur chaque intervalle de temps  $dt$ . La bactérie est ensuite distancée de la bactérie "'mère"' suivant un noyau de dispersion  $\omega_1$ . La probabilité qu'une nouvelle bactérie apparaissent à la position  $x'$  à partir d'une bactérie "'mère"'  $x_i^b$  est donnée par la fonction  $B_b(x_i^b, x')$ :

$$
B_b(x_i^b, x') = b_b \omega_1 (x' - x_i^b)
$$
\n(2.24)

Chaque bactérie a une probabilité de détachement qui dépend de la densité locale de polymère. Plus le polymère est important, plus la probabilité de d'etachement est importante. Ceci nous permet de modéliser de manière simplifiée les phénomènes de détachement créés par un fluide. L'influence de chaque particule de polymère est pondérée par un noyau d'interaction  $\omega_2$ , qui dépend de sa distance à la bactérie considérée. La probabilité de détachement  $D_b(x_j^b)$  s'écrit :

$$
D_b(x_j^b) = d_b \sum_{i=1}^{n_p} \omega_2(x_j^b - x_i^p)
$$
\n(2.25)

Dans cette équation, le paramètre  $d_b$  représente une probabilité intrinsèque de détachement. Les processus qui régissent le comportement du polymère sont similaires. La probabilité de naissance  $B_p(x_i^b, x')$  est donnée par :

$$
B_p(x_i^b, x') = b_p \omega_3(x' - x_i^b)
$$
\n(2.26)

La probabilité de détachement  $D_p(x_j^p)$  $_j^p$ ) est donnée par :

$$
D_p(x_j^p) = d_p \sum_{i=1, i \neq j}^{n_p} \omega_4(x_j^p - x_i^p)
$$
 (2.27)

Le modèle IC a été programmé avec le logiciel Octave. Pour cela, nous avons pris  $b_b = b_p = 1.10^{-1}h^{-1}$ ;  $d_b = d_p = 1.10^{-5}h^{-1}$ . Tous les noyaux  $(w1, w2, w3$  et w4) sont des noyaux gaussiens avec un écart-type égal à  $1.10^{-2}$ mm.h<sup>-1</sup>. L'espace fait  $1 \text{ mm } X$   $1 \text{ mm}$ . Sur la Figure 2.8, la position des bactéries à un instant donné est représentée pour une simulation faite avec le modèle IC. Afin de caractériser cette structure spatiale, la densité moyenne de paire (ou corrélation) normalisée  $c_{bb}(\xi)$  a été calculée pour les bactéries :

$$
c_{bb}(\xi) = \frac{1}{n_b^2} \sum_{i=1}^{n_b} \sum_{j=1}^{n_b} \delta(x_i^b - x_j^b - \xi)
$$
 (2.28)

avec  $\delta(x) = 1$  si  $x = 0$ ,  $\delta(x) = 0$  sinon. La valeur moyenne de la fonction de corrélation normalisée  $c_{bb}(\xi)$  est représentée sur la Figure 2.8. Cette fonction normalisée prend la valeur 1 lorsque la densité de paire est identique à la densité de paire attendue dans le cas d'une distribution uniforme. Lorsque la corrélation normalisée est supérieure (respectivement inférieure) à 1, la densité de paire des bactéries est supérieure (respectivement inférieure) à celle espérée dans le cas d'une distribution uniforme. Des phénomènes d'aggrégation de bactéries sont ici observés, ce qui peut s'interpréter par une valeur de corrélation élevée.

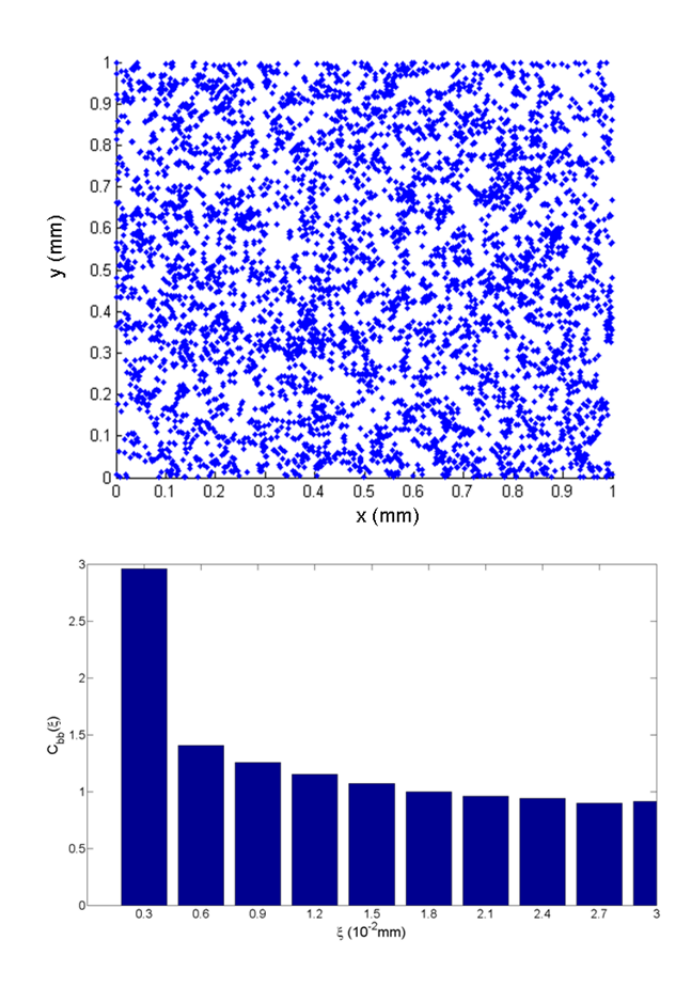

FIG. 2.8 – Exemple de distribution des bactéries lorsque les densités de bactéries et de polymère n'évoluent plus. Une agrégation de ces particules est observée et évaluée par le calcul de la corrélation normalisée, prenant la valeur 1 lorsque la densité de paire est identique à la densité de paire dans le cas d'une structure spatiale uniforme. Lorsque la corrélation normalisée est supérieure à 1, les bactéries se clusterisent.

CemOA : archive ouverte d'Irstea / Cemagref CemOA : archive ouverte d'Irstea / Cemagref

A partir des processus élémentaires (naissance et détachement), considérés comme Markoviens, nous pouvons d´evelopper un MA en utilisant une approximation par moments. L'évolution de chaque moment peut être ainsi approchée. Le détail des calculs de ces moments est disponible dans [37] [32]. Le premier moment représente la densité de bactéries  $N_b$ . L'évolution de  $N_b$  est définie par :

$$
\frac{dN_b}{dt} = b_b N_b - d_b \int \omega_2(\xi) C_{bp}(\xi) d\xi \qquad (2.29)
$$

De la même manière, l'évolution du nombre moyen de particules de polymère  $N_p$  est définie par :

$$
\frac{dN_p}{dt} = b_p N_b - d_p \int \omega_4(\xi) C_{pp}(\xi) d\xi \tag{2.30}
$$

Dans ces deux équations,  $C_{bp}(\xi)$  (respectivement  $C_{pp}(\xi)$ ) est la densité moyenne de paire (ou corrélation) "'bactérie-particule de polymère"' (respectivement "'particule de polymère-particule de polymère"') séparées par une distance  $\xi$  (voir Figure 2.9-a). Dans les deux équations du premier moment, nous pouvons voir que la structure spatiale joue un rôle important à travers la corrélation  $C_{bp}(\xi)$ et la corrélation  $C_{pp}(\xi)$ . Dans le cas uniforme, l'expression de ces corrélations s'écrivent :  $C_{bp}(\xi) = N_b N_p$ ,  $C_{pp}(\xi) = N_p N_p$ . Les dynamiques des premiers moments se simplifient dans ce cas. On parle alors d'approximation du premier moment :

$$
\begin{cases}\n\frac{dN_b}{dt} = b_b N_b - d_b N_b N_p \\
\frac{dN_p}{dt} = b_p N_b - d_p N_p N_p\n\end{cases}
$$
\n(2.31)

Dans le cas où la structure spatiale n'est pas uniforme, les dynamiques des fonctions de corrélation doivent être calculées. Pour la fonction d'auto-corrélation  $C_{bb}(\xi)$  entre les bactéries, nous obtenons ainsi :

$$
\frac{dC_{bb}(\xi)}{dt} = \n\begin{cases}\n+2b_b \int \omega_1(\xi') C_{bb}(\xi + \xi') d\xi' \\
+2b_b \omega_1(\xi) N_b\n\end{cases}
$$
\n(2.32)

Détachement  $\big\{-2d_b\int\omega_2(\xi'')T_{bbp}(\xi,\xi'')d\xi''$ 

#### La double modélisation du comportement des matériaux

De la même manière, la dynamique de la fonction d'auto-corrélation  $C_{pp}(\xi)$ entre les particules de polymère est calculée :

$$
\frac{dC_{pp}(\xi)}{dt} =
$$
\nNaissance  $\{ +2b_p \int \omega_1(\xi') C_{bp}(\xi + \xi') d\xi'$   
\nDétachement 
$$
\begin{cases}\n-2d_p \int \omega_4(\xi'') T_{ppp}(\xi, \xi'') d\xi'' \\
-2d_p \omega_4(\xi) C_{pp}(\xi)\n\end{cases}
$$
\n(2.33)

La dynamique de la fonction de corrélation "'bactérie - particule de polymère"'  $C_{bp}(\xi)$  s'écrit :

$$
\frac{dC_{bp}(\xi)}{dt} = \begin{cases}\n+ b_b \int \omega_1(\xi') C_{bp}(\xi + \xi') d\xi' \\
+ b_p \int \omega_3(\xi') C_{bb}(-\xi + \xi') d\xi' \\
+ b_p \omega_3(-\xi) N_b\n\end{cases}
$$
\n\n\n
$$
\text{Détachement } \begin{cases}\n-d_b \int \omega_2(\xi'') T_{bpp}(\xi, \xi'') d\xi'' \\
-d_b \omega_2(\xi) C_{bp}(\xi) \\
-d_p \int \omega_4(\xi'') T_{pbp}(-\xi, \xi'') d\xi''\n\end{cases}
$$
\n(2.34)

 $T_{ijk}(\xi, \xi')$  représente la densité de triplet, ou encore le troisième moment (voir Figure 2.9-b). Afin de mener à bien ce calcul, il est nécessaire de faire une clôture de ce troisième moment. Différentes clôtures ont été étudiées dans la littérature [21]. Nous avons choisi la clôture suivante à cause de sa relative simplicité et car elle vérifie les conditions de consistance  $[21]$ :

$$
T_{ijk} = \frac{C_{ij}C_{ik}}{N_i} \tag{2.35}
$$

Nous avons comparé notre MA (l'approximation par moments) au MNGD (modèle individus-centrés). Etant donné la stochasticité du modèle IC, trois réplicats ont été effectués et seule la moyenne a été reportée. Le temps de calcul est environ 1000 fois moins important avec l'approximation par moments. Il est à noter que cette différence varie en fonction des paramètres choisis mais dans tous les cas, l'approximation par moments présente des temps de calcul nettement inférieurs aux temps de calcul du modèle IC.

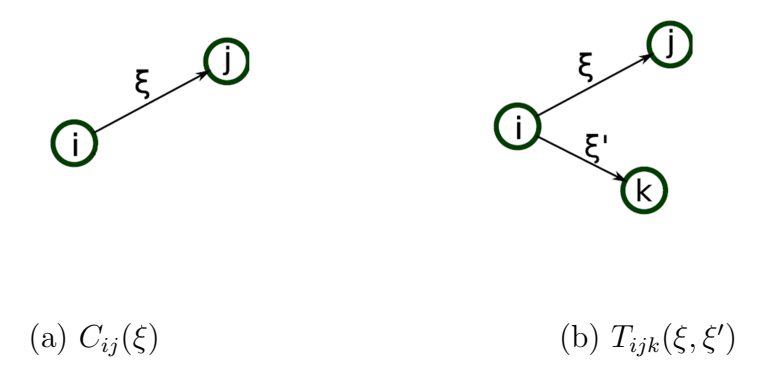

FIG. 2.9 – Illustration de la densité de paire (ou corrélation)  $C_{ij}(\xi)$  et de la densité de triplet  $T_{ijk}(\xi, \xi')$ . Les individus i et j sont séparés par une distance  $\xi$  et les individus *i* et *k* sont séparés par une distance  $\xi'$ .

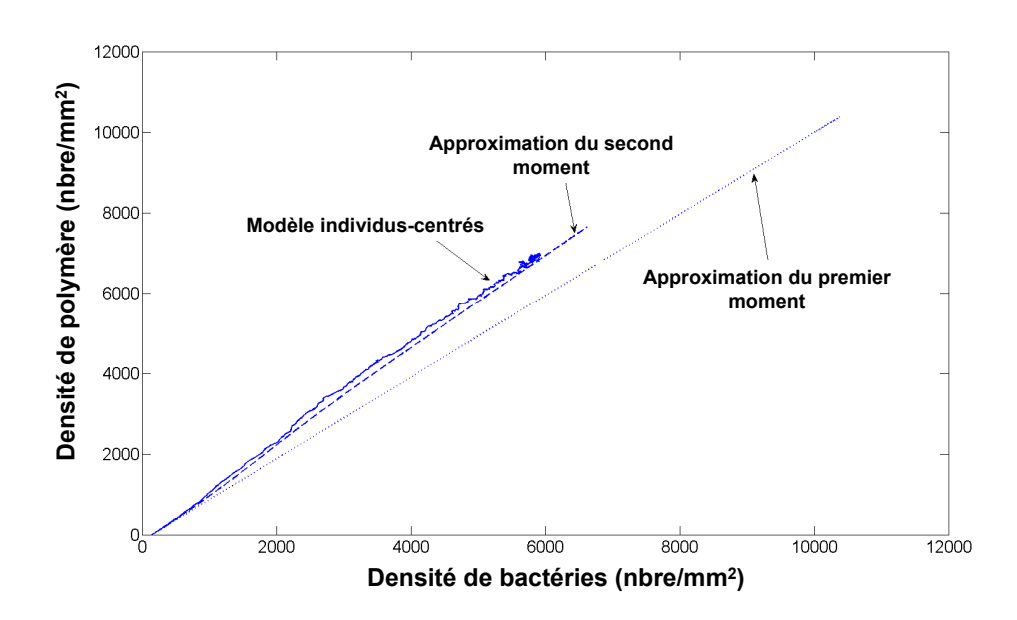

FIG.  $2.10$  – Comparaison du modèle individus-centrés à deux modèles agrégés : l'approximation du premier moment et l'approximation du second moment. L'approximation du premier moment consid`ere que la structure spatiale est uniforme alors que l'approximation du second moment permet de modéliser des structures spatiales non uniformes.

La comparaison de l'approximation par moments et du modèle IC est représentée sur la Figure 2.10. L'approximation du premier moment est aussi représentée pour montrer l'influence de la structure spatiale. L'influence de la structure spatiale est importante dans notre cas : l'approximation du premier moment n'est pas suffisante pour approcher le modèle IC. En effet, l'erreur atteint environ 25 % pour la densité de polymère après 500 heures. Ceci est principalement dû au détachement qui est lié à la densité locale de polymère avec un noyau d'interaction qui a un faible écart-type. L'approximation du second moment donne quant  $\alpha$  elle des résultats similaires aux résultats issus du modèle IC. On a notamment la même pente "'densité de bactéries-densité de polymère"'. L'approximation par moments représente donc bien l'évolution des densités de bactéries et de polymère d'un biofilm bactérien. Cela nous permet aussi de conduire des études systématiques du modèle étant donné le faible temps de calcul.

L'influence de la structure spatiale a été mise en évidence, ce qui est un élément important. En effet, la structure spatiale détermine les propriétés physiques et mécaniques des biofilms bactériens. Des détails de ce travail sont disponibles dans  $[37]$   $[32]$ . Une thèse est actuellement en cours (thèse de Thomas Guélon, débutée en 2008) où le but est de coupler un modèle IC avec des méthodes d'homogénéisation afin d'évaluer l'influence de la structure spatiale sur les propriétés physiques et mécaniques de biofilms bactériens. Pour cela, le modèle IC permet d'obtenir des volumes élémentaires représentatifs (VER) qui sont ensuite homogénéisés  $[23]$   $[24]$   $[25]$ . Il est à noter aussi que des collaborations sont en cours avec le CIT (California Institute of Technology) afin d'homogénéiser des images issus d'essais expérimentaux.

### 2.5 Et après la double modélisation?

Comme expliqué en introduction, la double modélisation permet de mieux cerner les mécanismes d'un comportement d'un système observé. Une fois le modèle construit, il peut servir d'aide à la décision en prédisant le comportement du système à travers :

 $-$  l'optimisation de variables : les modèles développés peuvent être optimisés à partir d'une fonction objectif au préalablement définie. Des méthodes d'optimisation ont été ainsi utilisées dans le cas de patchs composites à travers le développement d'un algorithme génétique  $[35]$   $[34]$   $[40]$ . Cette étude a permis d'optimiser la forme du patch composite ainsi que l'orientation des plis le constituant  $[35]$ . Le modèle présenté au paragraphe 2.2.2 a aussi été utilisé pour l'optimisation de modules électroniques [38]. Etant donné les

temps de calcul, toutes les variables n'ont pas pu être optimisées. Dans ce cas-là, une première analyse de sensibilité a due être conduite afin de dégager les variables qui influençaient le plus la tenue en fatigue du joint de soudure. A la suite de cette étude, l'optimisation a été conduite sur seulement quatre variables : les épaisseurs de trois couches et le choix du matériau. Il est à noter que les méthodes d'optimisation peuvent s'appliquer aux MA et aux MNGD si ces derniers ne présentent pas des temps de calcul trop importants ce qui rendraient rédhibitoire l'utilisation des méthodes d'optimisation, qui nécessitent en général un nombre important de calculs de la fonction objectif ;

- un calcul fiabiliste : une fois les mod`eles d´evelopp´es, des calculs fiabilistes peuvent être conduits sur ces modèles. Un calcul fiabiliste consiste à déterminer une probabilité de défaillance du système en considérant la stochasticité d'une ou de plusieurs variables. Un calcul de fiabilité est basée sur un calcul de surface de réponses. Une étude fiabiliste de joint collé a été effectuée en considérant l'épaisseur de la colle comme une variable aléatoire [42]. Pour cela, un MA basé sur le modèle Volkersen [58] avec une épaisseur aléatoire a été développé. Comme la théorie de la fiabilité est basée sur une surface de réponses, il est nécessaire d'avoir un modèle qui ne demande pas des temps de calcul trop importants, ce qui a tendance à favoriser l'utilisation de modèles agrégés;
- un calcul de viabilité : le principe de la théorie de la viabilité [4] consiste à maintenir un système dynamique dans un espace de contraintes données au cours du temps. L'ensemble des états permettant de maintenir le système dans cet espace de contraintes est appelé noyau de viabilité. La viabilité est de plus en plus utilisée, notamment depuis une décennie [4] [33]. Cette théorie repose elle aussi sur un calcul de surface de réponses. L'approximation par moments du paragraphe précédent a été utilisée pour des calculs de noyaux de viabilité notamment dans le cadre du projet européen PATRES (Nest project PATRES ; Contract No 043268) et dans [32]. L'application d'algorithme de calcul de noyau de viabilité est quasiment impossible avec des MNGD et nécessite l'utilisation de MA.

# 2.6 Conclusion

La double modélisation permet d'affiner certaines hypothèses et d'améliorer la compréhension des phénomènes mis en jeu mais elle n'est pas tout le temps envisageable. Cette double modélisation, et notamment la construction de MA,

est délicate et le développement de tels modèles peut s'avérer peu pertinent dans certains cas. Un des avantages des MA est de pouvoir les utiliser in fine pour des  $\acute{e}$ tudes plus fines telles que des  $\acute{e}$ tudes d'optimisation, de fiabilité ou de viabilité. En effet, les méthodes d'optimisation, de fiabilité et de viabilité sont difficiles à effectuer si le modèle présente des temps de calcul trop élevés. De plus, les théories de la fiabilité et de la viabilité font appel à des surfaces de réponses qui n´ecessitent des temps de calcul importants, ce qui est d'un point de vue pratique plus simple avec des MA, qui demandent en général moins de ressources que les MNGD. La Figure 2.11 résume la méthodologie de double modélisation.

Malgré une démarche de double modélisation, certains mécanismes peuvent être toutefois difficiles à appréhender. Compléter la démarche avec une approche expérimentale permet d'affiner certaines hypothèses utilisées dans les différents modèles. C'est à ce titre qu'une confrontation entre la double modélisation et les observations expérimentales peut nous aider à mieux comprendre le système étudié. Cette confrontation "'modélisation-expérience"' fait l'objet de la partie suivante.

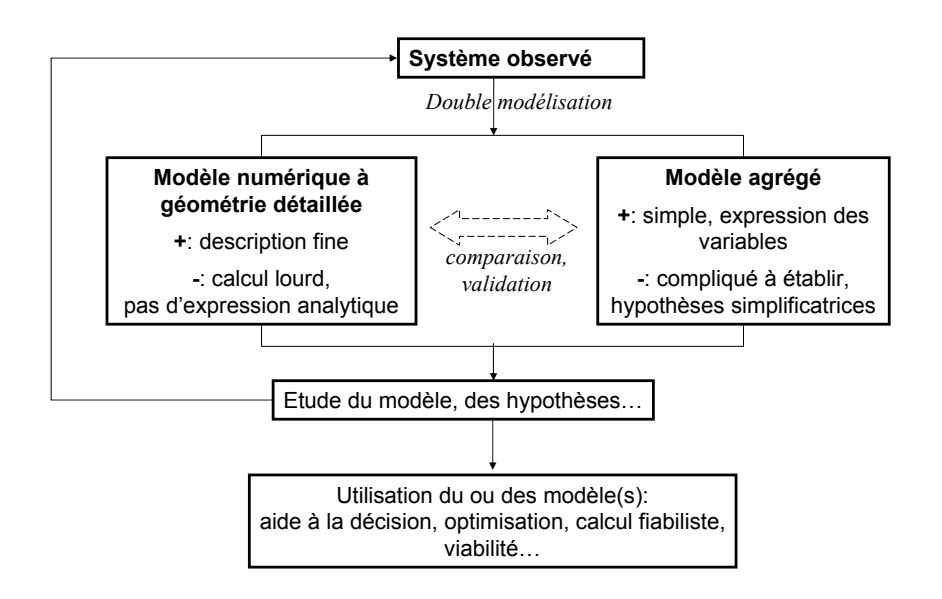

FIG.  $2.11$  – Algorithme présentant la méthodologie de double modélisation des matériaux.

# Chapitre 3

# Validation expérimentale de modèles de comportement de matériaux par des méthodes de mesure de champs sans contact

## 3.1 Introduction

La double modélisation permet de mieux appréhender les mécanismes d'un système à travers une confrontation d'un MNGD et d'un MA. Cependant, la confrontation à des expériences a un double intérêt. Pour les modèles descriptifs, il peut être utile de les comparer à des données expérimentales. En effet, une fois le modèle construit, une validation expérimentale est nécessaire pour connaître le domaine de validité et les limitations du modèle développé. Au même titre que la confrontation du MNGD au MA, la confrontation du consensus de la double modélisation aux observations expérimentales nous permet d'affiner la compréhension du système. Cet aspect est illustré avec le premier exemple, détaillé dans le paragraphe 3.2. Un autre aspect important, qui lie les expériences aux modèles, réside dans la nécessité d'alimenter les modèles par des valeurs pertinentes de paramètres. En effet, afin de développer des modèles prédictifs, il est nécessaire d'injecter les bonnes valeurs de paramètres dans les modèles. Les paramètres adéquats doivent être alors identifiés. Cet aspect est illustré avec le deuxième exemple, détaillé dans le paragraphe 3.3.

Dans le cadre du comportement des matériaux, les jauges de déformation constituent la méthode expérimentale la plus employée. Cependant, cette méthode donne accès à une information ponctuelle qui est moyennée sur une petite surface. L'utilisation de méthodes de mesure de champs sans contact donne quant à elle accès à un champ global d'informations de type cinématique ou thermique. Dans le cadre de la validation de modèles, cela présente de nombreux avantages. On a accès ainsi à des informations beaucoup plus riches qui sont spatialisées. Cela permet d'affiner de manière beaucoup plus précise les hypothèses utilisées ainsi que de cerner les limitations du modèle. Ces méthodes nécessitent cependant un marquage de la surface soit de manière naturelle (cas d'un biofilm bactérien) ou artificielle (en utilisant par exemple un dépôt de grille), le dernier cas constituant la principale difficulté d'utilisation de ces méthodes. Deux de ces méthodes de mesure sans contact sont présentées ci-après : la méthode de la grille appliquée au renforcement de structures et la méthode de corrélation d'images appliquée aux biofilms bactériens. Dans les deux cas, les résultats expérimentaux sont confrontés aux résultats issus des modèles.

# 3.2 Application de la méthode de la grille pour valider un modèle bidimensionnel de calcul de contraintes dans un joint collé

Le but de cette partie est de comparer un MA permettant de calculer les contraintes dans un joint collé à des résultats expérimentaux. Cette comparaison a pour objectif d'évaluer la pertinence des hypothèses développées pour la construction du MA. Une méthode de mesure de champs sans contact est ici utilis´ee : la m´ethode de la grille. Cette m´ethode de mesure de champs permet d'obtenir des r´esultats (de type champ) qui sont directement comparables aux résultats du MA.

### 3.2.1 MA bidimensionnel de renforcement de structures

Le MA ici développé est très proche du modèle présenté dans le paragraphe 2.4.1 de la partie 2. Les notations sont les mêmes que celles qui sont utilisées dans le paragraphe 2.4.1. La différence réside dans le fait que ce modèle a été développé pour un chargement m´ecanique. On suppose que l'ensemble est cette fois-ci soumis à un essai de traction d'amplitude  $\sigma_{xx}^{\infty}$  suivant la direction x. L'ensemble des détails de ce modèle et de ses propriétés est disponible dans [41].

A partir des équations d'équilibre, un système d'équations différentielles régissant le comportement du renfort composite est obtenu [41] :

$$
\begin{cases}\n\frac{\partial^2 \sigma_{xx}^c}{\partial x^2} = A \sigma_{xx}^c + B \sigma_{yy}^c + C \\
\frac{\partial^2 \sigma_{yy}^c}{\partial y^2} = D \sigma_{xx}^c + E \sigma_{yy}^c + F\n\end{cases}
$$
\n(3.1)

avec

$$
\begin{cases}\nA = \frac{G_a}{e_a} \left(\frac{1}{e_c E_x} + \frac{1}{e_s E_s}\right) \\
B = -\frac{G_a}{e_a} \left(\frac{\nu_{xy}}{e_c E_x} + \frac{\nu}{e_s E_s}\right) \\
C = -\frac{G_a}{e_a e_c} \left(\frac{\sigma_{xx}}{E_s}\right) \\
D = -\frac{G_a}{e_a} \left(\frac{\nu_{yx}}{e_c E_y} + \frac{\nu}{e_s E_s}\right) \\
E = \frac{G_a}{e_a} \left(\frac{1}{e_c E_{yy}} + \frac{1}{e_s E_s}\right) \\
F = \frac{G_a}{e_a e_c} \left(\frac{\nu \sigma_{xx}}{E_s}\right)\n\end{cases} \tag{3.2}
$$

La résolution de ce système a été effectuée en utilisant une double série de Fourier. Les détails de cette résolution sont disponibles dans [41]. La contrainte longitudinale  $\sigma_{xx}^c(x, y)$  selon la direction x dans le renfort composite a été approchée par la double série de Fourier suivante :

$$
\sigma_{xx}^c(x,y) = \sum_{m=1}^{\infty} \sum_{m=1}^{\infty} \frac{-16H}{mn\pi^2 I_{mn}} \sin(\frac{m\pi x}{l_x}) \sin(\frac{n\pi(\phi_m + y)}{2\phi_m + l_y})
$$
(3.3)

avec

$$
\begin{cases}\nG = E \times A - B \times D \\
H = C \times E - F \times B \\
d_m = \frac{E(\frac{m\pi}{l_x})^2 + G}{(\frac{m\pi}{l_x})^2 + A} \\
\phi_m = \frac{1}{\sqrt{\frac{dm}{l_x}}} ln(1 - \frac{Cd_m}{H}) \text{ condition}: \frac{Cd_m}{H} < 1, \forall m = 1, 3, 5, ...\infty \\
I_{mn} = (\frac{m\pi}{l_x})^2(\frac{n\pi}{2\phi_m + l_y})^2 + A(\frac{n\pi}{2\phi_m + l_y}) + E(\frac{m\pi}{l_x})^2 + G\n\end{cases}
$$
\n(3.4)

La contrainte de cisaillement  $\tau_{xz}^a(x, y)$  dans l'adhésif a une expression similaire :

$$
\tau_{xz}^a(x,y) = \sum_{m=1}^{\infty} \sum_{m=1}^{\infty} e_c \frac{-16H}{n\pi I_{mn} l_x} \cos(\frac{m\pi x}{l_x}) \sin(\frac{n\pi(\phi_m + y)}{2\phi_m + l_y})
$$
(3.5)

Il est à noter que les expressions suivant la direction  $y$  sont identiques. Ce MA nous donne accès aux champs de contraintes dans le renfort composite et dans la colle. Afin de comparer ces champs à des champs expérimentaux, une méthode de mesure de champs sans contact, la méthode de la grille, a été utilisée.

### 3.2.2 Méthode de la grille

La méthode de la grille repose sur un codage périodique de la surface étudiée. Ce codage est le plus souvent composé de lignes unidirectionnelles ou croisées. La méthode de la grille consiste tout d'abord à déposer une grille sur la surface d'une pièce non déformée. Cette grille est composée de traits parallèles équidistants et contrastés. Elle est déposée sur la zone étudiée soit par collage, transfert ou autre. La grille est supposée parfaitement collée à la surface. L'intensité  $I(M)$  au point M de coordonnées  $(x, y)$  s'écrit dans son état initial :

$$
I(M) = \frac{I_0}{2} [1 + \gamma f r g n (2 \pi \overrightarrow{F} . \overrightarrow{OM})]
$$
\n(3.6)

γ représente le contraste de l'intensité  $I(M)$ ,  $I_0$  représente l'intensité moyenne et  $\overrightarrow{F}$  représente le vecteur fréquence spatiale de la grille.  $frgn$  représente une fonction périodique de période  $2\pi$ . Soit  $\vec{u}(M)$  le déplacement d'un point de la grille entre l'état initial et l'état déformé. L'inverse du déplacement  $\overrightarrow{u}^{-1}(M)$  est supposé égal à l'opposé du déplacement de  $\vec{u}(M)$  (voir Figure 3.1). A l'état final,  $I(M')$  s'écrit dans le cas unidirectionnel :

$$
I(M') = \frac{I_0}{2} [1 + \gamma f r g n (2\pi \overrightarrow{F} \cdot \overrightarrow{OM} + 2\pi \overrightarrow{F} \cdot \overrightarrow{u}(M))]
$$
(3.7)

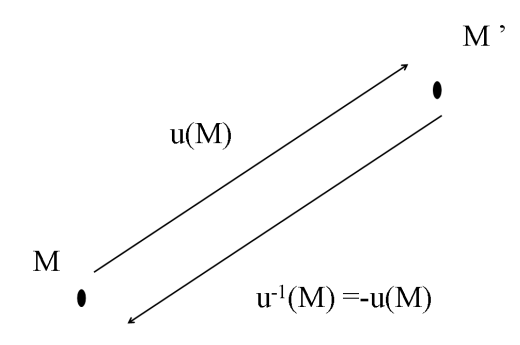

FIG. 3.1 – Champ de déplacements  $\vec{u}$  (*M*).

De cette expression apparaı̂t une phase  $\Phi(M)$  telle que :

$$
I(M') = \frac{I_0}{2} [1 + \gamma f rgn(2\pi \overrightarrow{F} \cdot \overrightarrow{OM} + \Phi(M))]
$$
(3.8)

Cette modulation de phase s'écrit :

$$
\Phi(M) = 2\pi \overrightarrow{F} \cdot \overrightarrow{u}(M) \tag{3.9}
$$

Dans le cas d'une grille croisée, les modulations de phase suivant les directions  $x$ et y s'écrivent de manière analogue. La composante suivant la direction  $x$  s'écrit :

$$
\Phi_x(M) = \frac{2\pi}{p_x} u_x(M) \tag{3.10}
$$

La composante suivant la direction  $y$  s'écrit :

$$
\Phi_y(M) = \frac{2\pi}{p_y} u_y(M) \tag{3.11}
$$

 $p_x$  et  $p_y$  représentent les pas de la grille suivant les directions x et y respectivement.  $u_x(M)$  et  $u_y(M)$  sont les composantes du champ de déplacements suivant les directions  $x$  et  $y$ . Le principe de la méthode de la grille est donc de transformer le champ de déplacements en une modulation de phase. Davantage de détails sont disponibles dans [52].

Il est à noter qu'un algorithme, à base d'ondelettes, de calcul des déformations sans calcul préalable des déplacements a été développé dans le cadre de la thèse de C. Badulescu [5], que j'ai co-encadrée. Dans ce travail, l'influence des défauts de la grille a été caractérisée et une procédure adaptée a été développée pour l'éliminer. Ces travaux ont mis en évidence que l'utilisation de ce nouvel algorithme peut permettre dans certains cas d'avoir une meilleure r´esolution que les algorithmes classiques avec une résolution spatiale identique  $[8]$   $[7]$ . Par soucis de simplicité et de clarté, ces travaux ne sont pas présentés ici mais sont disponibles dans [5] [8] [7].

### 3.2.3 Préparation des éprouvettes

La Figure 3.2 décrit les géométries des éprouvettes testées. Deux patchs identiques sont collés symétriquement sur chacune des faces afin d'éviter l'apparition d'un moment statique, source de mouvements hors-plan.

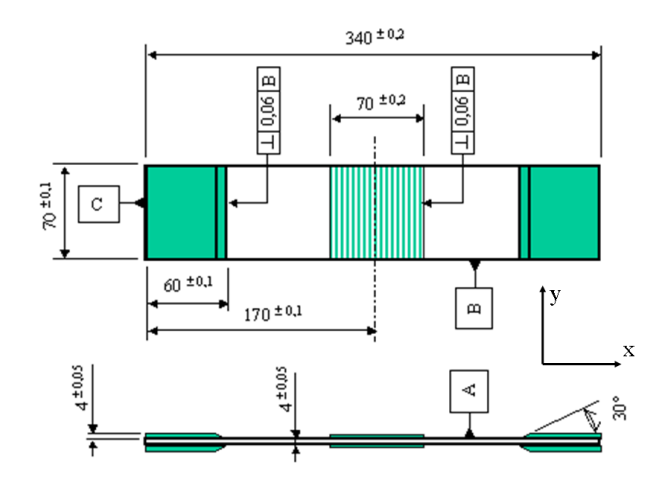

FIG. 3.2 – Géometrie des éprouvettes. L'éprouvette est renforcée de manière symétrique afin d'éviter des mouvements hors-plan.

Les éprouvettes ont été préparées et fournies par l'Atelier Industriel Aéronautique (AIA) de Clermont-Ferrand. Le substrat est en aluminium 2024 T3 d'épaisseur égale à 4 mm. Le patch composite utilisé est un carbone/époxyde  $T300/914$ constitué de 4 plis unidirectionnels. Les plis unidirectionnels sont orientés à  $90°$ par rapport à l'axe de traction. D'autres essais avec d'autres configurations ont été effectués [36] [34] [39]. Seul l'essai avec des fibres à 90° est ici présenté car il met en avant des phénomènes bidimensionnels importants. L'épaisseur totale du patch est  $\epsilon$ gale à 0,5 mm. La colle utilisée est de type Redux 312 avec une épaisseur nominale estimée à 0,15 mm. Les propriétés mécaniques utiles des différents matériaux

sont reportées dans le Tableau 2.1 du paragraphe 2.4.1. Les essais quasi-statiques de traction uniaxiale sont pilotés en déplacement de traverse à l'aide d'une machine Schenck de capacité 250 kN (voir Figure 3.3).

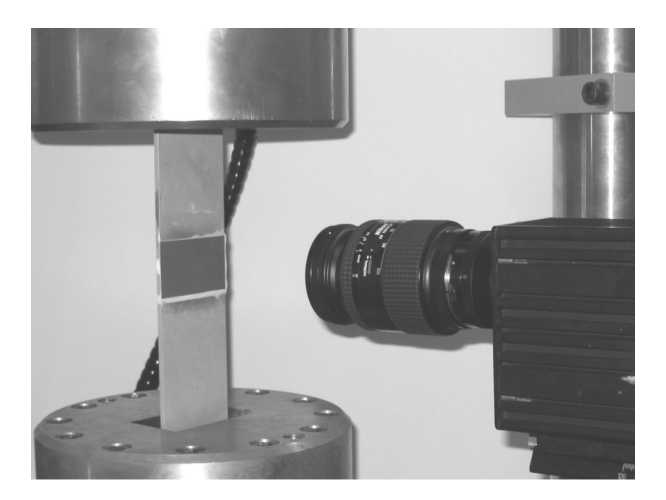

FIG. 3.3 – Eprouvette renforcée soumise à un essai de traction. Une caméra est positionnée en face de la zone étudiée.

Le déplacement imposé maximum est de  $0,3 \text{ mm}$  avec une vitesse de déplacement du mors mobile de 0,01 mm/s. La caméra est positionnée en face du patch composite. La zone observée représente un carré de  $40\times40$  mm<sup>2</sup>.

Des grilles bidirectionnelles sont ici utilisées de manière à obtenir les déplacements sur le composite dans les directions longitudinale et transversale de l'éprouvette. Le pas de la grille est de  $200 \mu m$ . La méthode de dépôt de la grille choisie est la méthode de transfert décrite dans [49]. Une caméra CCD  $1024\times1024$ pixels est utilisée afin de prendre une image avant et après le chargement de l'éprouvette. 5 pixels par période de grille sont utilisés, ce qui permet de visualiser une surface carrée de  $40\times40$  mm<sup>2</sup>. La résolution de la mesure du déplacement est de  $1 \mu$ m. Afin de transformer la différence des intensités lumineuses en champ de déplacements, le logiciel Frangyne développé par Y. Surrel [52] a été utilisé. L'algorithme implémenté dans ce logiciel est l'algorithme baptisé  $(2N-1)$ , où N correspond au nombre de pixels par période de grille [52]. Cette algorithme utilise 2N-1 pixels afin de calculer le champ de déplacements. La résolution spatiale de la mesure de déplacement est donc égale dans notre cas à 2N-1 pixels, soit 360 µm.

CemOA : archive ouverte d'Irstea / Cemagref CemOA : archive ouverte d'Irstea / Cemagref

### 3.2.4 Traitement des résultats

En pratique, du bruit ainsi que certaines valeurs aberrantes de déplacement viennent perturber les champs de déplacements obtenus par la méthode de la grille. Afin de réaliser une dérivation correcte des mesures effectuées, une procédure spécifique a été développée. Tout d'abord, pour atténuer certaines valeurs aberrantes, les champs de déplacements sont d'abord convolués par un carré de dimensions  $18 \times 18$  pixels, centré sur chaque pixel, avec des conditions aux limites répliquées sur les bords de l'image. L'extraction du champ de déformations à partir du champ de déplacements est un point critique avec les techniques de mesure de champs sans contact. En effet, la dérivation du champ de déplacements amplifie les erreurs et un lissage trop important de ce dernier détériore la résolution spatiale.

De nombreuses méthodes pour lisser et dériver les champs de déplacements sont disponibles dans la littérature [53]. Dans notre cas, la stratégie utilisée consiste à utiliser la nature des champs mesurés. La forme globale du champ de déplacements est en effet très proche de la solution analytique unidimensionnelle [58] colonne par colonne. La procédure développée ici consiste donc à lisser le champ de déplacements colonne par colonne avec une fonction de la même forme que la solution analytique unidimensionnelle, d'abord suivant une première direction puis suivant la seconde direction. De ce fait, une telle fonction est facilement d´erivable afin d'obtenir les champs de contraintes dans le composite et dans la colle. Pour chaque colonne de la zone observée, la distribution unidimensionnelle du déplacement expérimental  $u_x$  est lissée en utilisant une fonction similaire à la solution théorique unidimensionnelle  $[58]$ , soit :

$$
u_{xlisse}^p(x) = \frac{1}{C}Ae^{Cx} + \frac{1}{C}(A+B)e^{-Cx} + Bx + D \tag{3.12}
$$

Les coefficients  $A, B, C$  et  $D$  sont calculés pour chaque colonne afin de minimiser l'écart quadratique avec les valeurs expérimentales. Les fonctions de Matlab ( $lsq$ nonlin) basées sur les moindres carrés sont utilisées afin de résoudre ce problème non linéaire. Ces méthodes sont basées sur une variante de la méthode de Newton [13]. Le champ de déformations  $\varepsilon_{xx}^p$  (Equation (3.13)) s'obtient en dérivant l'Equation (3.12) pour chaque colonne de l'image. Le champ de contraintes  $\sigma_{xx}^p$ s'obtient en utilisant les lois de comportement (Equation  $(3.14)$ ) où l'effet de Poisson a été négligé. Cette dernière hypothèse se justifie par le fait que seuls des essais de traction unidirectionnels sont réalisés sur des composites dont les fibres sont orientées à 90 degrés. Cette hypothèse entraîne une erreur sur le calcul des

contraintes inférieure à  $2\%$  dans notre cas, ce que l'on peut vérifier avec quelques calculs analytiques simples [34]. L'avantage d'une telle simplification est de permettre un traitement des images et des calculs indépendants, ce qui deviendrait très vite fastidieux si cette hypothèse n'était pas utilisée (calage des champs de déformations, propagation des erreurs...). On obtient donc :

$$
\varepsilon_{xx}^p(x) = \frac{du_{x\,lisse}^p(x)}{dx}(x) = Ae^{Cx} - (A+B)e^{-Cx} + B \tag{3.13}
$$

La loi de comportement s'écrit dans notre cas :

$$
\sigma_{xx}^p(x) = E_x \varepsilon_{xx}^p(x) \tag{3.14}
$$

Une procédure similaire est appliquée pour chaque ligne  $x = cste$  du champ de déplacements transversal  $u_y^p$ .

#### 3.2.5 Résultats et discussion

Comme expliqué précédemment, des essais avec un patch à 90 degrés ont été effectués car la différence des coefficients de Poisson entre le patch composite et le substrat est très importante dans ce cas là :  $0,32$  pour l'aluminium et  $0,02$ pour le composite. Le but ici est de mettre en avant expérimentalement une ´eventuelle zone de transfert d'effort dans la direction transversale due `a l'effet de Poisson. Seuls les résultats suivant la direction  $y$  sont ici reportés. L'ensemble des résultats est disponible dans [36] et [39]. Dans ce paragraphe, l'origine des axes x et y correspond à l'un des quatre coins du patch composite (voir Figure 3.2). Le déplacement imposé conduit à un effort de 18 kN, ce qui donne une contrainte égale à 64 MPa dans l'éprouvette.

Le champ de contraintes transversal  $\sigma_{yy}^p$  dans le composite est tracé sur la Figure 3.4. La distribution des contraintes transversales  $\sigma_{yy}^p$  dans le composite est clairement bidimensionnelle : elle dépend à la fois des directions  $x$  et  $y$ . Deux phénomènes peuvent être distingués :

- un transfert des efforts transversaux du substrat vers le patch composite apparaît dans la direction  $y$  du fait de la différence des coefficients de Poisson ;
- une seconde zone de transfert apparaît suivant la direction x. Cette zone de transfert dépend à la fois des directions  $x$  et  $y$ . Elle est liée au transfert d'effort longitudinal. En effet, la contrainte longitudinale  $\sigma_{xx}^s$  est plus

importante au bord libre  $x = 0$  car le composite ne renforce pas le substrat à cet endroit. Cette contrainte longitudinale plus importante entraîne une contrainte transversale  $\sigma_{yy}^s$  plus importante au bord libre  $x = 0$ . La contrainte transversale  $\sigma_{yy}^p$  dans le composite est donc plus importante au bord libre  $x = 0$ . Loin de ce bord libre, la contrainte longitudinale  $\sigma_{xx}^s$ dans le substrat diminue, diminuant ainsi la contrainte transversale  $\sigma_{yy}^s$ , qui diminue elle-même la contrainte transversale  $\sigma_{yy}^p$  dans le composite.

Il est intéressant de comparer les résultats calculés par le MA et ceux issus des mesures. Deux analyses peuvent être conduites. La première est qualitative : les résultats obtenus à partir des données expérimentales et à partir du MA montrent l'apparition de deux zones de transfert d'effort dues à la différence des coefficients de Poisson entre le patch composite et l'aluminium. La deuxième analyse est quantitative : les niveaux de contraintes diffèrent de  $50\%$  environ entre le champ de contraintes issu des mesures et celui calculé par le MA. Cette différence peut s'expliquer entre autres par les incertitudes sur les données matérielles, notamment sur les valeurs des coefficients de Poisson du composite, du module de Young de la colle et du module de Young transversal  $E_y$  du composite. Il est à noter que des calculs d'incertitudes ont été effectués. Les résultats détaillés de ces calculs sont disponibles dans [34]. De plus, la d´erivation des champs obtenus expérimentalement a tendance à amplifier les différences. Enfin, une dernière explication concerne les conditions aux limites qui diffèrent entre les calculs menés et les essais effectués. En effet, expérimentalement, les mors empêchent l'effet de Poisson, ce qui provoquent des distributions transversales des contraintes différentes entre les résultats expérimentaux et les résultats issus du MA.

La contrainte de cisaillement  $\sigma_{yz}^a$  dans la colle est calculée à partir du champ de contraintes transversal dans le composite. La Figure 3.5 représente l'évolution de la contrainte de cisaillement  $\sigma_{yz}^a$  en fonction de x et de y. La contrainte de cisaillement  $\sigma_{yz}^a$  dépend à la fois des directions x et y. Elle est maximale pour  $x = 0$  et  $y = 0$ , ce qui correspond au coin du patch. Deux analyses peuvent être conduites sur la comparaison des champs calculés à partir du MA et à partir des mesures. Ces analyses sont similaires à celles faites pour la distribution des contraintes transversales  $\sigma_{yy}^p$  dans le patch. La première est qualitative : les deux champs calculés font apparaître un pic de cisaillement pour  $x = 0$  et  $y = 0$ . Ce pic est dû aux deux zones de transfert d'effort transversales. La deuxième analyse est quant à elle quantitative du fait de la différence des niveaux de contraintes. Cette différence peut s'expliquer notamment par les incertitudes sur les données matérielles et par les conditions aux limites qui sont différentes dans les deux cas.

La confrontation des résultats issus des modèles développés aux résultats

expérimentaux a permis de mieux comprendre les mécanismes mis en jeu dans le renforcement de structures par patchs composites. Des effets bidimensionnels présents dans le patch composite et dans la colle ont ainsi été mis en évidence. Il est à noter que la méthode de la grille a été utilisée (thèse de C. Badulescu) aussi dans le cas de multicristaux d'aluminium. Dans cette application, la méthode de grille a été couplée avec des mesures thermiques afin d'établir un bilan énergétique par grain. Cela a permis in fine de confronter les résultats issus de modèles éléments finis (avec le logiciel Meso3D) aux résultats issus des observations expérimentales  $[5]$   $[6]$ .

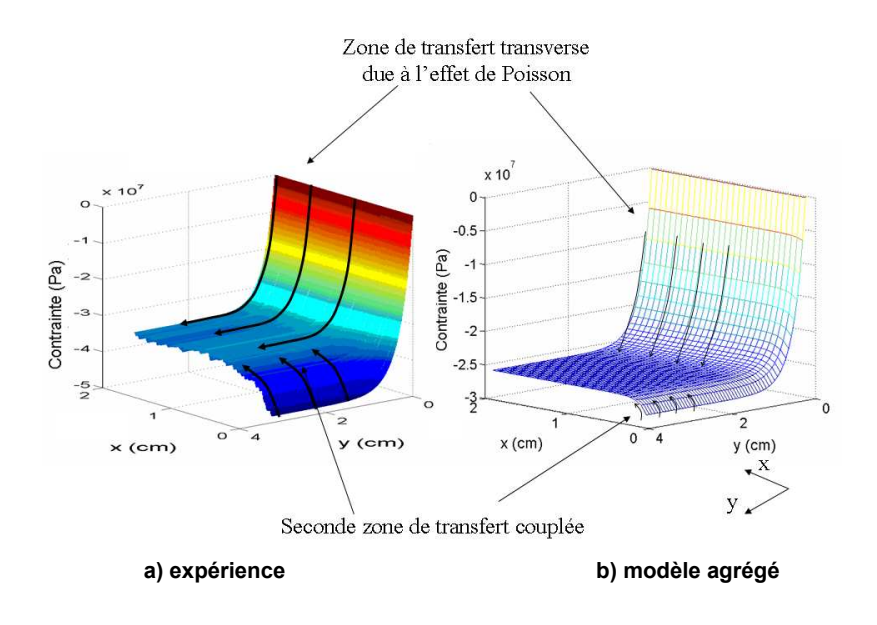

FIG.  $3.4$  – Champs de contraintes expérimental (a) et agrégé (b) transversaux  $\sigma_{yy}^p$  dans le composite dans le cas d'un essai avec un patch dont les fibres sont orientées à 90 degrés.

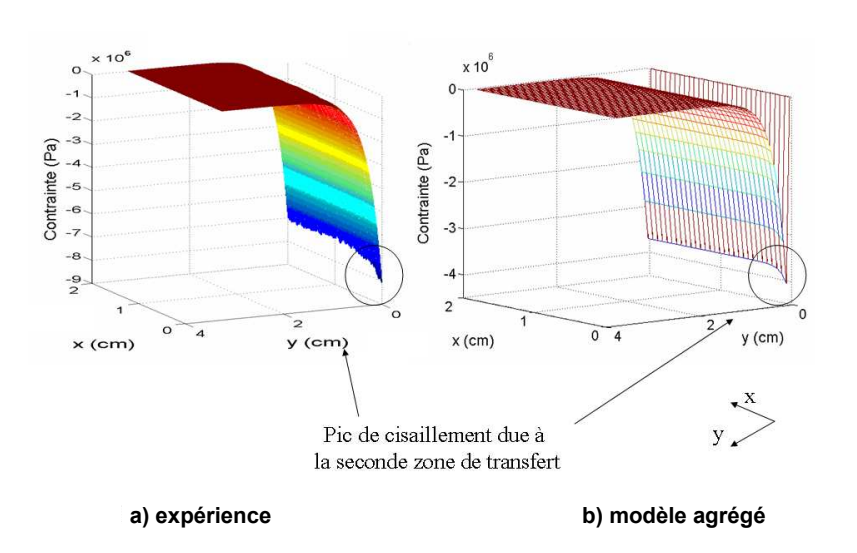

FIG.  $3.5$  – Champs de cisaillement expérimental (a) et agrégé (b) transversaux  $\sigma_{yz}^a$  dans la colle dans le cas d'un essai avec un patch dont les fibres sont orientées à 90 degrés.

# 3.3 Application de la corrélation d'images pour ´evaluer le module de cisaillement d'un biofilm bactérien

L'objectif d'utilisation d'une m´ethode de mesure de champs est ici double. Le premier objectif est d'une part de mieux appréhender le comportement de biofilms bactériens en comparant les résultats expérimentaux à un MA. Le second objectif est l'estimation du module de cisaillement d'un biofilm bactérien dans le but d'alimenter les modèles développés avec des valeurs réalistes de ce paramètre.

### 3.3.1 MA de biofilm

Le MA est ici simple, la principale difficulté résidant dans le développement de la technique expérimentale. En effet, c'est la première fois qu'une méthode de mesure de champs a été utilisée pour étudier le comportement mécanique des biofilms bactériens. Les biofilms bactériens se développent suivant les directions x et y. Ils grossissent suivant la direction z. La forme du biofilm est supposée être hémisphérique (voir Figure 3.6).

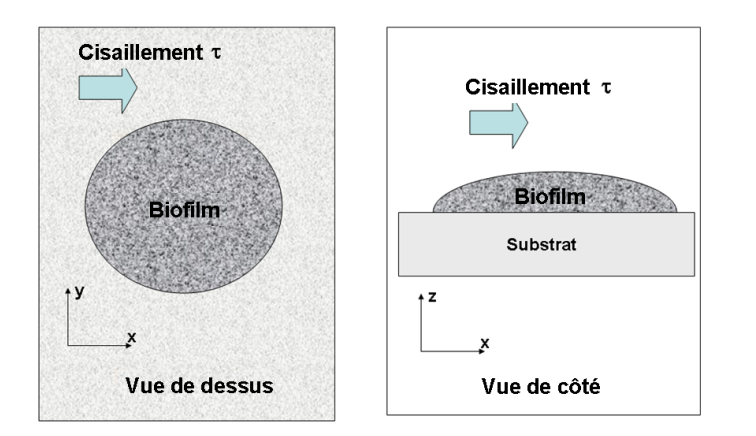

FIG. 3.6 – Modélisation géométrique du problème. Le biofilm bactérien est supposé être de forme hémisphérique. Il grossit suivant l'axe z et est sollicité par un cisaillement  $\tau$ , créé par un fluide en mouvement, selon la direction x.

Le fluide est en mouvement suivant la direction  $x$ , ce qui crée une contrainte de cisaillement  $\sigma_{xz}$ , notée par la suite  $\tau$ , qui peut être calculée à partir de la vitesse du fluide [12]. Les biofilms bactériens étudiés ont un comportement élastique isotrope, ce qui donne la relation suivante qui relie le cisaillement  $\tau$ , créé par le fluide, à la déformation  $\varepsilon_{xz}$ :

$$
\sigma_{xz} = \tau = \frac{E}{(1+\nu)} \varepsilon_{xz} \tag{3.15}
$$

avec

$$
\varepsilon_{xz} = \frac{1}{2} \left( \frac{\partial u_x}{\partial z} + \frac{\partial u_z}{\partial x} \right) \tag{3.16}
$$

La direction de la contrainte de cisaillement est la direction  $x$ , ce qui permet d'approcher la déformation  $\varepsilon_{xz}$  par :

$$
\varepsilon_{xz} \approx \frac{\Delta u_x}{2\Delta z} \tag{3.17}
$$

Le microscope utilisé visualise les déplacements en surface du biofilm, ce qui donne :

$$
\varepsilon_{xz} \approx \frac{\Delta u_x^{top}}{2t(x, y)}
$$
\n(3.18)

 $t(x, y)$  représente l'épaisseur du biofilm suivant les directions  $x$  et  $y$ .  $u_x^{top}$  est le déplacement en surface du biofilm suivant la direction  $x$ . On obtient au final :

$$
u_x^{top} = \frac{\tau \times t(x, y)}{G} \tag{3.19}
$$

où  $G$  représente le module de cisaillement du biofilm. Il est à noter que le déplacement  $u_x^{top}$  du biofilm est proportionnel à la contrainte de cisaillement  $\tau$  et à l'épaisseur  $t(x, y)$ . Etant donné que l'épaisseur du biofilm est plus faible sur les bords (hypothèse de forme hémisphérique), le déplacement  $u_x^{top}$  sera plus faible sur les bords est augmentera vers le centre du biofilm.

### 3.3.2 Dispositif expérimental

Des biofilms bactériens *Pseudomonas aeruginosa* ont été cultivés et soumis à un chargement de type cisaillement créé par un fluide en mouvement. L'expérience consiste `a imposer une vitesse `a un fluide afin d'imposer une contrainte de cisaillement constante au biofilm. La Figure 3.7 décrit le dispositif expérimental. Le dispositif est composé d'un circuit d'eau qui est alimenté en nutriments et en air afin de permettre la croissance du biofilm. Un microscope Olympus BH2 permet de visualiser le biofilm lorsqu'il est soumis à la contrainte de cisaillement créée par le fluide en mouvement. Une caméra COHU 4612-500 CCD (Cohu, CityplaceSan Diego, StateCA) a été utilisée afin d'enregistrer les images. La vitesse du fluide est contrôlée ce qui permet de soumettre le biofilm à différentes valeurs de cisaillement. Le régime du fluide est ici laminaire, le nombre de Reynolds étant estimé à 10  $[50]$ . Le dispositif est détaillé dans  $[50]$ .

Validation expérimentale de modèles de comportement de matériaux par des m´ethodes de mesure de champs sans contact

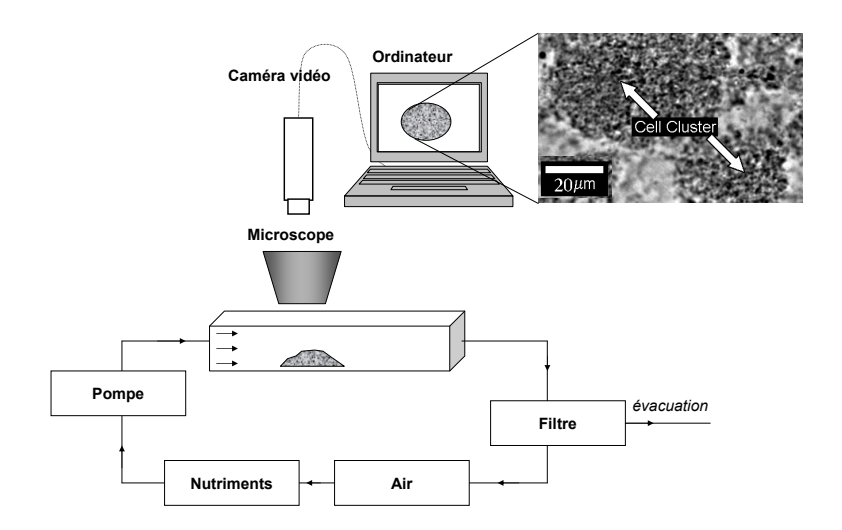

FIG. 3.7 – Description expérimentale de l'essai. Un biofilm bactérien se développe grâce à une circulation de fluide riche en nutriments  $[43]$ . La vitesse du fluide est contrôlée et provoque un cisaillement sur le biofilm.

#### 3.3.3 Méthode de corrélation d'images

Les déplacements du biofilm bactérien sont évalués à l'aide de la méthode de corrélation d'images. La méthode de corrélation d'images est basée sur un encodage aléatoire de la surface. Cet encodage peut être artificiel (utilisation de peinture) ou naturel. Les biofilms bactériens présentent une texture naturelle qui rend possible l'utilisation de la méthode de corrélation d'images (voir Figures 3.7) et 3.8). Afin de déterminer le champ de déplacements entre deux images, une région d'intérêt (RI) est définie, où une fonction de corrélation des niveaux de gris est calcul´ee entre deux images successives. Pour cela, consid´erons le vecteur des coordonnées  $X = (x, y)$  de l'image déformée. On considère un signal  $g(X)$ qui correspond aux niveaux de gris de l'image déformée et  $f(X)$  celui de l'image non déformée. Le vecteur déplacement  $U$  est ici considéré. Nous avons la relation suivante entre les niveaux de gris des images déformée et non déformée, en considérant la présence d'un bruit aléatoire  $b(X)$ :

$$
g(X) = f(X - U) + b(X)
$$
\n(3.20)

Afin d'évaluer le déplacement U, des fonctions de forme  $\phi$  sont définies. Ces fonctions approximent le déplacement  $U$  dans la RI. Le présent problème étant en deux dimensions, nous considérons donc le déplacement  $\phi_x$  dans la RI suivant
la direction x et la fonction  $\phi_y$  dans la direction y. Dans notre cas, une fonction de type bilinéaire est utilisée :

$$
\begin{cases}\n\phi_x = ax + by + cxy + d \\
\phi_y = ex + fy + gxy + h\n\end{cases}
$$
\n(3.21)

Le but est de calculer les coefficients de la fonction de forme  $\phi$ . Pour cela, une procédure d'optimisation est utilisée à partir d'un critère basé sur un coefficient de corrélation. Différents coefficients de corrélation sont disponibles dans la littérature qui sont notamment insensibles au bruit [54]. Le coefficient de corrélation normalisé  $C^N$  est un des plus utilisé [56] :

$$
C^{N} = 1 - \frac{\sum f(X_i - U) \cdot g(X_i)}{\sqrt{\sum f(X_i - U)^2 \sum g(X_i)^2}}
$$
(3.22)

où le déplacement U est approché grâce aux fonctions de forme  $\phi$ . Ce coefficient  $C^N$  doit être théoriquement égal à 0. En pratique, ce coefficient est minimisé [56]. La taille de la RI est un param`etre important. Lorsque la taille de la RI est grande, les hétérogénéités locales sont lissées et ne peuvent être que difficilement détectées. A l'inverse, si la taille de la RI est trop faible, nous n'avons pas assez d'information pour calculer de manière robuste le coefficient de corrélation. Une ´etude de sensibilit´e doit ˆetre effectu´ee suivant ce param`etre. La valeur choisie pour ce param`etre repr´esente la valeur pour laquelle les valeurs de niveaux de gris sont les plus proches entre les images déformée et non déformée, ce qui maximise le coefficient de corrélation. Malgré cela, les images peuvent localement présenter du bruit ce qui empêche tout calcul de déplacements. Dans ce cas là, une procédure a été développée qui consiste à remplacer la valeur de déplacement manquante par la moyenne des d´eplacements des pixels voisins.

Validation expérimentale de modèles de comportement de matériaux par des m´ethodes de mesure de champs sans contact

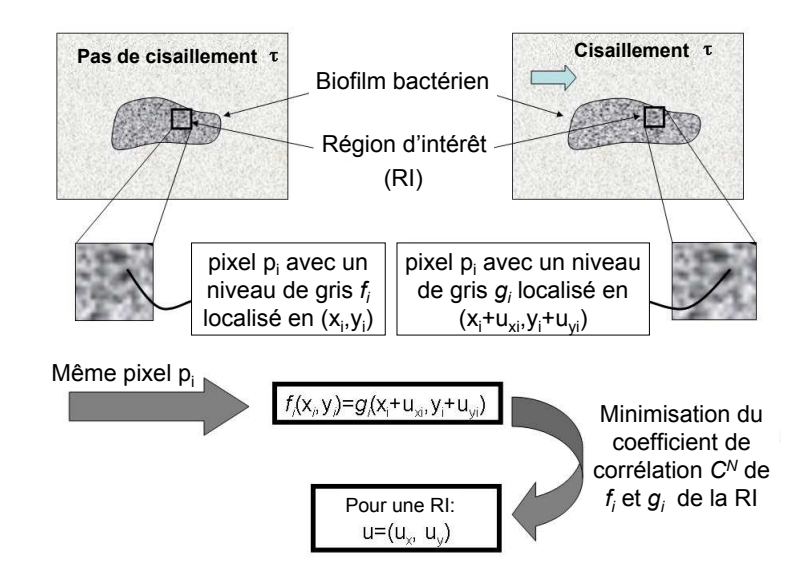

FIG.  $3.8$  – Application de la méthode de corrélation d'images aux biofilms bactériens. Les biofilms bactériens présentent une texture naturelle qui rend possible l'utilisation de cette méthode.

#### 3.3.4 Résultats et discussion

Le logiciel 7D a été utilisé pour effectuer les calculs [56]. L'étude de sensibilité sur la taille de la RI a permis d'obtenir une taille de RI de 30 pixels. La résolution spatiale est de 2 µm. La Figure 3.9 présente le champ de déplacements  $u_x$  pour différentes valeurs de la contrainte de cisaillement  $\tau$ .

La distribution spatiale est radiale avec des déplacements  $u_x$  plus élevés au centre du biofilm qu'à sa périphérie, ce qui est cohérent avec le MA proposé. De plus, les déplacements  $u_x$  augmentent avec une intensité de cisaillement plus importante. La Figure 3.10 représente le déplacement moyen  $\langle u_x \rangle$  en fonction du cisaillement  $\tau$ . Une relation linéaire est obtenue, ce qui est caractéristique d'un comportement linéaire élastique. Ceci est en adéquation avec l'hypothèse d'un tel comportement qui a été faite pour la construction du MA.

Le rapport  $r_x$  entre le déplacement moyen et la contrainte de cisaillement est  $\epsilon$ gal à 18.6 μm.Pa<sup>-1</sup>. Cette relation linéaire est compatible avec la relation 3.19 :

$$
\frac{}{\tau} = \frac{}{G} = 18.6 \text{ }\mu\text{m}.\text{Pa}^{-1}
$$
 (3.23)

La Figure 3.11 représente le champ de déplacements expérimental  $u_y$  pour différentes valeurs de cisaillement  $\tau$ . La distribution spatiale est radiale, comme la distribution du champ de déplacements  $u_x$ . Il est intéressant de noter qu'il y a

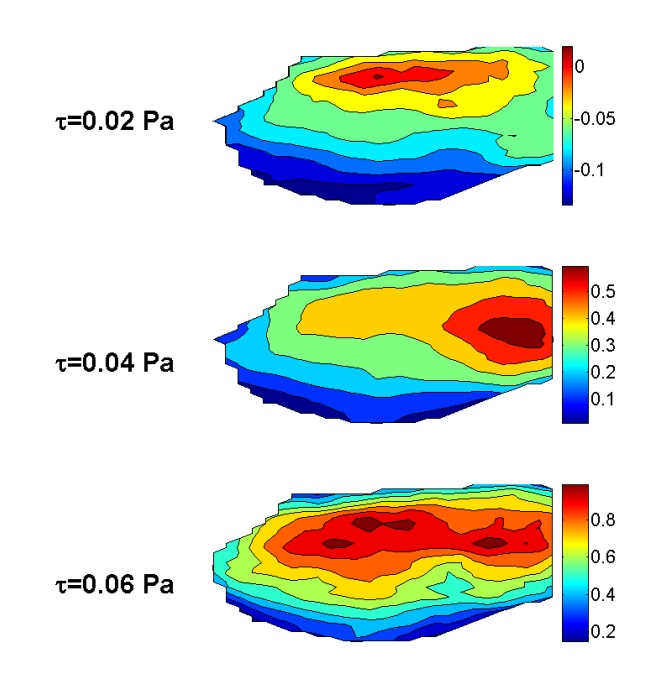

FIG. 3.9 – Champs de déplacements  $u_x$  (en  $\mu$ m) pour différentes valeurs de cisaillement  $\tau$ .

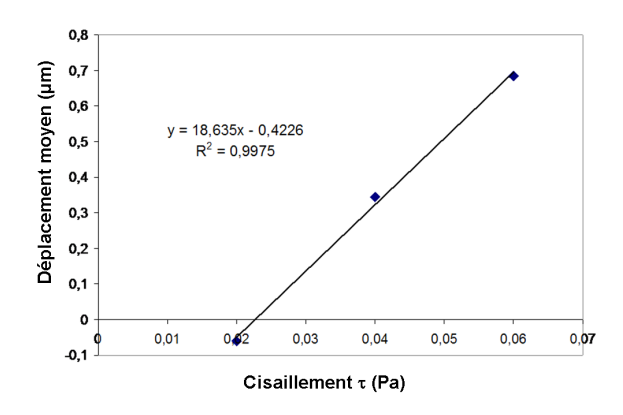

FIG. 3.10 – Déplacement moyen <  $u_x$  > en fonction de la valeur de cisaillement  $\tau.$ 

un déplacement suivant la direction  $y$ . Sachant que la vitesse du fluide est suivant la direction x, le déplacement  $u_y$  devrait être nul. Cela signifie que le cisaillement n'est pas parfaitement parallèle à la direction  $x$ . De la même manière que pour le champ de déplacements  $u_x$ , le ratio  $r_y$  entre le déplacement moyen  $\langle u_y \rangle$  et le cisaillement  $\tau$  a été calculé et vaut -5.5  $\mu$ m.Pa<sup>-1</sup> (voir Figure 3.12).

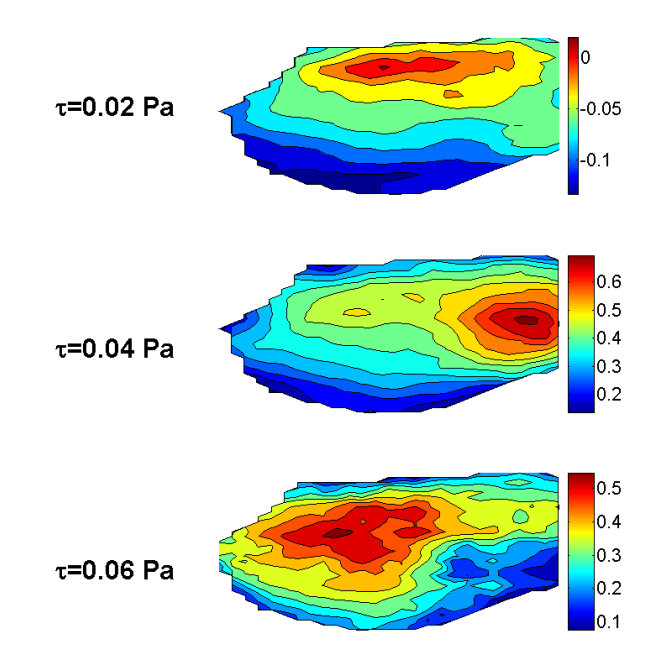

FIG. 3.11 – Champs de déplacements  $u_y$  (en  $\mu$ m) pour différentes valeurs de cisaillement  $\tau$ .

Cette valeur est moins importante que la valeur calculée dans la direction  $x$ (18.6 µm.Pa<sup>-1</sup>). A partir des deux ratios  $r_x$  et  $r_y$ , la direction réelle du fluide peut-être calculée. L'angle  $\alpha$  entre le cisaillement  $\tau$  et la direction x est égale à :

$$
\tan \alpha = \frac{r_y}{r_x} \tag{3.24}
$$

Avec les valeurs de  $r_x$  et  $r_y$ , nous obtenons un angle égal à -16°. Un autre intérêt majeur de cette approche est d'évaluer le module de cisaillement du biofilm. En modélisant le biofilm bactérien avec une hémisphère de hauteur de 40  $\mu$ m, le module de cisaillement G peut être calculé :

$$
G = \frac{\tau < t(x, y) >}{\langle u_x \rangle} = 1.1 \text{Pa} \tag{3.25}
$$

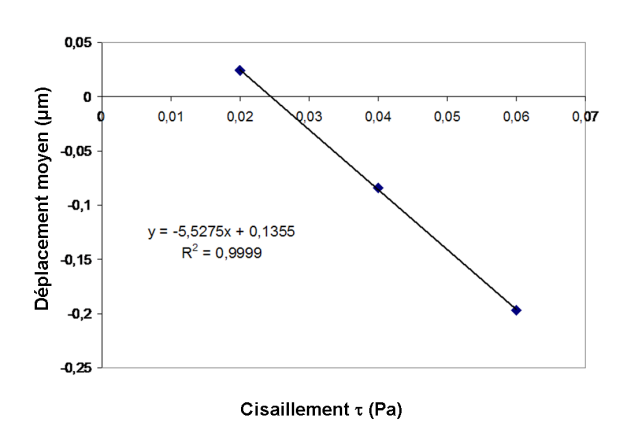

FIG. 3.12 – Déplacement moyen  $\langle u_y \rangle$  en fonction de la valeur de cisaillement  $\tau$ .

Cette valeur du module de cisaillement est du même ordre de grandeur que la valeur estimée de 2.2 Pa dans [50], où le même type d'essai a été effectué sur des biofilms bactériens *Pseudomonas aeruginosa*. Plus de détails sont disponibles dans [43].

### 3.4 Conclusion

L'utilisation de méthodes expérimentales permet de confronter des hypothèses de modélisation à un système réel. Les systèmes expérimentaux utilisés sont le plus souvent des systèmes modèles, dans le sens où les conditions expérimentales sont simplifiées pour comprendre les mécanismes inhérents au système. En effet, ces expériences modèles sont développées de manière à confronter les résultats issus des différents modèles aux résultats expérimentaux. Il est donc nécessaire d'avoir des expériences modèles qui sont en adéquation avec les objectifs de ces modèles développés. Les méthodes de mesure de champs sont pertinentes pour cela car la plupart des modèles fournissent des résultats de type champ. Ceci rend alors possible une confrontation du consensus de la double modélisation aux résultats expérimentaux. De plus, les méthodes de mesure de champs permettent l'identification des paramètres de loi de comportement, comme le module de cisaillement dans le deuxième exemple. Ceci permet d'alimenter les modèles prédictifs, qui reste un enjeu important dans le domaine de la modélisation. La Figure 3.13 résume la méthodologie proposée.

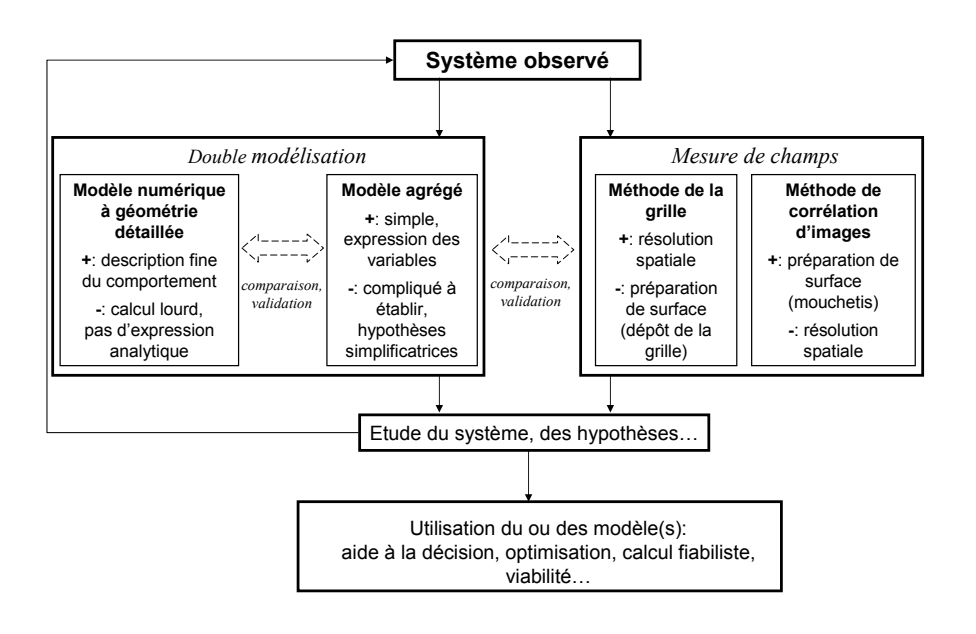

FIG. 3.13 – Démarche générale pour la modélisation du comportement des matériaux. Elle consiste à développer une double modélisation et de confronter le consensus issu de cette double modélisation aux méthodes de mesure de champs sans contact.

## Chapitre 4

# Projet de recherche : " La double modélisation des matériaux appliquée au domaine de l'environnement "

### 4.1 Introduction

La démarche de double modélisation des matériaux permet de mieux comprendre la modélisation de systèmes mécaniques pouvant présenter une complexité importante. Le projet de recherche consiste à développer cette double modélisation des matériaux dans un contexte environnemental. A ce titre, on peut citer les premiers travaux sur les biofilms bactériens (voir les exemples des paragraphes 2.4.2 et 3.3) menés, en partie, en collaboration avec le National Center for Advanced Tribology (nCATS, Southampton, Angleterre). Le but de mon projet de recherche est d'étendre ce concept de double modélisation des matériaux `a d'autres applications environnementales. Une des pistes de recherche (en plus de celle des biofilms bactériens) est d'utiliser la double modélisation afin de développer de nouvelles solutions technologiques mettant en oeuvre des matériaux d'origine biosourcée. En effet, le développement de matériaux biosourcés a connu un essor important ces dernières décennies. Ce développement est principalement lié à des raisons environnementales mais aussi à des raisons économiques (notamment par rapport aux ressources fossiles). Cette tendance a été amplifiée par des réglementations aux niveaux national (Grenelle 1 et 2) et européen (REACH). La répercussion aux niveaux des appels d'offre nationaux et européens a fait émerger plusieurs projets qui ont permis et permettront le d´eveloppement de nouvelles

solutions technologiques et rend opportun le présent projet de recherche.

## 4.2 Développement d'isolants thermiques à partir de sous-produits issus de l'agriculture

La filière verte constitue un enjeu important tant du point de vue économique, politique et environnemental. Fin 2009, le Commissariat Général au Développement Durable (CGDD) a analysé les forces et les faiblesses de 17 filières environnementales, et a proposé pour chacune d'entre elles des objectifs de développement à moyen et long termes [2]. Le positionnement du projet proposé se fait notamment autour de la filière "biomasse, valorisation matériaux", dont le potentiel industriel a été jugé très important selon ce même rapport. Une des pistes actuellement utilisée pour la valorisation de la biomasse consiste à développer des matériaux d'origine biosourcée. Ce développement a notamment donné naissance à la création de nouvelles filières agricoles, non alimentaires, pour faire face à ce nouveau marché. Une alternative à ces filières agricoles non alimentaires consiste à utiliser des sous-produits issus de l'agriculture (de type broyats de céréales ou d'oléagineux) afin d'élaborer des matériaux d'origine biosourcée à forte valeur ajoutée. Récemment, plusieurs réglementations aux niveaux national et européen, telles que le Grenelle 2 de l'environnement ou la directive 2002/91/CE du parlement européen, ont été décidées afin de favoriser la qualité environnementale du parc des bâtiments des collectivités locales avec notamment des recommandations d'isolation thermique de ces derniers pour réduire la production de  $CO2$  in fine (Loi Grenelle 1 article 4 et article 5-I - Projet de loi Grenelle 2 articles 1 et 2). Une des solutions consiste à utiliser des matériaux élaborés à partir de sous-produits issus de l'agriculture afin de les utiliser pour l'isolation des bâtiments existants.

Suite à ce constat, j'ai soumis avec l'aide de plusieurs collègues le projet DE-METHER `a l'appel ANR ECOTECH 2010, dont je suis le coordinateur. Ce projet a été accepté et constitue logiquement une grande partie de mon projet de recherche. Le projet proposé a pour but d'utiliser des sous-produits oléagineux et céréaliers pour leur pouvoir isolant afin d'isoler les bâtiments anciens par des panneaux constitués de ces sous-produits. L'originalité de cette démarche consiste `a utiliser des liants `a base de biopolym`eres naturels (polysaccharides) variablement formulés en fonction des propriétés désirées. Cette stratégie permet de bien différencier ce projet d'autres travaux actuels qui visent à lier des fibres végétales issues de l'agronomie par des liants minéraux. Ainsi toute une gamme de biomatériaux sera développée pour l'isolation thermique des bâtiments existants.

Cette approche est couplée à des modèles environnementaux afin de prendre en compte la viabilité à long terme de ces nouveaux matériaux et de leurs applications industrielles. Ce travail intègre des questions de différentes natures :

- le développement de ces biocomposites nécessite le développement d'approches multi-échelles numériques qui prennent en compte les propriétés microscopiques des sous-produits, de la matrice et de l'interface entre les sous-produits et la matrice. La double modélisation sera ici utilisée afin d'éviter un nombre important d'expérimentations réelles. Cela permettra de cibler des expérimentations qui nous semblent pertinentes;
- $-$  des caractérisations expérimentales au niveau des sous-produits, de la matrice et de l'interface seront effectuées pour alimenter les modèles issus de la double modélisation;
- $-$  les résultats issus de la double modélisation seront confrontés à des validations expérimentales originales par des mesures de champs cinématique et thermique pour détecter des hétérogénéités locales;
- des mod`eles environnementaux seront d´evelopp´es pour prendre en compte le bilan carbone dû au cycle de vie du produit et à ses performances énergétiques ;
- les biocomposites ont pour but d'ˆetre utilis´es dans un contexte d'isolation pour les bâtiments existants. Des essais normalisés (bilan énergétique in situ, tenue au feu...) seront conduits in fine pour déterminer une gamme de produits potentiels.

Quelques travaux préliminaires ont été effectués à partir de broyats de tournesol (voir Figure 4.1) associé à un liant d'origine naturelle (liant de type polysaccharide). Ces travaux ont montré la faisabilité de ce projet, même s'ils restent à titre embryonnaire. L'un des objectifs de ce projet est de développer toute une gamme de matériaux similaires pour l'isolation thermique de bâtiments.

Projet de recherche : " La double modélisation des matériaux appliquée au domaine de l'environnement "

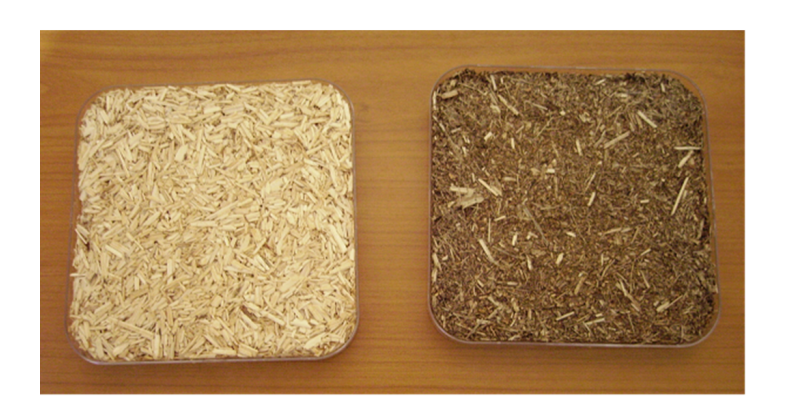

FIG.  $4.1$  – Exemple de matériau fabriqué à partir de chanvre et de sous-produits ol´eagineux issus de l'agriculture. Le liant est ici assur´e par une matrice d'origine biosourcée.

Cet exemple est clairement multidisciplinaire et il est important de trouver des partenaires qui puissent apporter les compétences nécessaires à la réussite d'un tel projet. Ce projet réunit actuellement 6 laboratoires de disciplines complémentaires, allant de la biochimie à l'évaluation environnementale en passant par la modélisation ou encore le génie civil.

## 4.3 Développement d'une colle structurale d'origine biosourcée

Ce projet concerne la toxicité des colles structurales. Le collage structural est une solution technologique développée depuis plusieurs années dans de nombreux domaines allant du génie civil à l'aéronautique. Le collage structural consiste à solidariser deux éléments d'une structure avec un adhésif. Ce dernier assure le transfert d'effort entre ces deux éléments. Les adhésifs utilisés actuellement ne sont toutefois pas renouvelables et peuvent présenter des éléments toxiques pour l'environnement. Une alternative consiste donc à utiliser des polymères d'origine naturelle et non-toxique. Ces derniers peuvent parfois présenter des propriétés fonctionnelles équivalentes ou supérieures à celles des polymères de synthèse. En terme de valorisation, l'exploration de niches technologiques telles que celle des adhésifs n'a à ce jour été que peu explorée. Cela constitue donc un enjeu scienti-

#### Projet de recherche : " La double modélisation des matériaux appliquée au domaine de l'environnement "

fique et économique majeur pour l'utilisation et l'avenir de ces composés pour ce champ d'application.

Le but ici est de proposer une nouvelle génération de bioadhésifs, de les caractériser et de les tester dans un contexte de collage structural. Les biopolym`eres constituent une tr`es vaste famille de polym`eres d'origine naturelle : les protéines, les polyamides, les acides nucléiques, les polyoxoesters, les polythioesters, les polyesters inorganiques, les polysaccharides... Certains d'entre eux, et plus particulièrement les polysaccharides, peuvent être utilisés comme biomatériaux au regard de leurs propriétés physiques et environnementales. Dans le cas des polysaccharides, on trouve au niveau du milieu naturel une grande hétérogénéité structurale associée tout naturellement à une importante variabilité de propriétés physico-chimiques. Ainsi ces polymères sont des macromolécules pouvant présenter un caractère hydrosoluble comme observé avec les pectines et les xanthanes ou insoluble comme pour la cellulose et la chitine. La chitine désacétylée, qualifiée de chitosane, est le seul polysaccharide cationique à pH acide. Il est extrait et valorisé depuis de nombreuses années à partir de plumes de calmars et de carapaces de crustac´es notamment dans les secteurs cosmétique (épaississant et chélatant), agronomique (éliciteurs), pharmaceutique (matrice biocompatible) et alimentaire (antimicrobien). Parmi les applications plus récemment décrites, celle des biomatériaux actifs est actuellement en plein développement.

Une autre piste développée est l'utilisation du chitosane pour développer de nouveaux bioadhésifs. Des travaux préliminaires ont été réalisés à l'aide d'un financement d'un étudiant en post-doctorat (A. Patel). Des essais de double recouvrement ont été effectués afin d'évaluer les performances adhésives des biopolymères formulés. Différents états de surface ont été testés pour obtenir majoritairement des ruptures cohésives et très peu de ruptures adhésives. Le critère d'évaluation des bioadhésifs formulés est la résistance en cisaillement de l'adhésif. Pour identifier la résistance en cisaillement, la double modélisation est utilisée, à travers un modèle éléments finis et un modèle analytique de type Volkersen [58]. Les modèles développés permettent de calculer les contraintes dans le joint de colle à partir du chargement appliqué. Les premiers résultats montrent que l'association du chitosane avec un acide, un polyol et un polyanion augmente fortement les capacités adhésives. Des premiers travaux ont été menés et ont abouti à un brevet "Nouvel adhésif à base de chitosane pour le collage structural" (numéro FR 10 55820), déposé conjointement par le CEMAGREF et l'université Blaise Pascal de Clermont-Ferrand. Des discussions avec des partenaires industriels sont actuellement en cours afin de d´evelopper et de valoriser ces premiers travaux

prospectifs.

## 4.4 Des enjeux méthodologiques vers l'ouverture `a d'autres domaines de l'environnement

La double modélisation est une méthodologie qui peut être employée dans différents domaines. Du fait de mon parcours, cette méthologie a été utilisée dans le cadre de la modélisation des matériaux. Cependant la double modélisation peut être utilisée dans d'autres domaines de l'environnement comme la modélisation de dynamique forestière, l'épidémiologie ou encore les sciences sociales. Malgré que ces domaines soient en apparence éloignés du domaine des matériaux, plusieurs enjeux méthodologiques sont communs à ces domaines et à la mécanique des matériaux.

Le premier enjeu méthodologique commun réside dans l'influence de la structure spatiale sur le comportement des modèles. La structure spatiale joue en effet un rôle important dans la modélisation de divers domaines. Le projet européen PATRES (PATtern RESilience, 2007-2010) a permis de mettre en évidence ce point avec notamment des applications très diverses allant des biofilms bactériens, à la modélisation de dynamique forestière en passant par la dynamique de language. De manière plus précise et à titre d'exemple, on peut citer les phénomènes de diffusion liée à la structure spatiale. Dans le cadre de la mécanique des solides, le coefficient de diffusion thermique d'un matériau est intrinsequement lié  $\alpha$  la structure spatiale du matériau : forme des inclusions (ou des pores), morphologie, connexité... Ceci est aussi vrai lorsque nous considèrons le phénomène de diffusion dans d'autres systèmes. Par exemple, la diffusion du feu dans une forêt présente des analogies par rapport à la diffusion thermique des matériaux. La structure spatiale de la forêt favorise ou au contraire défavorise la diffusion du feu. Il en est de mˆeme dans d'autres domaines que ce soient les sciences sociales ou l'épidémiologie.

Le deuxième enjeu méthodologique commun concerne l'aspect multi-échelle des modèles développés. Les modèles environnementaux, comme les modèles en mécanique des matériaux, présentent différents comportements microscopiques pouvant donner naissance à un comportement global complexe difficile à intuiter au préalable. Les techniques d'homogénisation peuvent s'appliquer, comme pour les matériaux, aux modèles environnementaux. En reprenant l'exemple de la diffusion du feu dans les massifs forestiers, les différentes végétations ne diffusent pas le feu de la même manière. L'herbe a tendance à accélérer la progression du

feu `a l'inverse de certains types d'arbre qui ralentissent cette progression. Notre volume élémentaire représentatif est dans ce cas une parcelle de terrain, ce qui permet d'homogénéiser le comportement de cette parcelle afin de calculer par exemple la diffusion effective de la propagation d'un feu.

Malgré la diversité des domaines d'application, les approches développées en mécanique des matériaux peuvent permettre de répondre à des questions clés en environnement, notamment du point de vue méthodologique.

## 4.5 Discussion générale

La méthodologie présentée se veut être appliquée à des domaines d'expertise (les matériaux et l'environnement), qui sont liés à mon parcours. Le projet proposé présente cependant la difficulté d'être multi-disciplinaire. Ceci oblige de développer des partenariats dans des domaines variés. A titre d'exemple, les projets initi´es (notamment le projet ANR DEMETHER) demandent des compétences en mécanique, en biologie, en biochimie, en génie civil, en thermique, en ´evaluation environnementale, en agriculture, en sciences sociales et en ´economie. Il faut de ce fait travailler avec d'autres équipes qui possèdent les expertises nécessaires à la réussite de ces projets. Ceci est notamment le cas à travers plusieurs projets ANR auquel je participe : projet ANR DEMETHER (application aux biomatériaux), projet ANR DISCO (application aux biofilms bactériens). Cependant, cette méthodologie peut s'appliquer à d'autres domaines de l'environnement, notamment à travers des enjeux méthodologiques communs. D'un point de vue personnel, appliquer la double modélisation à d'autres domaines que les matériaux me paraît être très enrichissant sur le plan intellectuel mais aussi sur le plan humain. Cela permet de découvrir différentes communautés scientifiques et d'accéder à une vision plus large de l'environnement. Cela permet aussi de découvrir des méthodologies et des techniques de modélisation, qui peuvent être utilisées dans d'autres domaines, dont celui des matériaux. A titre d'exemple, je participe actuellement au projet ANR FORGECO qui concerne la modélisation de dynamique forestière ou encore je travaille en collaboration avec le CIRAD sur des questions de modélisation en épidémiologie.

Cette méthodologie de double modélisation a l'avantage d'arriver à un consensus entre le MNGD et le MA. Un autre intérêt de cette méthodologie est de disposer d'un MA qui rend possible l'utilisation de techniques d'aide à la décision. On peut notamment citer les techniques faisant appel à des surfaces de réponses telles que la théorie de la viabilité, la théorie de la fiabilité ou encore les méthodes d'optimisation. Ces techniques permettent d'avoir des informations supplémentaires

sur des propriétés particulières des systèmes étudiés et peuvent fournir une aide à la décision. Les techniques d'optimisation sont déjà utilisées dans le domaine de l'environnement. Les théories de la viabilité et de la fiabilité sont quant à elles moins répandues dans ce domaine d'application. La théorie de la viabilité est de plus en plus utilisée, notamment depuis une décennie [4] [33]. La théorie de la fiabilité n'est elle que très peu utilisée dans le domaine de l'environnement mis à part des applications sur la fiabilité de matériaux et d'ouvrages hydrauliques. A titre personnel, il me semble que la théorie de la fiabilité (au sens de la théorie utilisée en mécanique des matériaux) a un grand potentiel d'application dans les différents domaines de l'environnement. Cette théorie peut, à titre d'exemple, déterminer la probabilité de maintenir un système dans un état donné, ce qui peut constituer un enjeu important, notamment en écologie. Ceci rejoint cette volonté personnelle d'ouverture vers d'autres domaines de l'environnement à plus ou moins long terme.

 $"`La recherche\ doit\ avant\ tout\ être\ un\ jeu\ et\ un\ pairsir."}'$ 

Pierre Joliot, " La recherche passionnément ".

# Bibliographie

# Bibliographie

- [1] Comprendre des comportements globaux à partir de dynamiques indivi $duelles$ : les modèles INDividus-centrés comme source d'EXpérimentation en Ecologie et en sciences Sociales (MODELIX). Rapport interne, CEMA-GREF, 20010.
- [2] Etude « filières vertes » : Les filières industrielles stratégiques de la croissance verte. Tech. rep., Commissariat Général au Développement Durable (CGDD), http ://www.developpement-durable.gouv.fr/, 2009.
- [3] Alpkvist, E., Picioreanu, C., Van Loosdrecht, M., and Heyden, A. Three-dimensional biofilm model with individual cells and continuum eps matrix. Biotechnology and Bioengineering 94, 5 (2006), 961–979.
- [4] AUBIN, J. *Viability theory*. Birkhauser, Springer, 1991.
- [5] BADULESCU, C. Calcul précis des déformations planes par la méthode de la grille. Application à l'étude d'un multicristal d'aluminium. PhD thesis, University of Blaise Pascal, Clermont-Ferrand, 2009.
- [6] BADULESCU, C., GRÉDIAC, M., , HADDADI, H., MATHIAS, J.-D., BA- $LANDRAUD, X., AND TRAN, H. Applying the grid method and infrared$ thermography to investigate plastic deformation in aluminium multicrystal. Mechanics of Materials (in press).
- [7] BADULESCU, C., GRÉDIAC, M., AND MATHIAS, J.-D. Investigation of the grid method for accurate in-plane strain measurement. Measurement Science and Technology 20, 9 (2009).
- [8] BADULESCU, C., GRÉDIAC, M., MATHIAS, J.-D., AND ROUX, D. A procedure for accurate one-dimensional strain measurement using the grid method. Experimental Mechanics 49, 6 (2009), 841–854.
- [9] Baker, A. Bonded composite repair of metallic aircraft components overview of australian activities. AGARD-CP-550 (1995), 1–14.
- [10] Baker, A. Bonded composite repair of fatigue-cracked primary aircraft structure. Composite structure 47 (1999), 431–443.
- [11] BLATTAU, N., AND HILLMAN, C. Has the electronics industry missed the boat on pb-free failures in ceramic capacitor with pb-free solder interconnects. In IPC/JEDEC 5th international lead free conference on electronic components and assemblies (San Jose, CE, 2004).
- [12] CHADWICK, A., AND MORFETT, J. Hydraulics in civil and environmental engineering. E and FN Spon, London, UK, 1993.
- [13] Coleman, T., and Li, Y. On the convergence of reflective newton methods for large-scale nonlinear minimization subject to bounds. Mathematical Programming 67, 2 (1994), 189–224.
- [14] COUTAND, C., MATHIAS, J.-D., JERONIMIDIS, G., AND DESTREBECQ, J. Twig : a model to simulate the gravitropic response of a tree axis in the frame of elasticity and viscoelasticity, at intra-annual time scale. Journal of theoretical biology (2010), submitted.
- [15] DARVEAUX, R. Solder joint fatigue life model, design and reliability of solders and solders interconnexions. The Minerals Metals and Materials Society 5 (1997), 213–218.
- [16] DEFFUANT, G.  $HDR$  : Modéliser des systèmes complexes : quelques pistes pour relever le défi. PhD thesis, Université Blaise Pascal, Clermont-Ferrand, 2004.
- [17] DEHEEGER, A. Etude des effets thermiques dans des joints collés Application  $\dot{a}$  des structures renforcées par patchs composites. PhD thesis, University of Blaise Pascal, Clermont-Ferrand, 2009.
- [18] DEHEEGER, A., MATHIAS, J.-D., AND GRÉDIAC, M. A closed-form solution for the thermal stress distribution in rectangular metal/composite bonded joints. International Journal of Adhesion and Adhesives 29, 5 (2009), 515–524.
- [19] DEHEEGER, A., MATHIAS, J.-D., AND GRÉDIAC, M. Studying the thermoviscoelastic response of the redux 312 adhesive - part 2 : modeling. International Journal of Adhesion and Adhesives (2010), in press.
- [20] DEHEEGER, A., MATHIAS, J.-D., GRÉDIAC, M., AND VERNEY, V. Studying the thermo-viscoelastic response of the redux 312 adhesive - part 1 : experimental characterization. International Journal of Adhesion and Adhesives  $(2010)$ , in press.
- [21] Dieckmann, U., and Law, R. The geometry of ecological interactions : simplifying spatial complexity. Cambridge University Press, Cambridge, UK, 2000.
- [22] Geffroy, P., Mathias, J.-D., and Silvain, J.-F. Heat sink material selection in electronic devices by computational approach. Advanced Engineering Materials 10, 4 (2008), 400–405.
- [23] GUÉLON, T., MATHIAS, J.-D., AND DEFFUANT, G. Applying a multiscale approach to explain biofilm formation. In Advances in Interaction and Multiscale Mechanics, AIMM'10, JeJu, Corée du sud (2010).
- [24] GUÉLON, T., MATHIAS, J.-D., AND DEFFUANT, G. Homogenization of the diffusion of bacterial biofilms. In IV European Conference on Computational Mechanics, ECCM2010, Paris, France (2010).
- [25] GUÉLON, T., MATHIAS, J.-D., HUNTER, R., AND DEFFUANT, G. Applying homogenization techniques to determine macroscopic mechanical properties of bacterial biofilms. In Biofilms4 International Conference, Winchester, Angleterre (2010).
- [26] HOLLAWAY, L., AND LEEMING, M. Strengthening of reinforced concrete structures. Woodhead Publishing Limited, 1999.
- [27] Jurkiewiez, B., Destrebecq, J., and Vergne, A. Incremental analysis of time-dependent effects in composite structures. Computers and Structures 73, 1 (1999), 425–435.
- [28] KIM, H., CHO, M., LEE, J., DEHEEGER, A., GRÉDIAC, M., AND MAthias, J.-D. Three dimensional stress analysis of a composite patch using stress functions. International Journal of Mechanical Sciences 52, 12 (2010), 1646–1659.
- [29] Kirkwood, J. Statistical mechanics of fluid mixtures. J. Chem. Phys. 3 (1935), 300–313.
- [30] KREFT, J., BOOTH, G., AND WIMPENNY, J. Bacsim, a simulator for individual-based modelling of bacterial colony growth. Microbiology 144 (1998), 3275–3287.
- [31] Lee, W., L.T., N., and Selvaduray, G. Solder joint fatigue models : review and applicability to chip scale packages. Microelectronics Reliability  $40$  (2000), 213–244.
- [32] MABROUK, N., MATHIAS, J.-D., AND DEFFUANT, G. Chapter 2: viability kernel of a bacterial biofilm individual-based model. PATRES BOOK, 2011.
- [33] Martin, S. The cost of restoration as a way of defining resilience : A viability approach applied to a model of lake eutrophication. Ecology and Society 9, 2 (2004).
- [34] MATHIAS, J.-D. Etude du comportement mécanique de patchs composites utilisés pour le renforcement de structures métalliques aéronautiques. PhD thesis, University of Blaise Pascal, Clermont-Ferrand, 2005.
- [35] MATHIAS, J.-D., BALANDRAUD, X., AND GRÉDIAC, M. Applying a genetic algorithm to the optimization of composite patches. Computers and Structures (2004), soumis.
- [36] MATHIAS, J.-D., BALANDRAUD, X., AND GRÉDIAC, M. Experimental investigation of composite patches with a full-field measurement method. Composite Part A 37, 2 (2006), 177–190.
- [37] Mathias, J.-D., Chuffart, F., Mabrouk, N., and Deffuant, G. Applying a moment approximation to a bacterial biofilm individual-based model. In ICCGI2009, Cannes (2009).
- [38] Mathias, J.-D., Geffroy, P., and Silvain, J.-F. Architectural optimization for microelectronic packaging. Applied thermal engineering 29 (2009), 2391–2395.
- [39] MATHIAS, J.-D., AND GRÉDIAC, M. Applying the grid method to validate a numerical model predicting the transverse shear stress distributions in patched structures. Composite Part A 39, 8 (2008), 1194–1209.
- [40] MATHIAS, J.-D., GRÉDIAC, M., AND BALANDRAUD, X. On the design of optimized patches reinforcing damaged wings.
- [41] MATHIAS, J.-D., GRÉDIAC, M., AND X. BALANDRAUD, X. On the bidirectional stress distribution in rectangular bonded composite patches. International Journal of Solids and Structures 43 (2006), 6921–6947.
- [42] Mathias, J.-D., and Lemaire, M. Reliability analysis of bonded joints. In Structural Faults + Repair-2006 (Edinburgh, Royaume Uni, 2006).
- [43] MATHIAS, J.-D., AND STOODLEY, P. Applying the digital image correlation method to estimate the mechanical properties of bacterial biofilms subjected to a wall shear stress. *Biofouling 25*, 8 (2009), 695–703.
- [44] Mathias, J.-D., and Tessier-Doyen, N. Homogenization of glass/alumina two-phase materials using a cohesive zone model. Computational Materials Science 43, 4 (2008), 1081–1085.
- [45] MATHIAS, J.-D., TESSIER-DOYEN, N., AND MICHAUD, P. Development of a chitosan-based biofoam : application to the processing of a porous ceramic material. International Journal of Molecular Sciences, submitted.
- [46] PARRY, J., AND BAILEY, C. Mulitphysics modelling for the electronics design. In ITHERM Conference (Las Vegas, 2000), pp. 86–93.
- [47] PATEL, A., MICHAUD, P., DEBAYNAST, H., GRÉDIAC, M., AND MAthias, J.-D. Developing new structural chitosan-based adhesives from bioresources. International Journal of Adhesion ad Adhesives, submitted.
- [48] Picioreanu, C., Van Loosdrecht, M., and Heijnen, J. Mathematical modeling of biofilm structure with a hybrid differential-discrete cellular automaton approach. Biotechnology and Bioengineering 58 (1998), 101–116.
- [49] PIRO, J., AND GRÉDIAC, M. Producing and transferring low-spatialfrequency grids for measuring displacement fields with moiré and grid methods. Experimental Techniques 28, 4 (2004), 23–26.
- [50] Stoodley, P., Cargo, R., Rupp, C., Wilson, S., and Klapper, I. Biofilm material properties as related to shear-induced deformation and detachment phenomena. J Ind Microbiol Biotechnol 29 (2002), 361–367.
- [51] STOYANOV, S., BAILEY, C., LU, H., AND CROSS, M. Solder joint reliability optimization. In APACK 2001 Conference on advances in packages (Singapore, 2001), pp. 178–186.
- [52] SURREL, Y. Moiré and grid methods in optics : a signal-processing approach. In Interferometry '94 : Photomechanics, Proceedings of the SPIE (1994), J. Pryputniewicz and J. Stupnicki, Eds., vol. 2342, pp. 213–220.
- [53] SURREL, Y. Méthodes optiques pour la mesure de champs cinématiques : résolution et résolution spatiale. In *quinzième Congrès Français de*  $M\acute{e}canique Avanc\acute{e}e$  (2001), Nancy, Ed., p. 6 pages.
- [54] Sutton, M., Wolters, W., Perters, W., Ranson, W., and Mc-Neill, S. Determination of displacements using an improved digital correlation method. Image Vis Comput 1 (1983), 133–139.
- [55] TSAI, S., AND HAHN, H. *Introduction to composite materials*. Technomic, 1980.
- [56] VACHER, P., DUMOULIN, S., MORESTIN, F., AND MGUIL-TOUCHAL, S. Bidimensional deformation measurement using digital images. In *Instn Mech* Engrs Part C ImechE 213 :811-817 (1999).
- [57] Vianco, P., Rejent, J., and Kilgo, A. Time-independent mechanical and physical properties of the ternary 95.5sn-3.9ag-0.6cu solder. Journal of Microelectronic Materials 32, 3 (2003), 142–151.
- [58] Volkersen, O. Die niektraft in zugbeanspruchten mit konstanten laschenquerschritten. Luftfahrtforschung 15 (1938), 41–47.
- [59] www.ecogen.ie/DF Biofilm.htm, 2010.